**Juhász Tibor – Kiss Zsolt:**

# **Programozási ismeretek Programozási ismeretek haladóknak**

**(Műszaki Könyvkiadó, 2011, MK–4462-3; Műszaki Könyvkiadó, 2012, MK–4578-1)**

# **Visual Basic 2008/2010 Express Edition Programozási összefoglaló a tankönyvekhez**

# **Bevezetés**

A Programozási összefoglaló a *Programozási ismeretek*, illetve a *Programozási ismeretek haladóknak* tankönyv (Műszaki Könyvkiadó, 2011, 2012) kiegészítése. A tankönyvekben lehetőség szerint a programozási nyelvektől függetlenítve ismertettük a programozási tudnivalókat. Az alábbiakban az online súgó alapján (lásd lent) bemutatjuk a Visual Basic 2008/2010 nyelvi elemeit és a .NET eszközeit.

**Az összefoglaló csak a tankönyvekhez kapcsolódó elemekre vonatkozik.** Lefedi a tankönyvek anyagát, de a definíciókban, szintaxisban az általánosság kedvéért esetenként megemlítünk olyan fogalmakat is, amelyek nem szerepelnek a könyvekben. Az azonos célra használható nyelvi elemek közül előnyben részesítjük azokat, amelyek illeszkednek az objektumorientált szemléletmódhoz (például a véletlenszám-generálásnál). Az egyes objektumok, objektumosztályok tulajdonságai és metódusai közül csak a legfontosabbakat ismertetjük. Sok esetben nem adjuk meg a tulajdonságok lehetséges értékeit, az intelligens súgó kilistázza a választható elemeket. A részletesebb áttekintést a Visual Basic súgójában, illetve a programozási nyelv dokumentációjában találjuk.

A súgó tartalomjegyzékéből a következő bejegyzésekre hívjuk fel a figyelmet:

A programozási nyelv leírása: Visual Basic/Visual Basic Reference/Visual Basic Language Reference

Az objektumosztályok ismertetése: .NET Development/.NET Framework/.NET Framework Class Library

A [Microsoft Development Network](http://msdn.microsoft.com/en-us/library/default.aspx) webhelyén [\(http://msdn.microsoft.com/en-us/library\)](http://msdn.microsoft.com/en-us/library) a tartalomjegyzék következő bejegyzéseinél olvashatjuk a programozási nyelv és az objektumosztályok ismertetését:

[MSDN Library/Development Tools and Languages/Visual Studio 2010/Visual Studio/Visual Studio Languages/Visual Basic and C#/Visual Basic/Visual Basic Reference](http://msdn.microsoft.com/en-us/library/25kad608.aspx) [MSDN Library/NET Development/.NET Framework 4/.NET Framework Class Library](http://msdn.microsoft.com/en-us/library/gg145045.aspx)

Hasonló módon találjuk meg az egyéb verziók leírását.

A Visual Basic 2010 dokumentációját lásd:

[Microsoft Visual Basic Language Specification 10.0](http://www.microsoft.com/download/en/details.aspx?id=15039)

[Visual Basic Language Reference \(Visual Studio 2010\)](http://msdn.microsoft.com/en-us/library/sh9ywfdk.aspx)

Végezetül megemlítjük, hogy rengeteg példaprogram található a [VB Helper](http://www.vb-helper.com/index_categories.html) webhelyén [\(http://www.vb-helper.com/index\\_categories.html\)](http://www.vb-helper.com/index_categories.html), illetve számos további webhelyen.

# **Jelölések**

A forráskódú részleteket Courier betűtípus jelöli az összefoglalóban.

A szintaxisban szereplő *dőlt betűs* részeket a megfelelő tartalommal kell helyettesíteni.

A három pont (...) arra utal, hogy az előtte lévő rész értelemszerűen, tetszőlegesen sokszor ismétlődhet.

A [szögletes zárójelben] lévő részeket nem kötelező beírni a forráskódba. A szögletes zárójel nem része a Visual Basic nyelv szintaxisának.

A {kapcsos zárójelben} lévő, | függőleges vonallal elválasztott opciók közül az egyiket kötelező alkalmazni. A kapcsos zárójel és a függőleges vonal nem része a nyelv szintaxisának.

A Boolean típusú függvények/metódusok ismertetésénél azt adtuk meg, hogy mikor ad vissza True értéket. Ellenkező esetben a visszatérési érték értelemszerűen False.

# **Névterek a .NET-ben**

A .NET több ezer definíciót magában foglaló osztálykönyvtára hierarchikus rendszert alkot. A rendszer csomópontjait névtérnek nevezzük. Egy névtér többek között tartalmazhat további névtereket, osztálydefiníciókat vagy struktúrákat. A névterek rendszerét egy háttértár mappaszerkezetéhez hasonlóan képzelhetjük el. A névterek lehetővé teszik az osztályok csoportosítását, megkönnyítik az áttekintést és megakadályozzák az azonosítók ütközését.

A .NET-ben egy névtértérben tárolt azonosítóinak közvetlen eléréséhez importálnunk kell a névteret a projektbe (Imports utasítás), de alkalmazhatunk teljesen minősített hivatkozást is, például: My.Computer.FileSystem.CurrentDirectory. Egy importált névtér alá tartozó névterek esetén nem szükséges a teljesen minősített hivatkozás kiírása, például: Threading.Timer (a System.Threading.Timer helyett).

Új projekt létrehozása esetén a fejlesztőrendszer alapértelmezés szerint automatikusan importálja a következő névtereket (lásd a projekt tulajdonságainál, a References panelen):

- Microsoft VisualBasic
- System
- System.Collections
- System.Collections.Generic
- System.Data
- System.Diagnostic
- System.Ling
- System.Xml.Linq

Windows alkalmazás létrehozásánál még a következő névtereket is importálja a fejlesztőrendszer:

- System.Drawing
- System.Windows.Forms

A felsorolásban szereplő névterek elemeinél elhagyható a minősítés, illetve nincs szükség az Imports utasításra.

# **Elnevezési konvenciók**

-

A tankönyvben nem tárgyaljuk a Namespace utasítást, így egy projekt egyetlen névtérnek felel meg. Nem térünk ki az assembly-k (szerelvények) ismertetésére sem. Tárgyalásmódunkban minden egyes projektet külön assembly valósít meg.

Az objektumosztályok közös (shared) mezőit/tulajdonságait megosztott mezőnek/tulajdonságnak, statikus (shared) metódusait pedig megosztott metódusnak nevezzük<sup>1</sup>. A megosztott metódusokat és megosztott tulajdonságokat az objektumosztály nevével kell minősíteni. Ugyanezeket az elnevezéseket alkalmazzuk a struktúráknál is.

<sup>&</sup>lt;sup>1</sup> Didaktikai okokból eltértünk az első kötetben alkalmazott elnevezéstől.

# **Alapismeretek**

# **A nyelv szintaxisa**

A Visual Basic forráskódjában általában minden utasítást külön sorba írunk.

Az utasítás folytatása a következő sorban: szóköz aláhúzásjel Enter (a 2010-es változat esetenként jelölés nélkül is megengedi a folytatást a következő sorban). *utasítás* \_

*az utasítás folytatása*

Az aláhúzásjelet semmi nem követheti a sorban!

Szükség esetén egy sorba több utasítás írható, kettősponttal elválasztva:

*utasítás1* : *utasítás2* : …

A forráskódban aposztrófjel (') után megjegyzés következhet:

[*utasítás* ]' *megjegyzés*

A Standard eszköztár Comment/Uncomment gombjai ( $\equiv 2$ ) a kijelölt sorokból megjegyzéseket készítenek, illetve törlik a megjegyzésjelet (aposztrófjelet).

## **Kulcsszavak**

A Visual Basic a kulcsszavakban nem különbözteti meg a kisbetűket a nagybetűktől.

#### **Foglalt kulcsszavak**

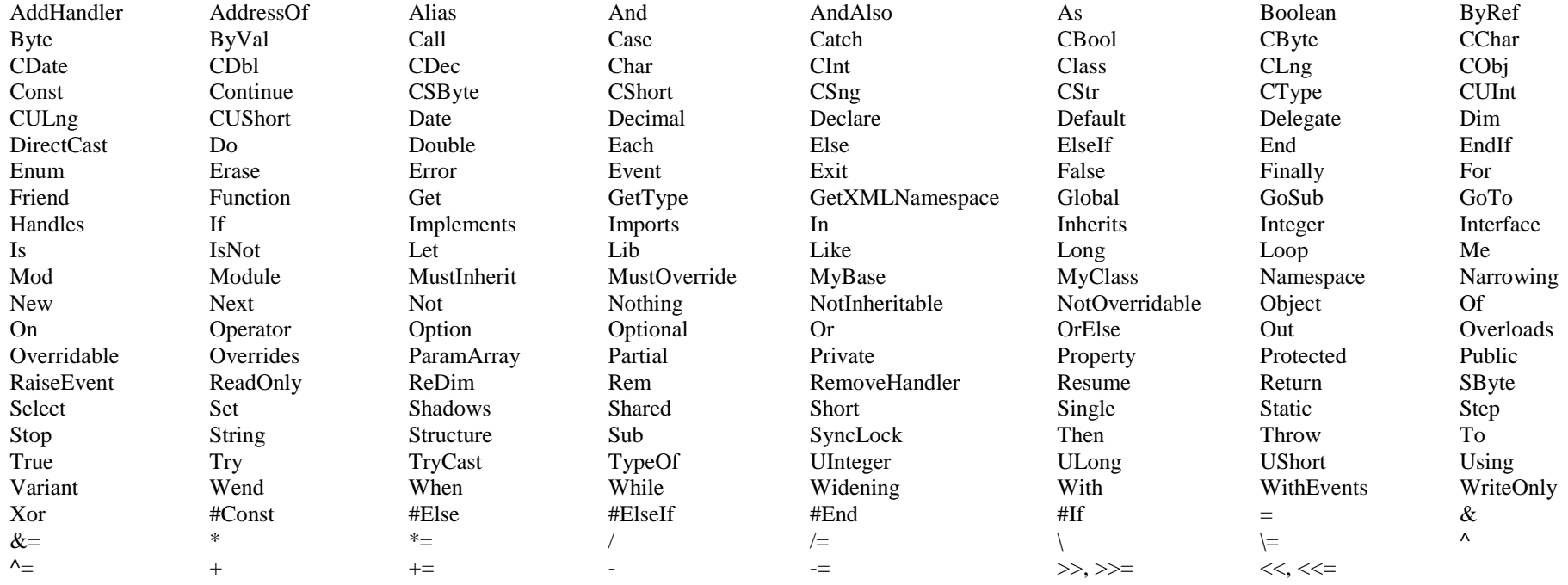

### **Nem foglalt kulcsszavak**

– de nem célszerű saját azonosítóként alkalmazni a következőket:

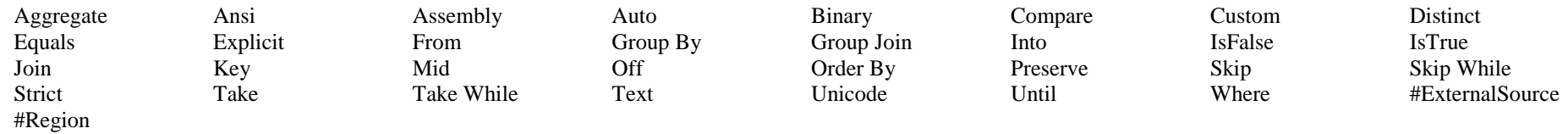

# **A programok szerkezete**

A Visual Basic programok forráskódja kódfájlokban helyezkedik el. Minden kódfájl programmodulokat tartalmaz. A programmodulokat röviden moduloknak nevezzük. A Visual Basic (program)moduljai:

- osztályok,
- struktúrák,
- szabványos (standard) modulok (további változókkal, eljárásokkal, függvényekkel),
- interfészek.

Egy kódfájlban több modult is definiálhatunk. A program végrehajtható utasításai csak modulokon belüli függvényekben és eljárásokban helyezkedhetnek el!

#### **A kódfájl szerkezete**

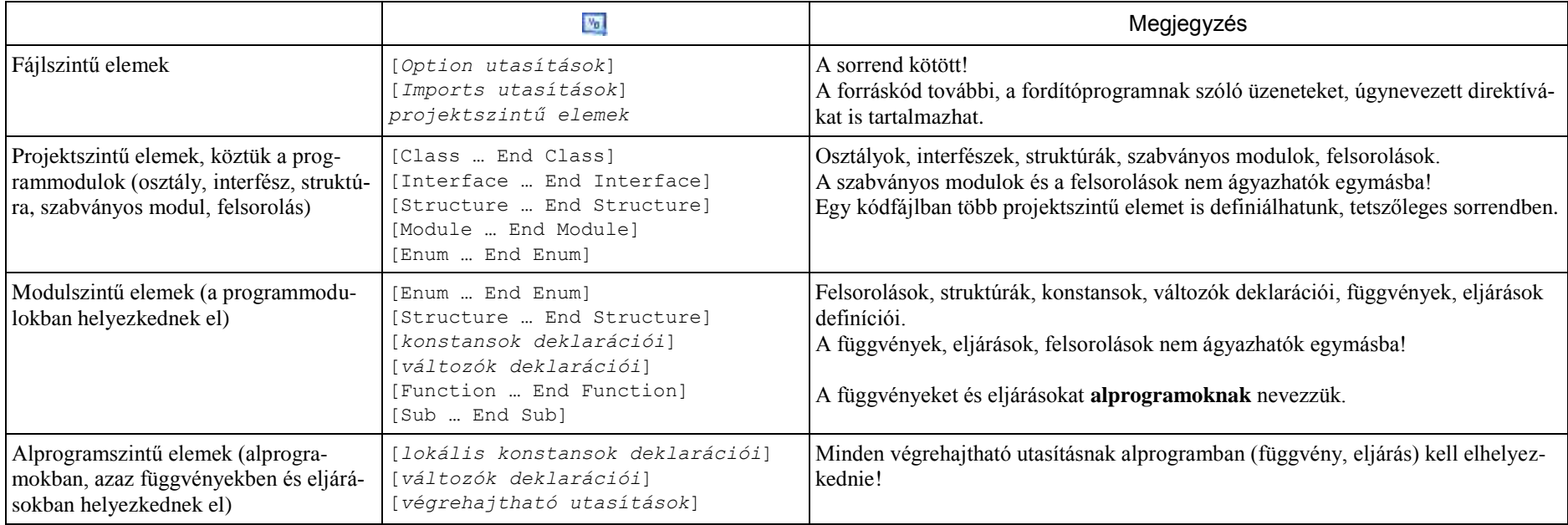

### **Option utasítások**

Az Option utasítások a fordítóprogram számára szóló előírások (direktívák). Értéküket beállíthatjuk a projekt tulajdonságlapján vagy a forráskódban.

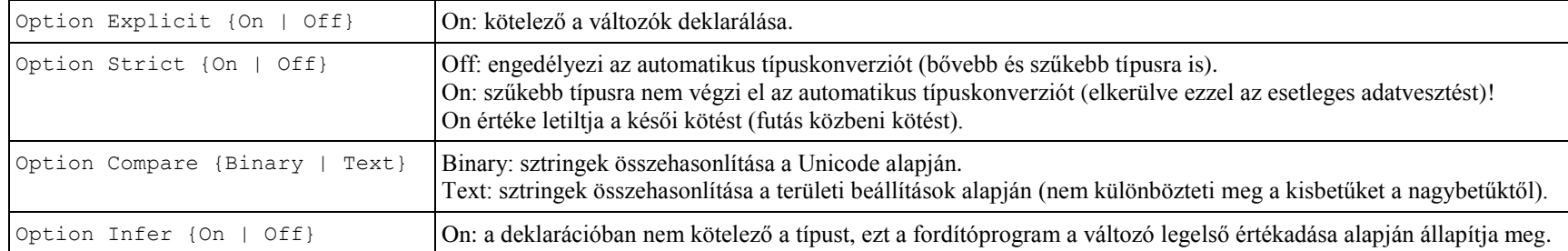

Megjegyzés: a menüben (Tools/Options/Projects and Solutions/VB Defaults) módosítva csak a módosítás után létrehozott projektekre vonatkoznak!

#### **Imports utasítások**

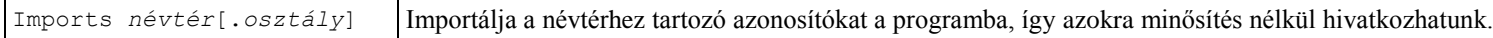

# **Azonosítók**

# **Az azonosítók elnevezése**

A konstansok, változók, struktúrák, felsorolások, eljárások, függvények, objektumok, osztályok, interfészek stb. azonosítói

- csak Unicode betűt, számjegyet vagy aláhúzásjelet tartalmazhatnak;
- csak betűvel vagy aláhúzásjellel (\_) kezdődhetnek;
- legfeljebb 1023 karakterből állhatnak;
- nem egyezhetnek meg valamely foglalt kulcsszóval.

A Visual Basic az azonosítókban nem különbözteti meg a kisbetűket a nagybetűktől. Az azonosítók ékezetes karaktereket is tartalmazhatnak.

Megjegyzés: az eseménykezelő eljárások paraméterei automatikusan a "sender" és az "e" azonosítót kapják. Átnevezésük nélkül nem használhatjuk ugyanezeket az azonosítókat a lokális deklarációkban.

# **Az azonosítók hatóköre<sup>2</sup>**

Blokkszintű hatókör: a deklarációtól az utasításblokk végéig terjed.

Utasításblokkok: Do … Loop, For [Each] … Next, If … End If, Select … End Select, Try … End Try, With … End With

A blokkon belül deklarált változók blokkszintű hatókörrel rendelkeznek.

Egy blokkban deklarált változó azonosítója nem egyezhet meg a blokkot tartalmazó alprogram lokális változóinak azonosítójával!

Eljárásszintű hatókör: a deklarációtól az alprogram (eljárás/függvény) végéig terjed.

Az alprogramon belül deklarált változók eljárásszintű hatókörrel rendelkeznek (lokális változók).

Az alprogramban deklarált változók csak Private hozzáférésűek lehetnek (a Public nem használható!).

 $\frac{1}{2}$  Scope

Modulszintű hatókör: a teljes programmodulra kiterjed (függetlenül a deklarálás helyétől)

Modul (programmodul): osztály, interfész, struktúra, szabványos modul.

A programmodulon belül, de az alprogramokon kívül deklarált változók (mezők) alapértelmezés szerint modulszintű hatókörrel rendelkeznek.

A modulszintű hatókörrel rendelkező azonosítókra minősítés nélkül hivatkozhatunk a programmodul eljárásaiban.

Egy objektumosztály definíciója esetén a modulszintű hatókört szokás osztályszintű hatókörnek nevezni (ne keverjük össze az osztály megosztott, Shared változóival).

Megjegyzés: modulszintű hatókör esetén olyan azonosítóra is hivatkozhatunk, amelynek a deklarálása/definíciója csak később következik a forráskódban.

Projektszintű hatókör: a projekt minden moduljára kiterjed (lásd még a Hozzáférési módokat).

A Public (nyilvános) hozzáférésű, modulszinten deklarált változók projektszintű hatókörrel rendelkeznek (globális változók).

A projektszintű hatókörrel rendelkező azonosítókra egy másik projektben is hivatkozhatunk.

A programmodulban definiált alprogramok alapértelmezés szerint projektszintű (pontosabban Public) hatókörrel rendelkeznek.

# **Az azonosítók láthatósága**

Azonos nevek esetén, ha átfedik egymást a hatókörök, akkor minősítés nélkül a szűkebb hatókörű azonosítóra vonatkozik a hivatkozás. A tágabb hatókörű azonosítót a programmodul (illetve a projekt és a programmodul) nevével minősítve érjük el.

Az osztály vagy struktúra metódusaiban takarás esetén a modulszintű változókra a Me minősítéssel hivatkozunk: Me.*változónév*

# **Hozzáférési módok<sup>3</sup>**

A hozzáférési mód módosítja az azonosítók hatókörét. **Az alábbiakban hangsúlyozottan csak a tankönyvekhez kapcsolódó ismereteket foglaljuk össze!**

A hozzáférési módot a deklarációban, illetve a programmodulok és alprogramok fejében szabályozhatjuk (például Public Sub …).

A hozzáférési módok meghatározása függ a deklaráció helyétől:

- (1) projektszintű elemek: programmodulon kívül (Class … End Class, Structure … End Structure, Module … End Module Interface … End Interface utasításokon kívül) helyezkednek el;
- (2) modulszintű elemek: programmodulon belül, de alprogramon kívül helyezkednek el;
- (3) eljárásszintű/blokkszintű elemek: alprogramban, illetve utasításblokkban helyezkednek el.

Private hozzáférési mód: az azonosító csak a deklarációt tartalmazó programmodulon (osztály, interfész, szabványos modul, struktúra) belül érhető el.

A Private hozzáférési mód csak programmodul-szinten alkalmazható (programmodulra vonatkozóan, illetve alprogramon belül nem írható elő).

Private hozzáférésű lehet: programmodulon belül deklarált osztály, interfész és struktúra, továbbá struktúra mezője (változója), modul/osztályszintű változó (mező), konstans, eljárás, függvény, tulajdonság, felsorolás.

Protected hozzáférési mód: az azonosító a saját osztályán kívül az osztály utódosztályaiban érhető el.

A Protected hozzáférés csak osztályszinten alkalmazható (interfészen, szabványos modulon, struktúrán, eljáráson belül nem írható elő).

Protected hozzáférésűek lehetnek az osztályok tagjai (osztályok, intefészek, struktúrák, mezők, konstansok, felsorolások, tulajdonságok, metódusok).

Public hozzáférési mód: az azonosító korlátozás nélkül, bárhonnan elérhető (másik projektből a projektre mutató hivatkozás felvételével).

A Public hozzáférési mód csak programmodul-, illetve projektszinten alkalmazható (alprogramon belül nem írható elő).

Public hozzáférésű lehet: szabványos modul, osztály, interfész és struktúra, továbbá struktúra mezője (változója), modul/osztályszintű változó (mező), konstans, eljárás, függvény, tulajdonság, felsorolás.

Hivatkozás felvétele más projektre: Project/Add Reference, a Projects panelen kiválasztjuk a megfelelő projektet, OK.

-

<sup>&</sup>lt;sup>3</sup> Access levels

Friend hozzáférési mód: az azonosító csak a projekt kódfájljaiból érhető el<sup>4</sup>, azaz más projektből nem hivatkozhatunk rá.

A Friend hozzáférési mód csak programmodul-, illetve projektszinten alkalmazható (alprogramon belül nem írható elő).

Friend hozzáférésű lehet: szabványos modul, osztály, interfész és sturktúra, továbbá strutkúra mezője (változója), modul/osztályszintű változó (mező), konstans, eljárás, függvény, tulajdonság, felsorolás.

A Friend és a Protected hozzáférési mód együtt is alkalmazható.

#### **Alapértelmezett hozzáférési módok**

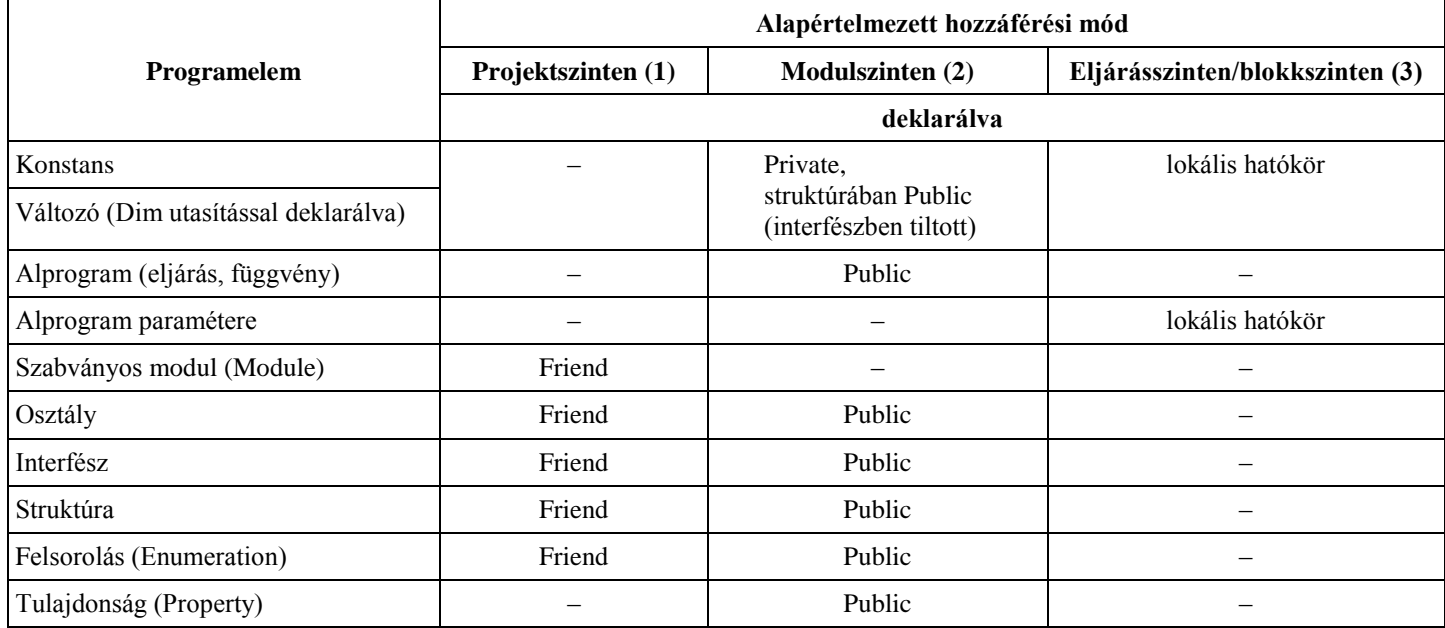

 4 Pontosabban csak az assembly-n belül érhető el. Célszerűen és általában egy névtér (projekt) egy assembly-nek felel meg.

# **Elemi típusok**

A Visual Basicben az elemi típusok struktúrák (a sztring pedig objektum), így tulajdonságokkal és metódusokkal rendelkeznek.

# **Elemi típusok és literáljaik**

# Névtér: System

A sztringek objektumok, a többi elemi típus pedig struktúra!

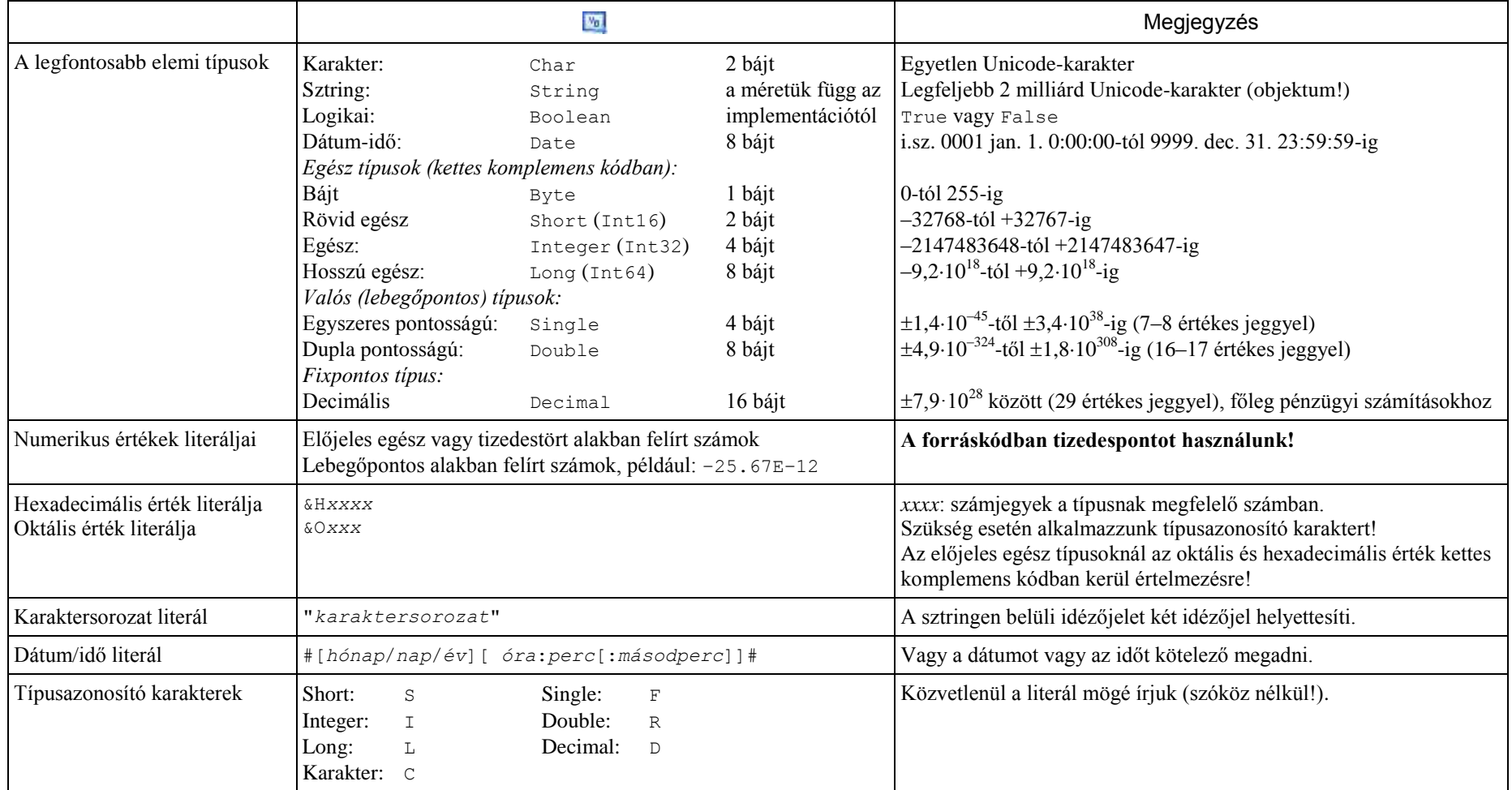

Megjegyzés: a False kódja 0, a True kódja –1. A CBool függvény azonban minden nem 0 numerikus értéket True-ra konvertál.

# **A numerikus típusok (struktúrák) tulajdonságai és metódusai**

A ToString metódus kivételével megosztott tulajdonságok és megosztott metódusok. Hivatkozás a megosztott tagoknál: *típusnév*.*tulajdonságnév*, *típusnév*.*metódusnév*(*argumentumok*), például: Integer.MaxValue

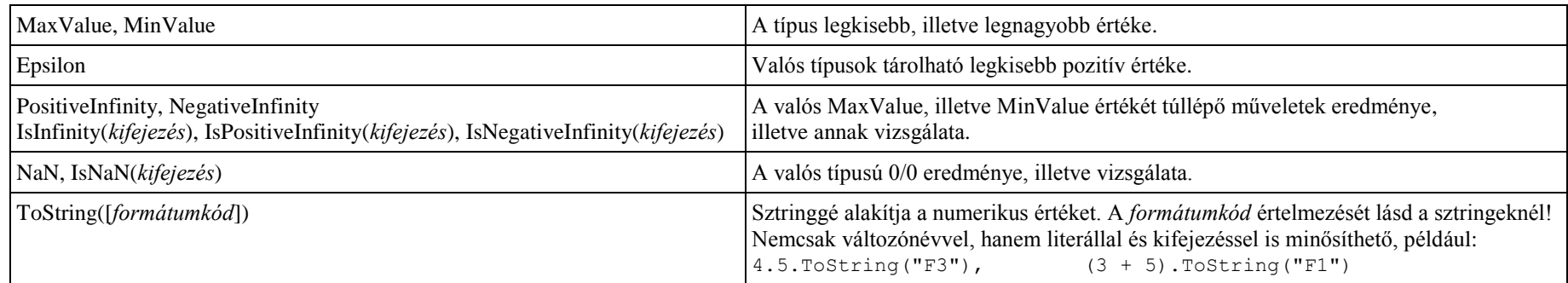

#### **A Char típus (struktúra) megosztott metódusai**

Hivatkozás: Char.*metódusnév*(*karakter*). A táblázatban a *c* karaktert jelöl.

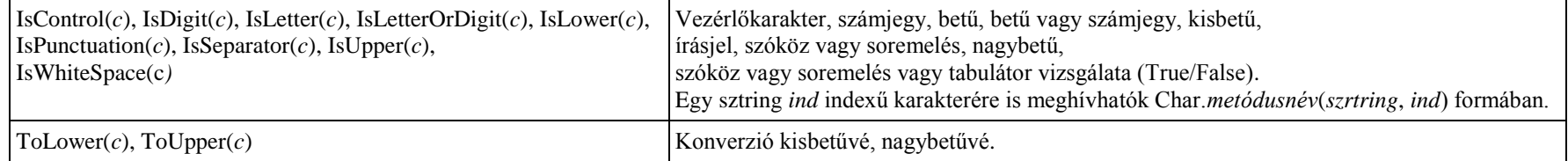

Egyetlen számjegykaraktert a Val függvénnyel konvertálhatunk a karakternek megfelelő numerikus értékké (például "8"  $\rightarrow$  8).

#### **Dátum és idő**

Kezdőértékadáshoz a konstruktor is használható: New DateTime(*év*, *hó*, *nap*[, *óra*, *perc*, *másodperc*[, *ezredmásodperc*]]). Az argumentumok egész típusú kifejezések.

## **A DateTime struktúra tulajdonságai**

Hivatkozás: *változónév*.*tulajdonságnév*, megosztott tulajdonságoknál: DateTime.*tulajdonságnév*

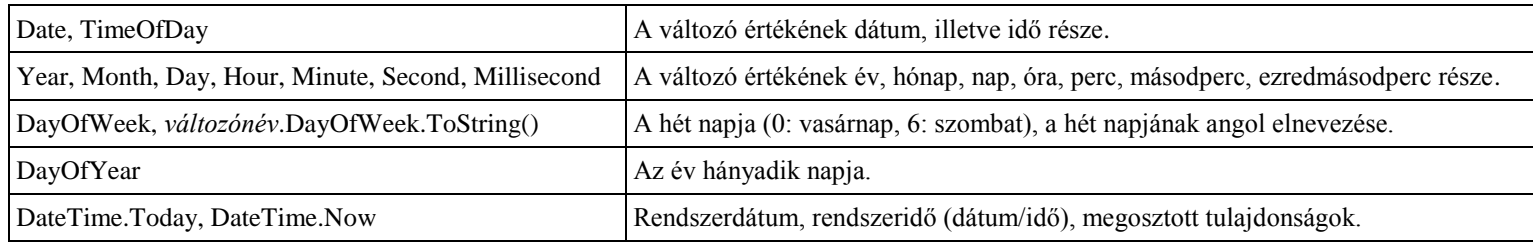

# **A DateTime struktúra metódusai**

Hivatkozás: *változónév*.*metódusnév*(*argumentumok*), megosztott metódusnál: DateTime.*metódusnév*(*argumentumok*) *i*: egész típusú érték, *d*: dupla pontosságú érték

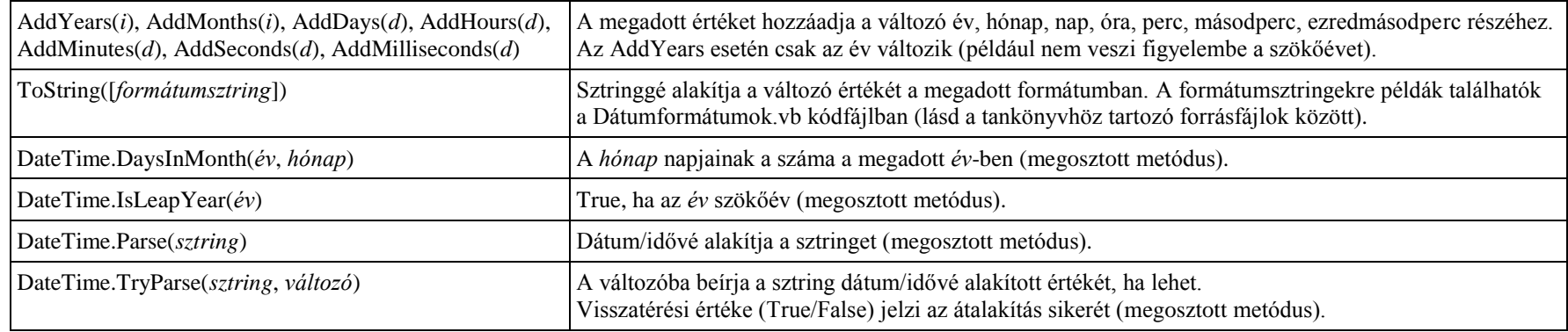

# **A DateTime típussal kapcsolatos függvények**

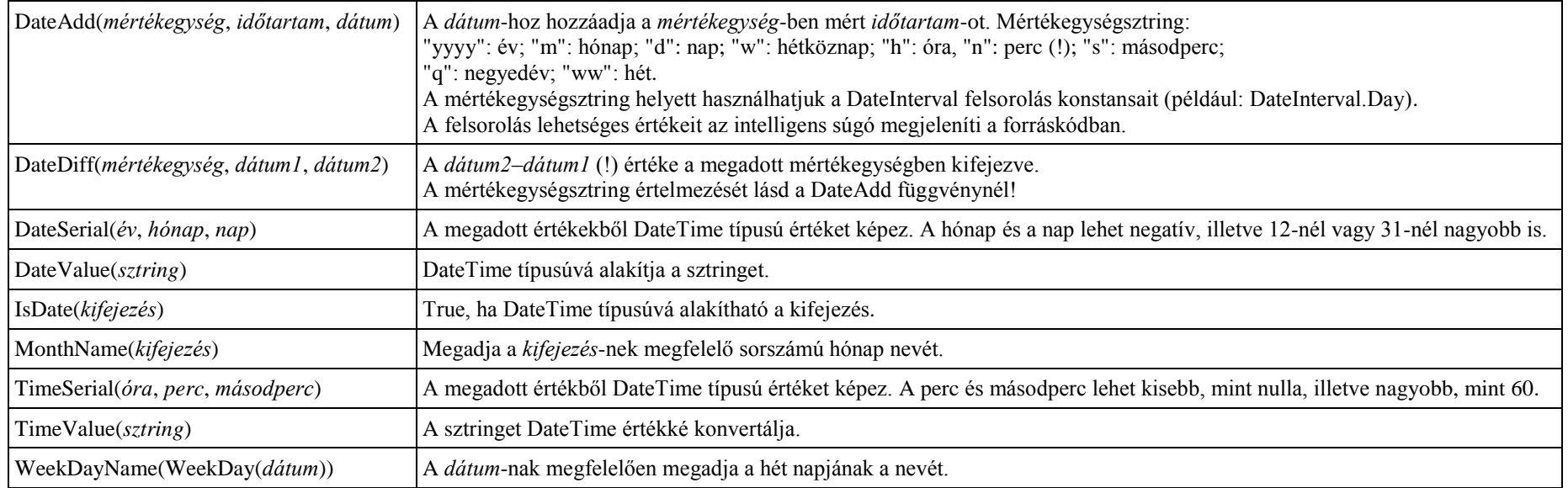

Megjegyzés: DateTime típusú értékekkel közvetlenül is végezhetünk műveleteket, de két dátum különbsége, illetve az összeadásnál a második operandus TimeSpan (időtartam) típusú érték.

# **A sztring típus (objektumosztály)**

Névtér: System

A sztringek objektumok. Karakterek sorozatát tartalmazzák. Egy sztring hossza legfeljebb 2 milliárd karakter lehet. A sztring-literált idézőjelek közé zárjuk. A literálon belül az idézőjelet duplázással jelezzük:

*sztringváltozó* = "Ez egy idézet: ""idézet"""

Az üres sztringet két idézőjel jelöli: ""

A sztringobjektumot létrehozhatjuk a New operátorral, illetve a kezdőérték megadásával:

```
Dim S1, S2 As String
S1 = New String("abc")S2 = "def"Dim S3 As String = "ghi"
Dim S4 As String = New String("jkl")
```
A konstruktor argumentumaként megadhatunk karakterekből álló tömböt is:

```
Dim S5 As String = New String(karaktertömbnév[, kezdőindex, darab])
```
Ekkor a sztring értékét a karaktertömb *darab* számú eleméből jön létre a *kezdőindex*-től kezdve.

A kezdőérték megadása után a sztring már nem módosítható (a karakterei sem)! A módosítást végző műveletek valójában egy új sztringobjektumot hoznak létre a módosított tartalommal. A program átállítja a hivatkozást az új objektumra, és törli a régit. Ezért a többi objektummal ellentétben az S2 = S1 értékadás után az S2 nem az S1-re hivatkozik, hanem megkapja az S1 által tárolt sztringet.

A sztring karaktereit 0-tól kezdve indexeljük. A sztring egy karakterére a Chars(*indexkifejezés*) csak olvasható tulajdonsággal hivatkozhatunk:

*változónév*.Chars(*indexkifejezés*), vagy röviden: *változónév*(*indexkifejezés*)

**A karakterekre történő hivatkozások sem használhatók a karakterek módosítására!** Hibához vezet, ha értékadó utasítás bal oldalán helyezkednek el!

**A sztring egy karaktere (a fenti módon hivatkozva rá) már Char típusú!**

Megjegyzés: módosítható sztringet a StringBuilder osztály objektumai tárolnak. 1000–2000 karakternél hosszabb sztringek esetén, illetve gyakori módosításoknál célszerű StringBuilder objektumot használni (lásd az Összetett típusok fejezetben).

## **A sztringobjektum tulajdonságai és metódusai**

Hívatkozás: *sztringváltozónév*.*tulajdonságnév*, *sztringváltozónév*.*metódusnév*(*argumentumok*). A metódusok általában függvények, amelyek nem az eredeti változót módosítják, hanem a visszatérési értékük lesz az új sztring!

A *hasonlítás* argumentum fontosabb értékei (az intelligens súgó megjeleníti a forráskódban):

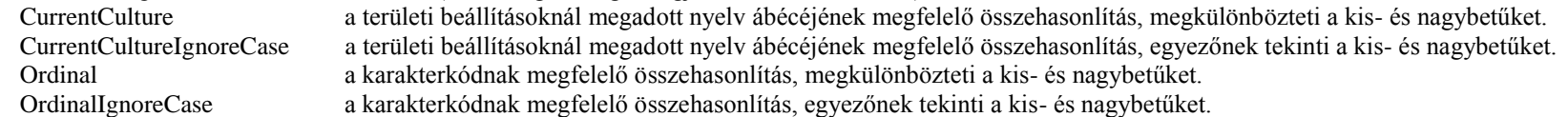

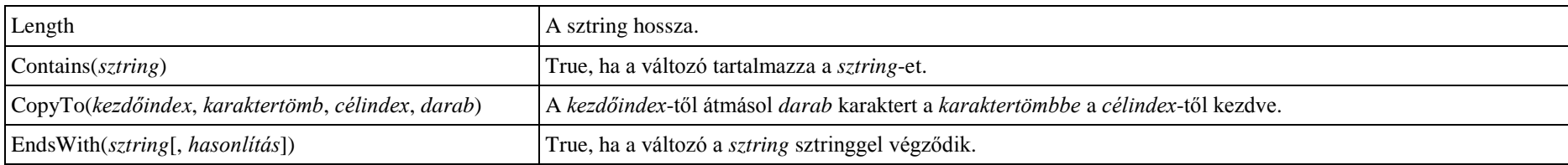

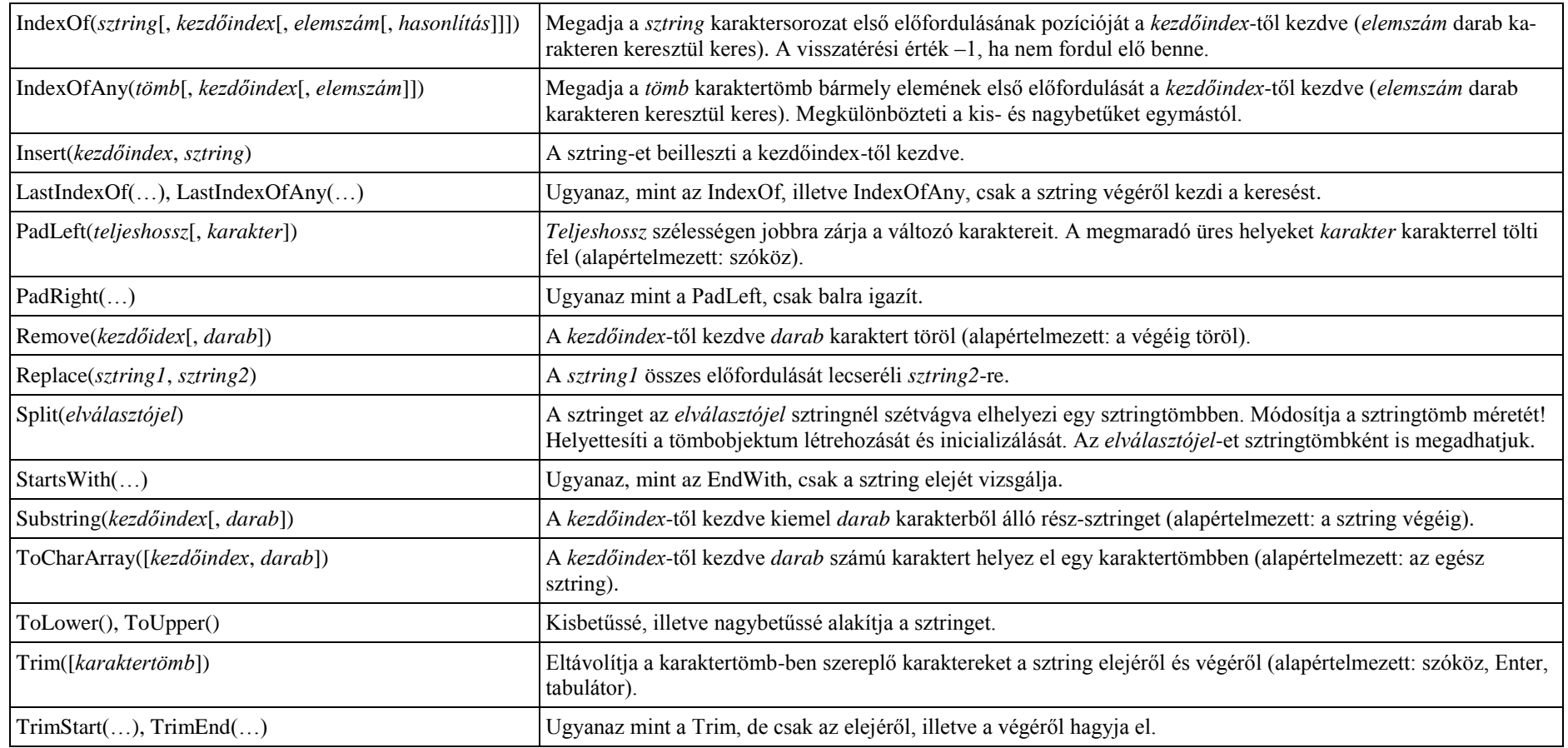

A következő tömbmetódusok (lásd ott) értelemszerűen alkalmazhatók a sztringekre is: All, Any, Count, Distinct, Except, Intersect, Max, Min, Reverse, Take, TakeWhile, ToList, Union, Where.

A felsoroló (IEnumerable) objektumok<sup>5</sup> esetén használhatjuk a sztringváltozó=változónév.metódusnév.ToArray (!) metódushívást, vagy karaktertömbben tárolhatjuk az eredményt.

Lásd még: Függvények/Sztringkezelő függvények

1

<sup>&</sup>lt;sup>5</sup> A Visual Basicben a sorozatok (tömb, lista stb.) elemeire vonatkozó több metódus úgynevezett felsoroló interfészt eredményez. A felsoroló interfészt a Dim Változónév As IEnumerable([Of típus]) utasítással deklaráljuk, és a meghívott metódussal hozzuk létre, például: Felsorolás = Tömb.Distinct(). A metódus eredményét közvetlenül is átalakíthatjuk a megfelelő adatszerkezetre: Tömb $2 = T$ ömb.Distinct().ToArray()

## **A String osztály megosztott metódusai**

#### Névtér: System Hivatkozás: String.*metódusnév*(*argumentumok*)

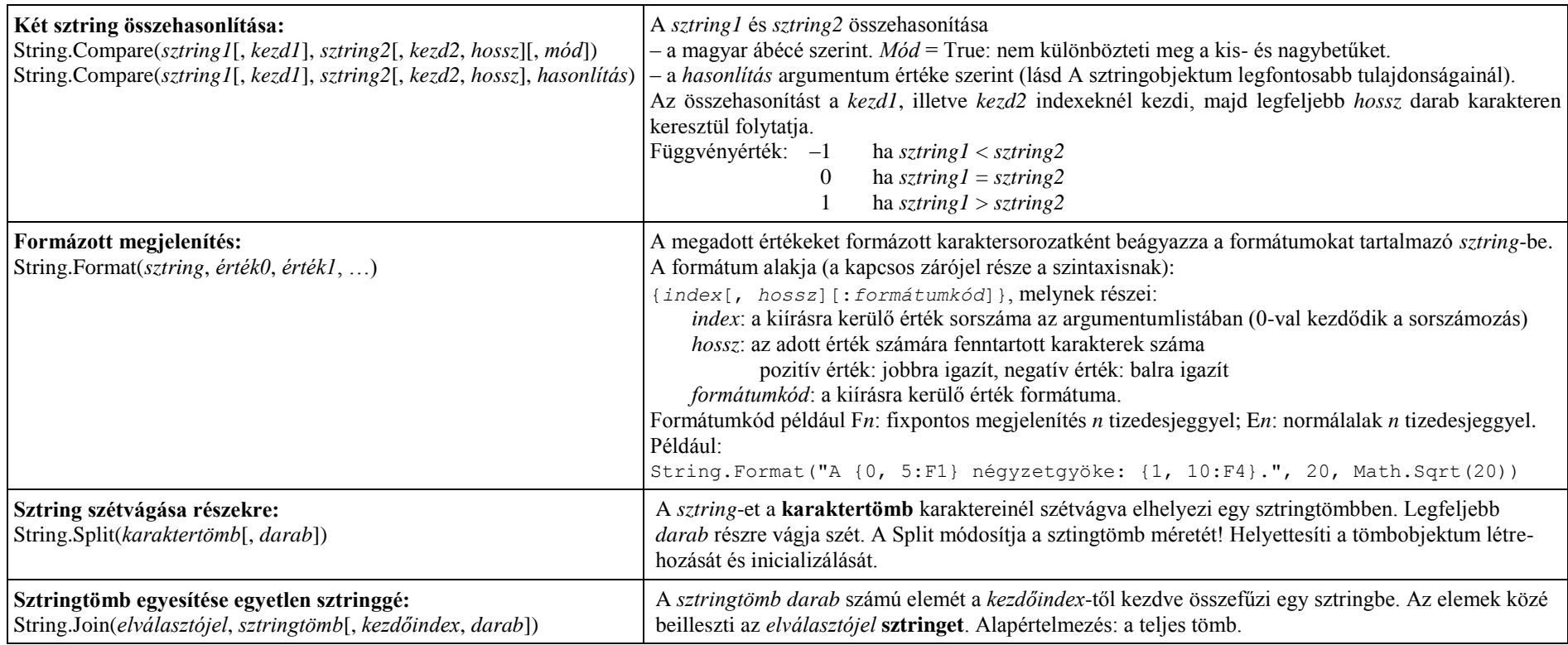

#### **A Strings osztály megosztott metódusai**

Névtér: Microsoft.VisualBasic

A Strings osztály további megosztott metódusokat tartalmaz a sztringek kezeléséhez (például Asc, AscW, Chr, ChrW, InStr, InStrRev, Join, LCase, Left, Len, LTrim, Mid, Replace, Right, RTrim, Space, Split, StrComp, StrDup, StrReverse, Trim, UCase)

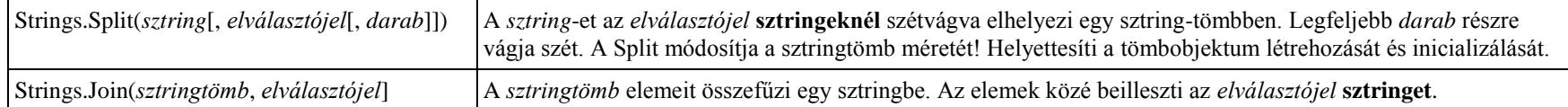

Megjegyzés: a Split metódusoknál ügyeljünk az eltérő argumentumokra!

#### **Felsorolás**

Felsorolást az Enum utasítással definiálunk:

```
[hozzáférési mód] [Shadows] Enum Felsorolásnév [As Elemtípus]
   elemnév [ = érték]
```
… End Enum

Az Elemtípus csak valamelyik egész típus lehet.

A Visual Basic a felsorolás elemeihez alapértelmezés szerint a 0; 1; … egész értékeket rendeli. Meg is adhatjuk egy-egy elem (egész) értékét:

Enum HétNapja

Hétfő : Kedd : Szerda : Csütörtök : Péntek : Szombat : Vasárnap : Hiba = -1

End Enum

Két különböző elemnek adhatunk azonos értéket is. Ha nem inicializálunk egy elemet, akkor értéke az első elem esetén 0 lesz, további elemek esetén pedig eggyel nagyobb, mint a közvetlenül előtte lévő elem értéke.

#### **Felsorolást csak projekt- vagy modulszinten definiálhatunk, eljárásokban nem.**

Az elem nevét a ToString metódussal kapjuk meg, például: HétNapja.Péntek.ToString()

Az elem nevét az értékéből a CType típuskonverziós függvény adja meg, például:

Console.WriteLine(CType(4, HétNapja).ToString)

A System.Enum osztály GetValues metódusával tömböt készíthetünk a felsorolás elemeiből (a numerikus értékekből). Argumentumként adjuk meg a felsorolás típusát, amit a legkönnyebben a GetType függvénnyel kapunk meg, például:

Dim Napok() As Integer

Napok = System.Enum.GetValues(GetType(HétNapja))

Ekkor használhatjuk például a következő ciklust:

Dim Nap As HétNapja

For Each Nap In Napok Console.WriteLine(Nap)

Next

Az elemek elnevezéséből a GetNames metódus készít tömböt:

```
Dim NapokNeve() As String
```
NapokNeve = System.Enum.GetNames(GetType(HétNapja))

A Visual Basic számos előre definiált felsorolással rendelkezik, például:

DateInterval a DateAdd függvény argumentuma

MsgBoxStyle az MsgBox-ban megjelenő parancsgombok

MsgBoxResult a felhasználó által kiválasztott parancsgomb

A teljes listát lásd:

<http://msdn.microsoft.com/en-us/library/dy7yth1w.aspx>

# **Változók és konstansok**

### **Deklarálás, automatikus kezdőérték**

Változót/konstanst csak blokkban, eljárásban/függvényben, osztályban, struktúrában, vagy szabványos modulban deklarálhatunk. A deklaráció nem helyzekedhet el az előbb felsorolt elemeken kívül, illetve interfészben sem.

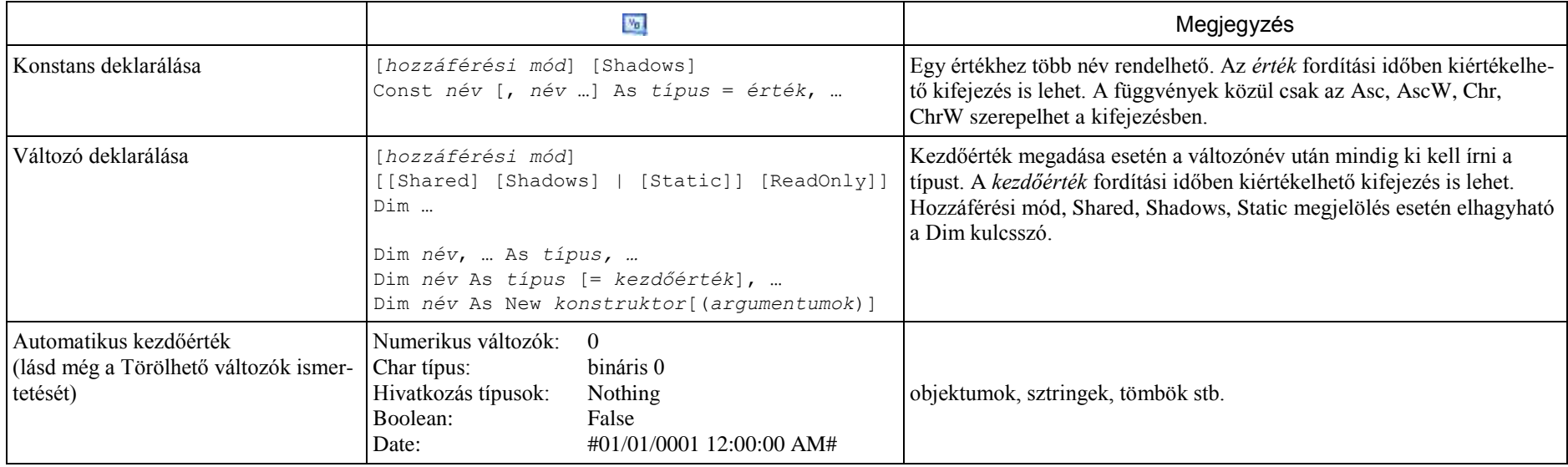

A típust a változónév mögé írt típusazonosító karakterekkel is megadhatjuk, például Dim X As Integer helyett: Dim X%

Típusazonosító karakterek:

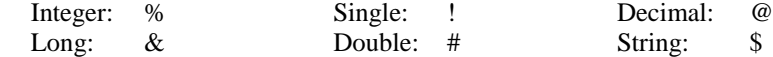

Megjegyzések:

1. Numerikus literálok esetén a forráskódban tizedespontot, az adatbevitelnél a területi beállításoknak megfelelő elválasztójelet (például tizedesvesszőt) alkalmazunk.

2. A deklarációban megadhatjuk a struktúra, illetve objektumosztály adattagjainak kezdőértékét (lásd ott).

# **A változók élettartama**

Blokkszintű, illetve eljárásszintű (nem Static) változók élettartama: az alprogram futási ideje (az alprogramba való belépéstől az alprogramból való kilépésig tart).

Az alprogramba való belépéskor a változó megkapja az automatikus értéket, amit a Dim kezdőértékadása vagy egy értékadó utasítás felülírhat.

Ha az alprogram meghív egy másik alprogramot, akkor a változók megtartják közben értéküket (nem ér véget az élettartamuk).

Modulszintű változók élettartama

Szabványos modulban deklarálva: a program futási ideje.

Osztályban, illetve struktúrában deklarálva (nem Shared): megegyezik az adott típusú objektum, illetve változó élettartamával.

Megjegyzés: a blokkszintű változók inicializálása független attól, hogy az adott blokk végrehajtásra kerül-e. Élettartamuk az alprogram futásideje!!! Ha ismét belépünk a blokkba, megmarad az előző értékük! Ennek elkerüléséhez célszerű a blokkban inicializálni a változót (ne használjuk ki az automatikus kezdőértékadást)!

#### **Az élettartam módosítása**

Shared: az osztályok, illetve struktúrák megosztott (közös) változóinak/mezőinek minősítése. Ezek élettartama megegyezik a program futási idejével.

A Shared változók nem kötődnek egy objektumhoz, illetve változóhoz. Az osztály/struktúra nevével minősítve hivatkozunk rájuk.

Az objektumosztályok, illetve struktúrák Shared mezőit/tulajdonságait megosztott mezőnek/tulajdonságnak nevezzük.

Static: meghosszabbítia az eljárás-, illetve blokkszintű változók élettartamát. A statikus változók élettartama:

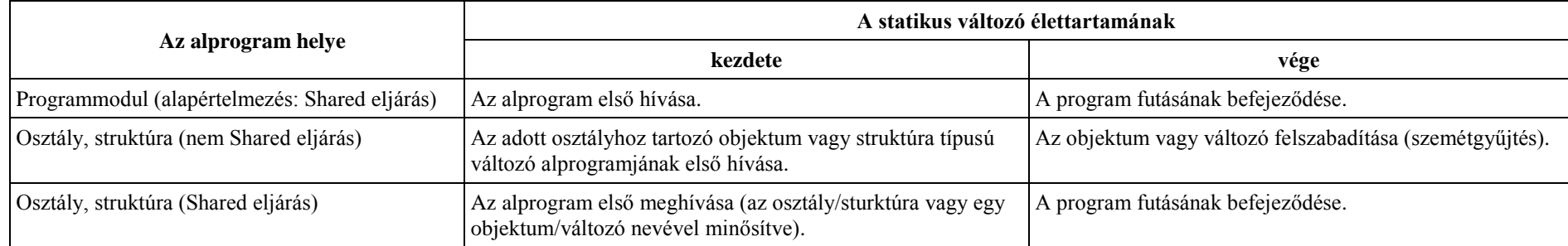

Statikus változó csak eljárás-, illetve blokkszinten deklarálható, de nem szerepelhet struktúra eljárásában.

A deklarációban szerepelő kezdőértéket csak az alprogram első meghívásakor veszi fel a statikus változó.

Az objektumosztályok Shared metódusainak statikus változói az osztályhoz tartoznak, csak egyetlen példányban léteznek a memóriában. A nem Shared alprogramok statikus változói az objektumpéldányhoz tartoznak, objektumonként külön-külön léteznek a memóriában (értékük objektumonként különbözhet).

Egy deklarációban nem szerepelhet egyszerre a Static és a Shared megjelölés.

Megjegyzés: Shared, illetve Static megjelölés esetén elhagyható a Dim kulcsszó a deklarációból.

# **Törölhető (nullable) változók**

A Nullable(Of *típus*) struktúra típusú változókat törölhető változóknak nevezzük. Egy törölhető változó Nothing automatikus kezdőértéket kap, illetve felveheti a Nothing értéket. Törölhető változó deklarálása:

Dim *változónév* As Nothing(Of *típus*)

vagy:

```
Dim változónév As típus?
```
vagy:

Dim *változónév*? As *típus*

A kérdőjel csak a deklarációban szerepel a változónév után, a program további utasításaiban már nem tesszük ki.

A Nothing érték lekérdezése

1. A HasValue tulajdonsággal (értéke False, ha a törölhető változó értéke Nothing, például még nem kapott értéket):

*változónév*.HasValue

2. Az Is/IsNot Nothing logikai kifejezéssel, például:

If *Változónév* Is Nothing Then …

If *Változónév* IsNot Nothing Then …

Tömbelemek, eljárások paraméterei, függvények visszatérési értékei, objektumok tulajdonságai is lehetnek törölhető típusúak. A hivatkozás típusú változók (tömb, sztring, osztály) nem lehetnek törölhető típusúak.

# **Operátorok**

#### **A legfontosabb operátorok**

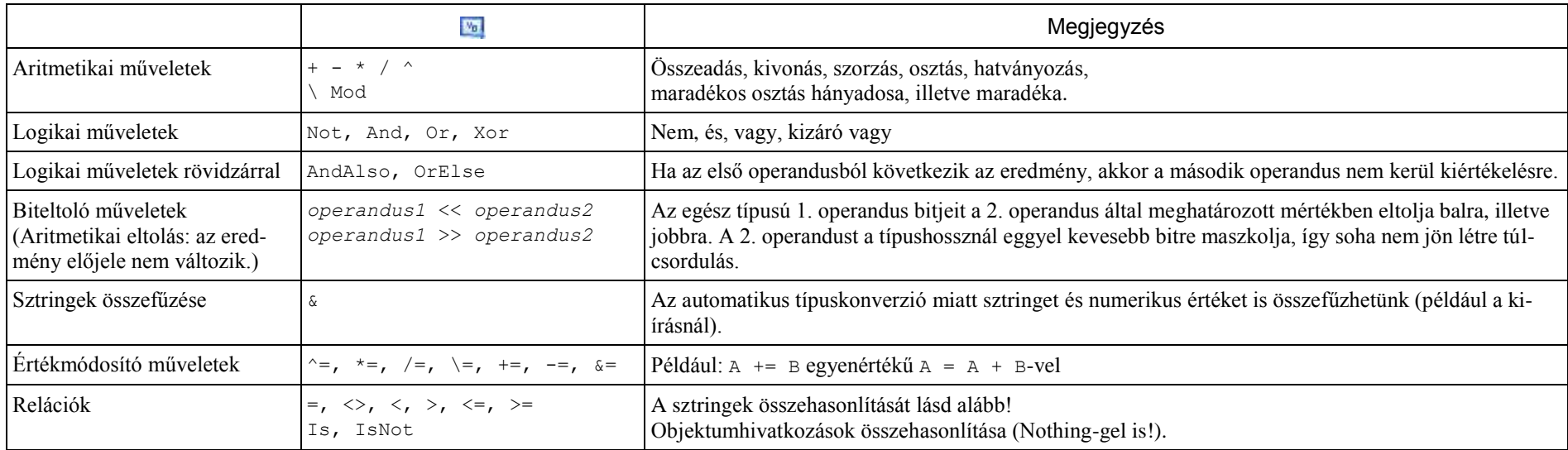

Az osztályoperátorokat lásd az Objektumok és objektumosztályok ismertetésénél!

# **Az operátorok precedenciája** (elsőbbsége)

Csökkenő sorrendben:

 $\lambda$ 

```
előjel (+, -)*, /
\sqrt{2}Mod
+, –
&
\langle \langle , \rangle \rangle\langle , \rangle, \langle = , \rangle = , =, Is, IsNot, Like
Not
And, AndAlso
Or, OrElse
Xor
```
Az azonos precedenciájú műveleteket a Visual Basic balról jobbra végzi el.

# **Sztringek összehasonlítása**

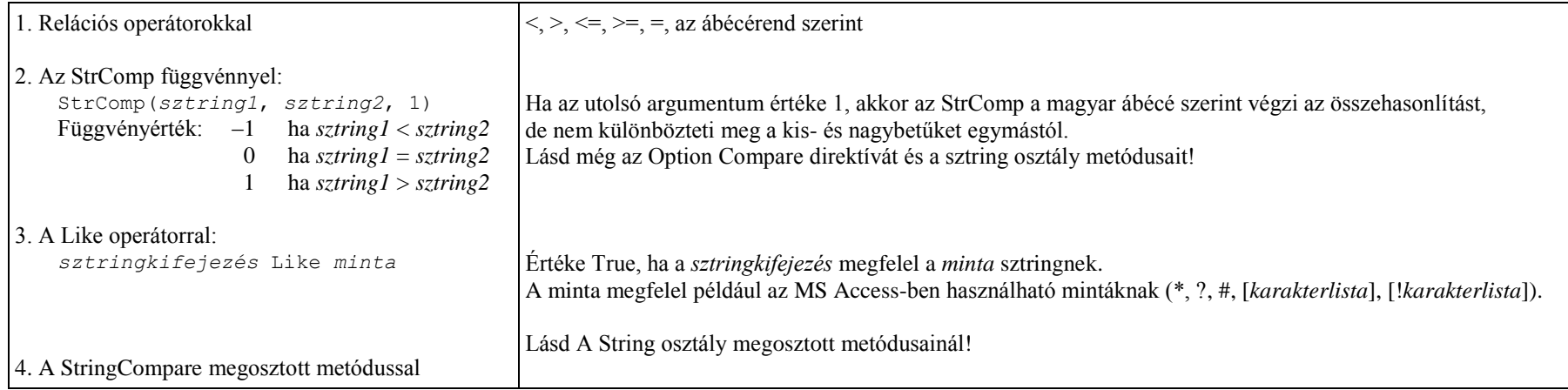

# **Utasítások**

Az utasításokat külön sorba írjuk. A kódszerkesztő a forráskódban nem különbözteti meg egymástól a kisbetűket és a nagybetűket. Szükség esetén folyatás a következő sorban: szóköz és aláhúzásjel a sor végére. Több utasítás egy sorban: kettősponttal elválasztva.

#### **A legfontosabb utasítások**

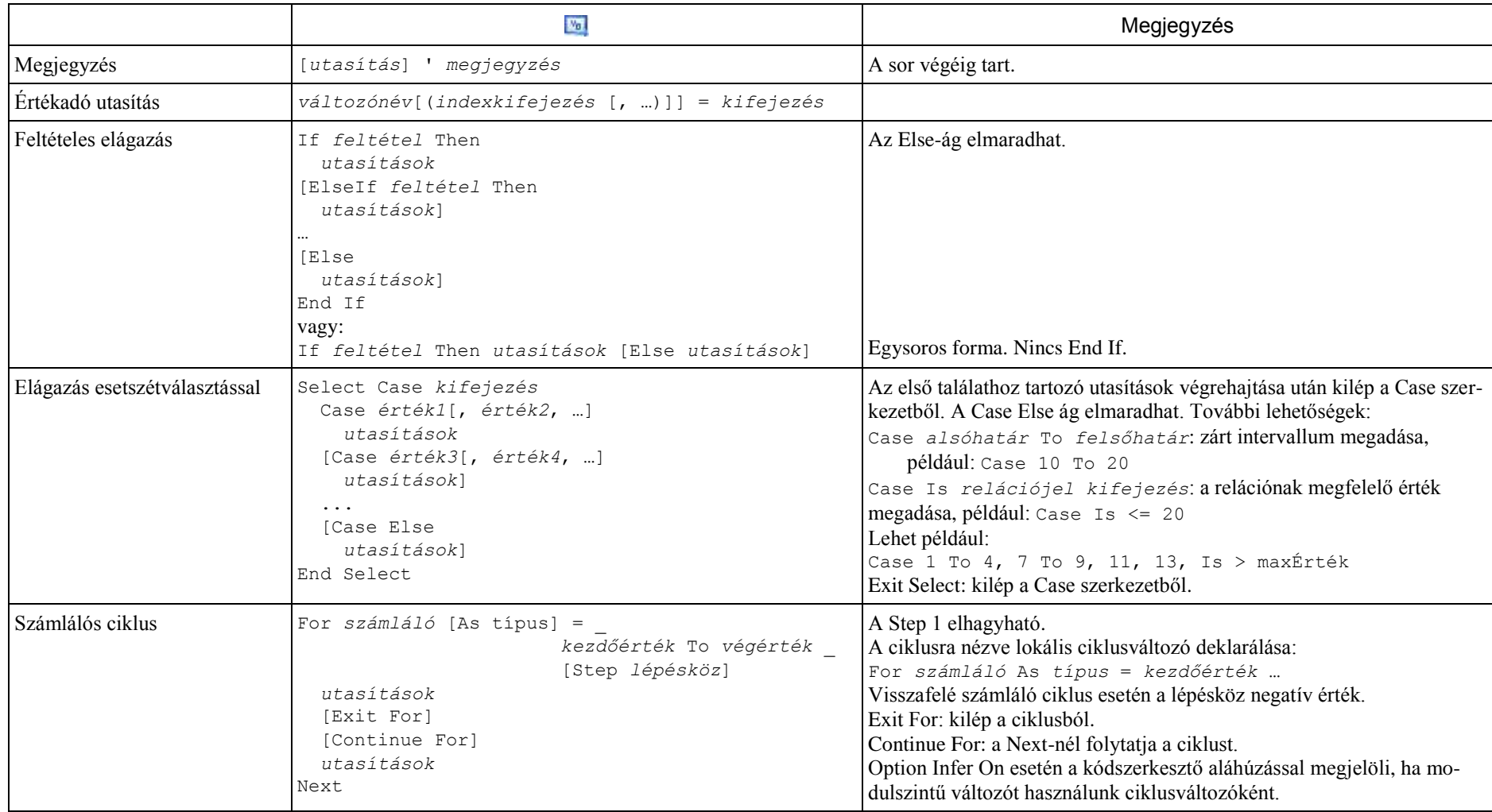

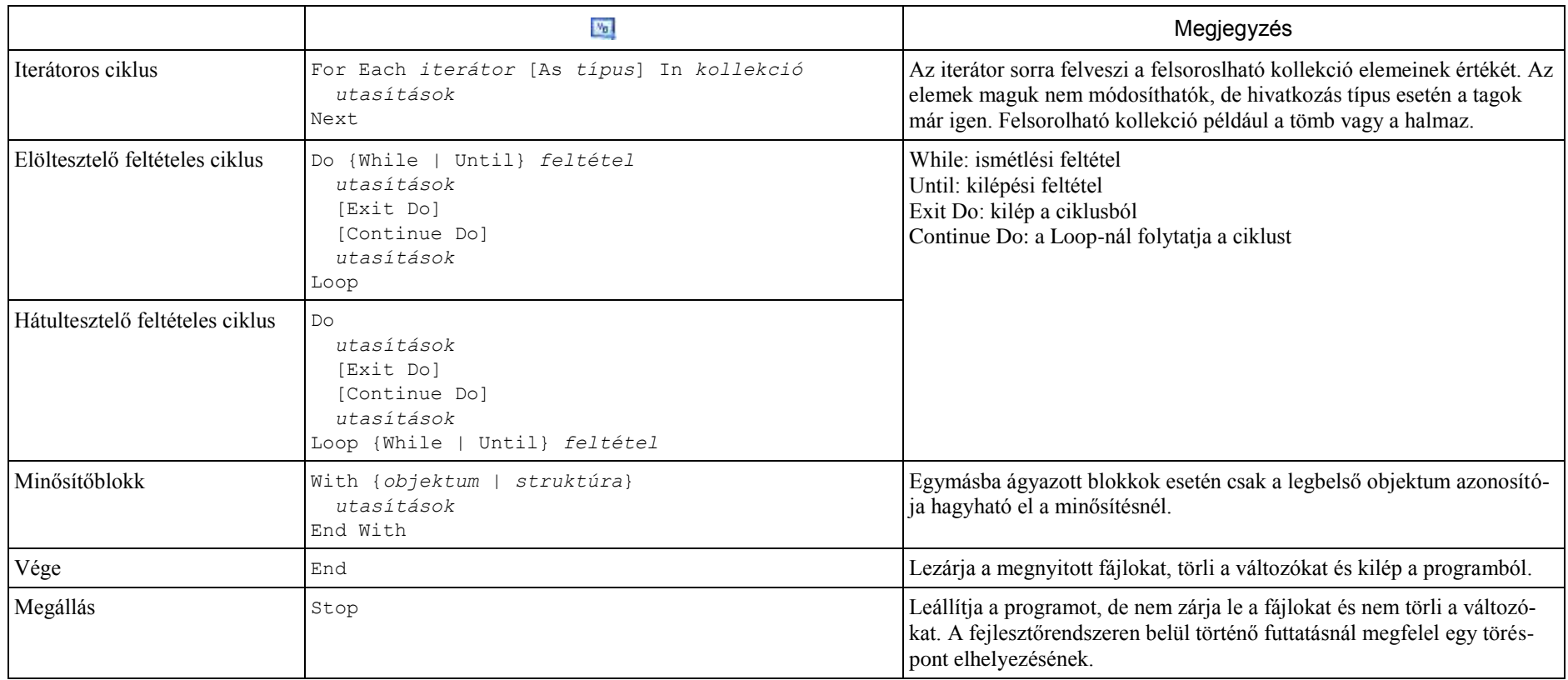

# **Beolvasás, kiírás**

Részletesebben lásd a megfelelő objektumosztályok ismertetésénél!

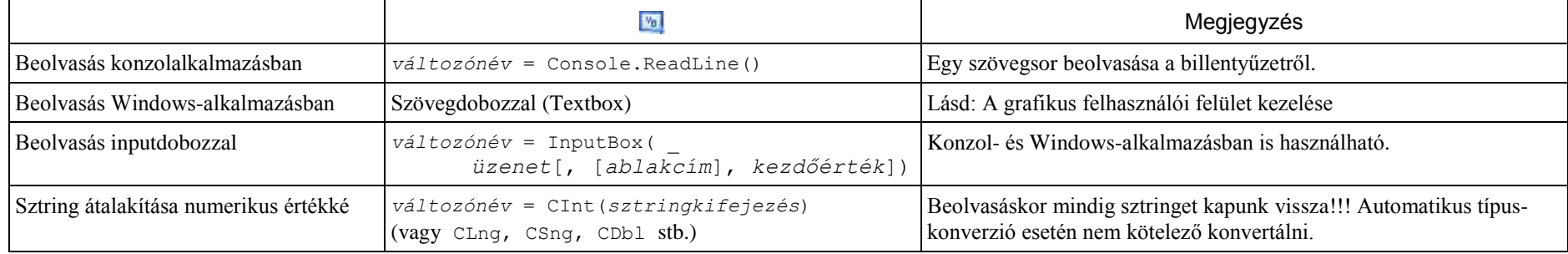

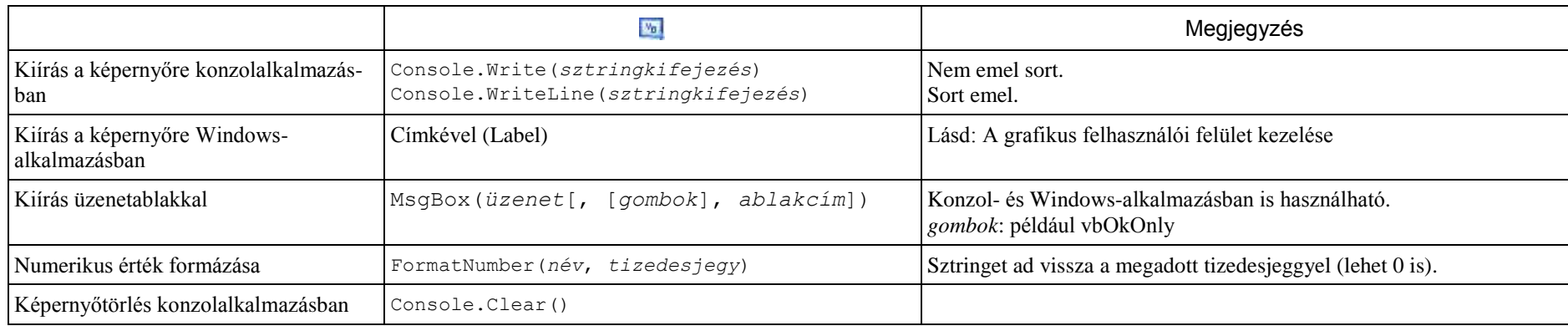

#### **Kivételkezelés**

#### A Try utasítás szerkezete:

```
Try Próba-blokk
  [utasítások]
  [Exit Try]
[Catch[ kivétel[ As kivételtípus]][ When kifejezés] Kivétel-blokkok
  [utasítások]
  [Exit Try]]
[Catch …]
[Finally Végül-blokk
  [utasítások]]
End Try
```
A próba-blokk az esetlegesen kivételhez vezető utasításokat tartalmazza. A kivétel-blokkokat a nekik megfelelő kivétel létrejöttekor hajtja végre a program. Minden kivétel csak a sorrendben első, neki megfelelő kivétel-blokk végrehajtását idézi elő. A kivételkezelés után a végül-blokk utasításai kerülnek sorra (ha van ilyen blokk), majd az End Try-t követő utasításokkal folytatódik a program végrehajtása.

A *kivétel* egy Exception vagy belőle leszármazott típusú objektumot deklarál, melynek segítségével elérhetők a kivétel tulajdonságai. A kivételtípus hiányában az adott kivételblokk minden kivételre vonatkozik. A kivételobjektum Message tulajdonsága megadja a kivétel angol nyelvű leírását.

When megadása esetén a kivételblokk csak akkor hajtódik végre, ha a *kifejezés* értéke True.

Exit Try esetén a végül-blokkban, ennek hiányában pedig az End Try utasítást követő utasítással folytatódik a végrehajtás.

Egy kivétel létrejöttekor megszakad a próba-blokk további utasításainak a végrehajtása. A végül-blokk akkor is végrehajtásra kerül (ha van), ha nem jön létre kivétel.

Az egyes blokkokban deklarált változók blokkszintű hatókörrel rendelkeznek.

A Try utasításnak vagy kivétel-blokkot vagy végül-blokkot mindenképpen tartalmaznia kell.

## **Az Exception típusú objektumok tulajdonságai és metódusai**

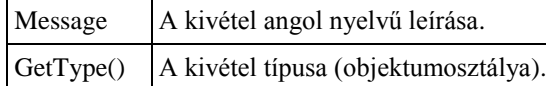

#### **Gyakoribb kivételtípusok (objektumosztályok)**

Névtér: System

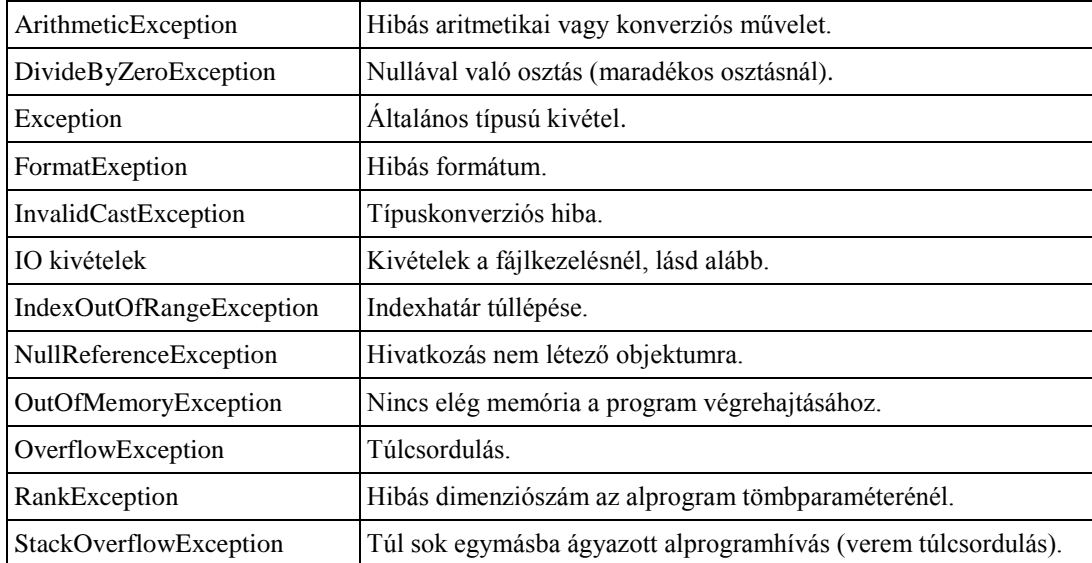

Megjegyzés:

A *DivideByZeroException* (osztás nullával) a maradékos osztásnál (\) fordulhat elő. Ha a / műveleti jelet használjuk az egész típusú értékeknél, akkor a 0-val való osztás *OverflowException*-t (túlcsordulás kivételt) okoz. Valós típusú változóknál a Visual Basic az IEEE 754 szabvány alapján *Végtelen*-nek (*Infinity*) vagy *Nem szám*-nak (*Not a Number*) tekinti a 0-val osztás eredményét, így nem utasítja vissza a művelet elvégzését (nem jön létre kivétel). A *CInt* stb. típuskonverziós függvények alkalmazásakor *InvalidCastException* (számkonvertálás kivétel), a *Convert* objektumosztály megosztott metódusainak a használatakor (például *Convert*.*ToInt32*) pedig *FormatException* (hibás formátum kivétel) jöhet létre.

#### **IO kivételtípusok**

Névtér: System.IO

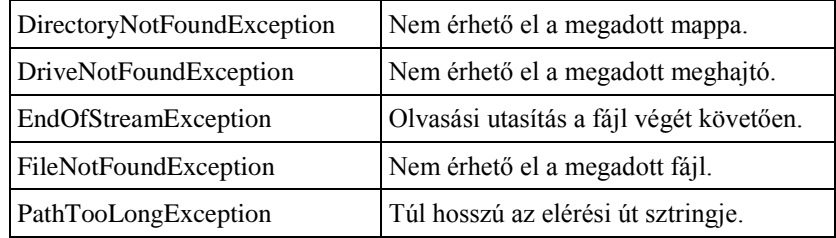

# **Egyszerűsített kivételkezelés a fájlműveleteknél**

# **A Using utasításblokk**

```
A Using utasítás szerkezete:
  Using Erőforrásnév As New Erőforrástípus
      [utasítások]
  End Using
A fenti Using-szerkezet egyenértékű az alábbi utasításokkal
   Dim Erőforrásnév As New Erőforrástípus
  Try 
      [utasítások]
  Finally
      If Erőforrásnév IsNot Nothing Then
        Erőforrásnév.Dispose()
     End If
  End Try
Például:
  Using Fájlki As New IO.StreamWriter("ki.txt")
      Fájlki.WriteLine("Egy sor.")
  End Using
A Using-blokk mindenképpen lezárja a fájlt és felszabadítja az erőforrásokat.
```
# **Alprogramok**

Alprogramoknak tekintjük az eljárásokat és a függvényeket. Minden végrehajtható utasításnak alprogramban kell elhelyezkednie.

# **Eljárások**

```
Eljárás definíciója:
   [hozzáférési mód] [eljárásmódosítók] [Shared] [Shadows]
   Sub eljárásnév([paraméterlista]) [Implements minősített metódusnevek]
      [lokális deklarációk]
      [utasítások]
     [Exit Sub]
      [utasítások]
  End Sub
A Sub utasítás csak modulszinten szerepelhet a programban. Ebből következik, hogy az eljárások nem ágyazhatók egymásba.
Az eljárások alapértelmezés szerint Public hozzáférésűek.
Eljárásmódosítók:
[Overloads | Overrides | Overridable | NotOverridable | MustOverride | MustOverride Overrides | NotOverridable Overrides]
       A magyarázatot lásd az Alprogramok túlterhelése, illetve az Objektumok és objektumosztályok/Metódusok felülírása szakaszban.
```
Az Implements kulcsszót követő lista azoknak az eljárásoknak adja meg az interfésszel minősített nevét, melyeket implementál az eljárás. A felsorolásban vesszővel választjuk el egymástól a minősített eljárásneveket.

Az Exit Sub utasítással kiugorhatunk az eljárásból.

# **Eseménykezelő eljárások**

Az eseménykezelő eljárás szerkezete:

```
Sub eljárásnév(ByVal sender As System.Object, ByVal e As System.EventArgs) Handles objektumnév.eseménynév, …
```
 [*lokális deklarációk*] [*utasítások*]

End Sub

Az *objektumnév* objektumon létrejött *eseménynév* eseményt kezeli.

Az eljárásnév szokás szerint (de nem kötelezően): *objektumnév*\_*eseménynév*

Paraméterek:

*sender*: az eseményhez kapcsolódó objektum

*e*: eseményargumentum-objektum (hivatkozhatunk rá az eljárásban)

Egy eljáráshoz több esemény is megadható (a Handles után)

Eseménykezelő eljárás futásidejű hozzárendelése a vezérlőelemhez:

AddHandler *vezérlőelem-objektum*.*esemény*, AddressOf *eseménykezelő eljárás neve*

A hozzárendelésének megszüntetése:

RemoveHandler *vezérlőelem-objektum*.*esemény*, AddressOf *eseménykezelő eljárás neve*

Megjegyzés: az eseménykezelő eljárás explicit módon (egy másik eljárásból) történő meghívásánál az eseményargumentum helyére írjuk be az üres eseményt (System.EventArgs.Empty).

# **Függvények**

Függvény definíciója:

```
[hozzáférési mód] [eljárásmódosítók] [Shared] [Shadows]
  Function függvénynév[(paraméterlista)] [As visszatérési típus] [Implements miősített metódusnevek]
      [lokális deklarációk]
      [utasítások]
     [Exit Function]
      [utasítások]
   End Function
Az utasítások között egy vagy több helyen szerepelnie kell a
```
*függvénynév* = *kifejezés*

értékadásnak, ami a visszatérési értéket határozza meg.

A visszatérési értéket a Return *kifejezés* utasítással is megadhatjuk, de a Return befejezi a függvény utasításainak végrehajtását. Ha nem adjuk meg a visszatérési érték típusát, akkor az Object típusú lesz.

Ha nem adunk meg visszatérési értéket, akkor az a visszatérési típus alapértelmezett értéke lesz (Object esetén Nothing).

A Function utasítás csak modulszinten szerepelhet a programban. Ebből következik, hogy a függvények nem ágyazhatók egymásba.

A függvények alapértelmezés szerint Public hozzáférésűek. Ezt a függvényfejben módosíthatjuk.

Az eljárásmódosítók felsorolását lásd az Eljárások ismertetésénél.

Az Exit Function utasítással kiugorhatunk a függvényből.

A függvények eljárásként is hívhatók. Ebben az esetben figyelmen kívül marad a visszatérési érték.

Megjegyzés: a fordítóprogram a hatékonyabb kiértékelés érdekében átrendezheti a kifejezések operandusait. Ezért lehetőség szerint kerüljük el, hogy a függvény utasításai megváltoztassák a kifejezésben szereplő változók értékét (mellékhatás).

## **Paraméterlista**

A paraméterlista egyetlen paraméterből vagy egymástól vesszővel elválasztott paraméterekből áll. Egy paraméter szintaxisa:

[{ByVal | ByRef}] *név*[()] As *típus*

Tömb átadásánál az indexek jelölése nélkül tegyük ki a zárójelet: *tömbnév*().

A paraméterek az alprogramok lokális változóinak számítanak.

Megjegyzések:

A paraméterek típusának hozzáférési módja nem lehet szűkebb, mint magának az alprogramnak a hozzáférési módja (például egy Public hozzáférésű eljárás paraméterének típusa nem lehet Friend hozzáférésű struktúra).

A paramétereket alapértelmezett értékkel láthatjuk el. A paraméterlista tartalmazhat opcionális paramétereket, illetve paramétertömböt. Részletesebben lásd a Visual Basic súgóját!

#### **Paraméterátadás cím és érték szerint**

A ByVal érték szerinti, a ByRef cím szerinti paraméterátadást jelöl. Alapértelmezett a ByVal.

Ügyeljünk arra, hogy a hivatkozás típusú paramétereknél (például tömböknél) ByVal esetén is módosítható az argumentum! Az argumentumként szereplő konstansok, literálok, felsorolások elemei illetve kifejezések természetesen ByRef esetén sem módosulnak.

A fordítóprogram a hatékonyság növelése érdekében átrendezheti az aritmetikai kifejezéseket. Ha az argumentumok függvényhívásokat tartalmaznak, nem számíthatunk az előírt sorrendben történő hívásra!

Megjegyzés: az argumentumok azonosítása történhet név és pozíció szerint. Részletesebben lásd a Visual Basic súgóját!

#### **Függvényparaméterek**

Függvényparaméterek esetén (lásd például a tömbmetódusokat) az argumentum helyére a függvény címét kell írni, amit az AddressOf operátorral határozunk meg: AddressOf *függvénynév*

A függvény nevét zárójelek és argumentumok nélkül írjuk a kifejezésbe. Az argumentumok átadásának a módját lásd a súgóban (Invoke metódus)!

#### **Alprogramok túlterhelése**

Túlterhelés: egy alprogram többféle változatának definiálása ugyanazon a néven, de **egymástól eltérő** szignatúrával.

A szignatúra (prototípus) összetevői: a paraméterek száma, sorrendje és/vagy típusa.

Nem tartozik hozzá a szignatúrához a különböző módosítók megadása (például Public, Shared, Static), a paraméterek neve, a paraméterek módosítója (például ByRef vagy Optional), a függvények visszatérési értékének típusa. Nem tartozik hozzá az sem, hogy eljárásról (Sub) vagy függvényről (Function) van-e szó.

Két alprogram szignatúrája akkor különbözik, ha a hívást végző utasítás alapján meg tudjuk mondani, hogy melyik alprogramról van szó.

A túlterhelést célszerű jelölni az Overloads eljárásmódosítóval. Használata nem kötelező, de ha alkalmazzuk, akkor az összes alprogramnál ki kell írni.

Megjegyzés: szabványos modulban nem szabad kiírni az Overloads kulcsszót (de túlterhelhetünk alprogramokat).

# **Beépített függvények**

### **A legfontosabb beépített függvények**

#### Névtér: Microsoft.VisualBasic Lásd még a Math osztály metódusait! Lásd még:<http://support.microsoft.com/kb/818805/hu>

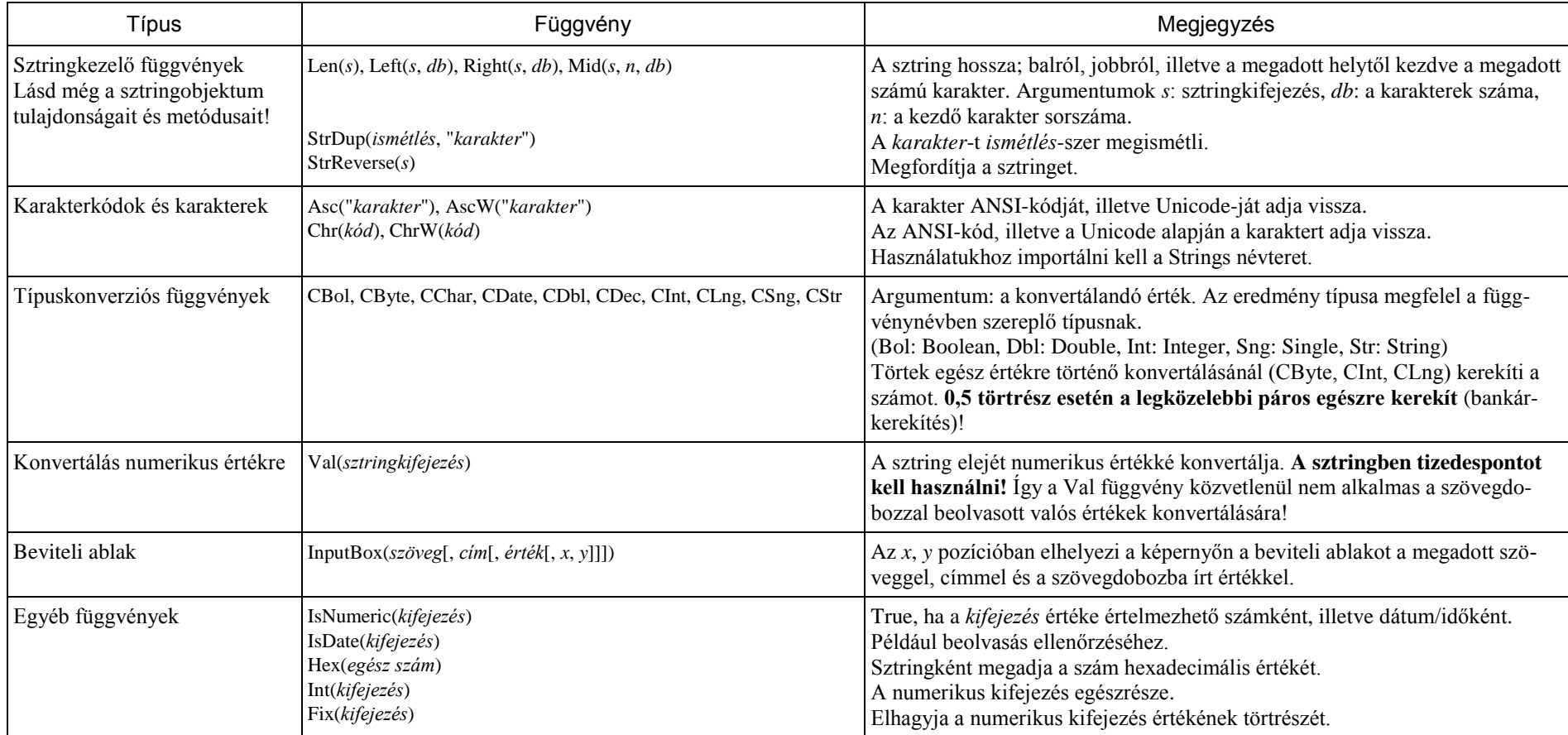

Megjegyzés: a True és False logikai érték numerikus értékre konvertálható (–1, illetve 0), így az IsNumeric(*logikai kifejezés*) értéke True.

# **Típuskonverziós metódusok**

Névtér: System.Convert

A típuskonverziót a Convert osztály alábbi megosztott metódusaival is elvégezhetjük:

ToBoolean, ToByte, ToChar, ToDateTime, ToDecimal, ToDouble, ToInt16, ToInt32, ToInt64, ToSingle, ToString.

Az egész típusnál az Integer helyett az Int rövidítést használjuk a bitmérettel kiegészítve (a .NET-nek megfelelő jelölésmód). A függvény argumentuma a konvertálandó kifejezés.

Megjegyzés: a legtöbb .NET típus rendelkezik a *típus*.Parse(*sztringkifejezés*) megosztott metódussal, amely a megadott típusra alakítja az argumentumsztringet.

## **A Math osztály tulajdonságai és metódusai**

Névtér: System

A táblázat megosztott tulajdonságokat és metódusokat tartalmaz.

Hivatkozás: Math.*tulajdonságnév*, Math.*metódusnév*(*argumentumok*)

A Math minősítés elhagyható, ha a forráskód elején importjáljuk a System.Math névteret.

*x*, *y*: a függvénynek megfelelő típusú kifejezés

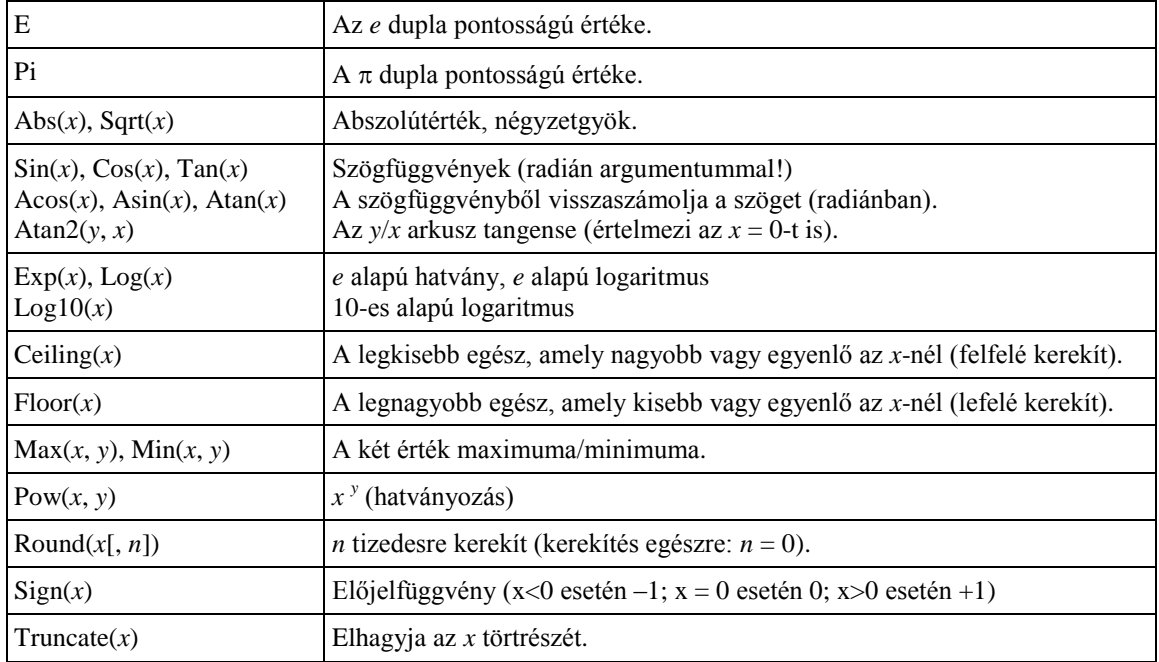

# **Összetett típusok**

#### **Az összetett adatszerkezetek csoportosítása**

Tankönyvünkben az összetett adatszerkezeteket az alábbi csoportokba osztottuk.

A) Heterogén adattípusok: egymástól eltérő típusú adatokat is tárolhatnak

- rekord (Visual Basic: struktúra)
- B) Homogén adattípusok (kollekciók vagy sokaság típusok): egyforma típusú adatokat tárolnak
	- 1. Felsorolható típusú kollekciók
		- a) Nem értelmezzük az elemek sorrendjét (nincs kapcsolat az elemek között)
			- halmaz,
			- asszociatív adattípusok (asszociatív tömb, táblázat, Visual Basic: szótár).
		- b) Lineáris sorrend: lineáris kollekciók (sorozat típusok, egy–egy kapcsolat az elemek között)
			- statikus tömb,
			- –dinamikus tömb (Visual Basic: lista),
			- verem,
			- $-$  sor.
			- láncolt lista, különböző változatokkal.
	- 2. Nemfelsorolható típusú kollekciók
		- a) Hálós típus: több–több kapcsolat az elemek között
			- gráf (irányított, irányítatlan gráf),
			- súlyozott gráf,
		- hálózat (speciális súlyozott gráf).
		- b) Hierarchikus típus: egy–több kapcsolat az elemek között
			- fagráf (speciálisan: bináris fa).

A Visual Basic a fentiek közül a következő beépített adattípusokkal rendelkezik:

struktúra (rekord), halmaz, szótár (asszociatív tömb), statikus tömb, lista (dinamikus tömb), verem, sor, láncolt lista

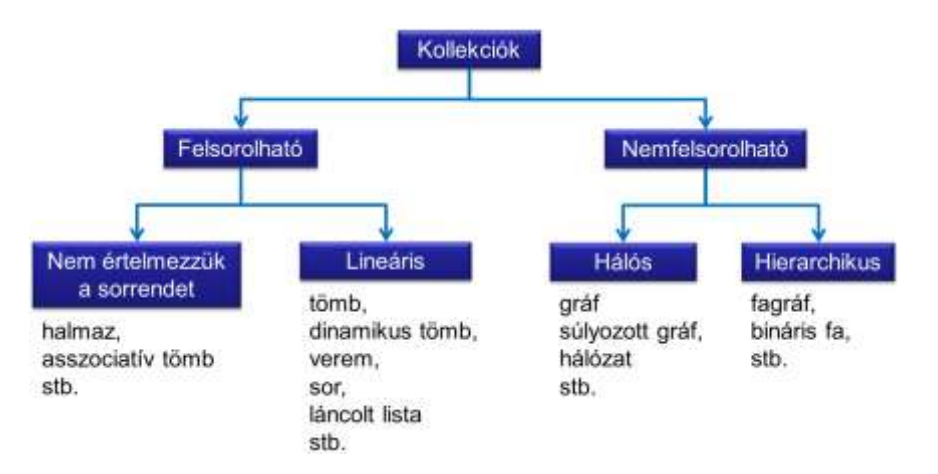

Juhász Tibor – Kiss Zsolt: Programozási összefoglaló. Kiegészítés a *Programozási ismeretek*/*Programozási ismeretek haladóknak* tankönyvhöz (Műszaki Könyvkiadó, 2011, 2012) 28

# **Tömbök**

Névtér: System

A tömbök objektumok! Hivatkozás típusú változó mutat rájuk. A *tömb2* = *tömb1* értékadás után a tömb2 változó az 1. tömbre fog hivatkozni csakúgy, mint a tömb1 változó. (A program a szemétgyűjtés során a 2-es tömböt törli a memóriából, ha más hivatkozás nem mutat rá.). A tömb duplikálásához az értékadás helyett használjuk a CopyTo metódust!

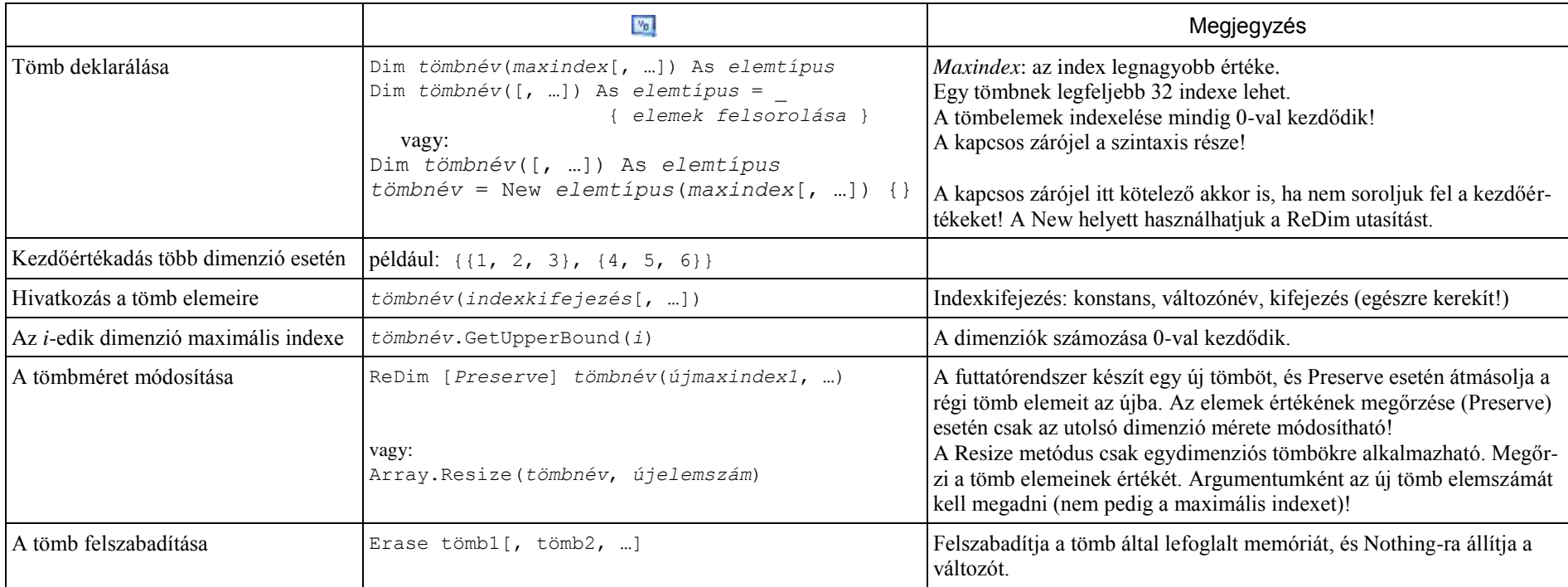

Megjegyzés: a többi objektummal ellentétben a tömb létrehozásánál a New operátor után nem az objektum konstruktorát hívjuk meg, csupán a tömbelemek típusát és számát jelezzük. A tömb létrehozásához használhatjuk az Array osztály CreateInstance megosztott metódusát is (részletesebbn lásd a Visual Baisc súgójában).

Hatékonyabb programot írhatunk, ha tömb helyett listát alkalmazunk. Különösen a tömbméret módosítása igényel sok időt.

# **A tömbobjektum tulajdonságai és metódusai**

Hivatkozás: *tömbnév*.*tulajdonságnév*, *tömbnév*.*metódusnév*(*argumentumok*)

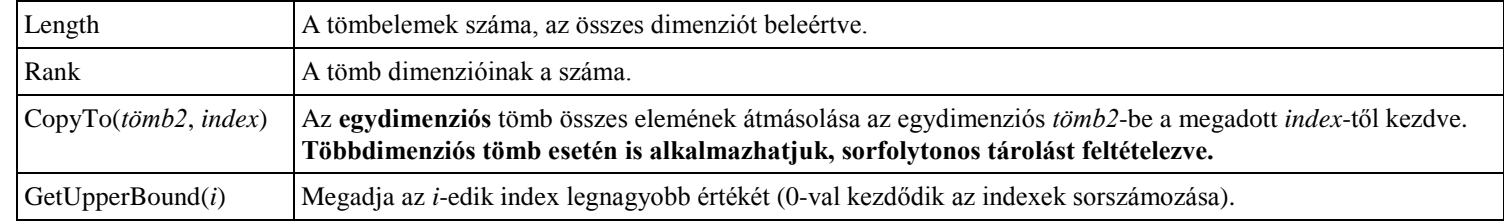

# **Tömbmetódusok**

# **Az Array osztály megosztott metódusai**

Hivatkozás: Array.*metódusnév*(*argumentumok*)

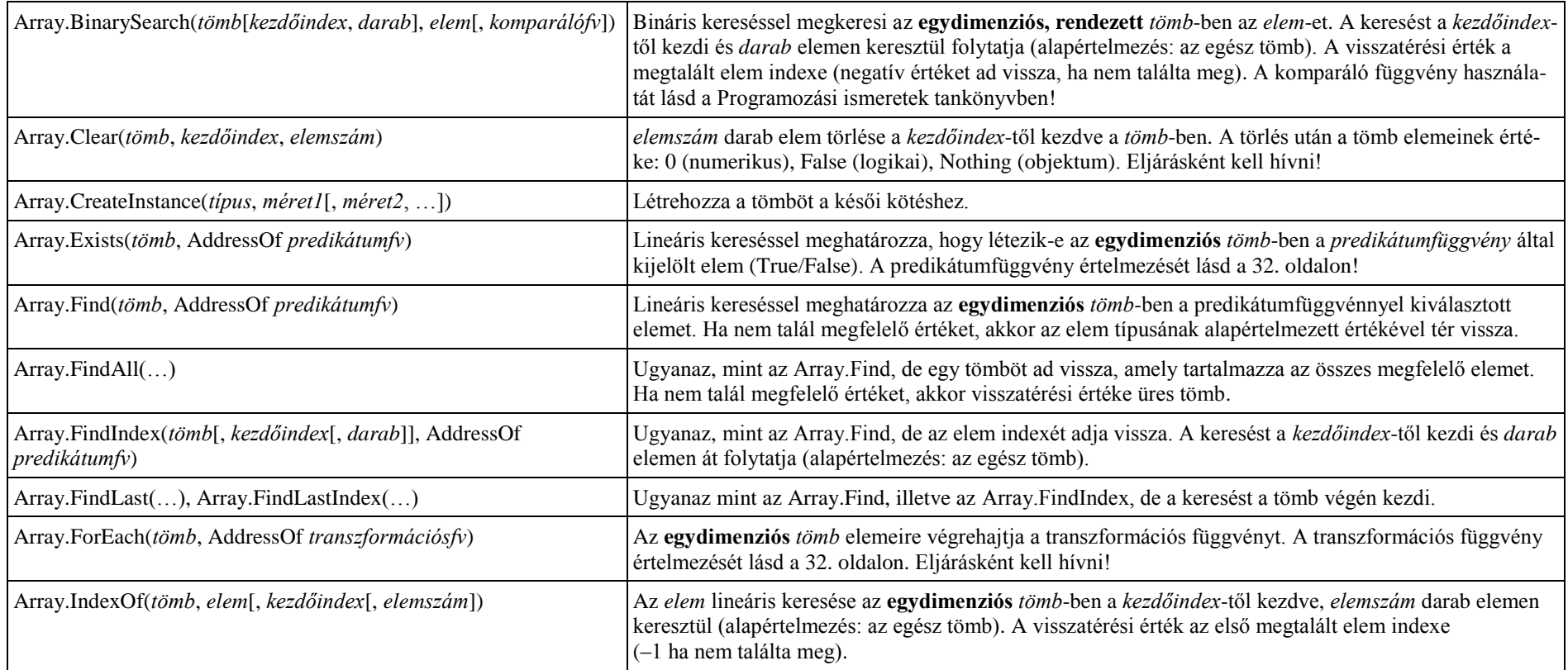

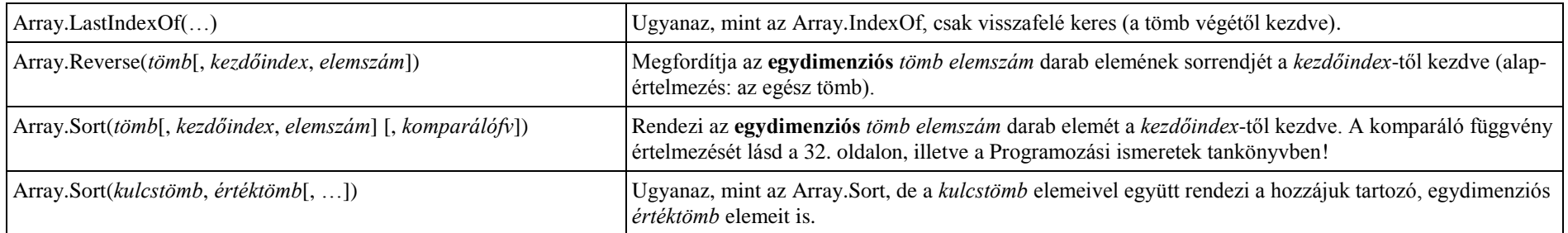

# **További egydimenziós tömbmetódusok**

Hivatkozás: *tömbnév*.*metódusnév*(*argumentumok*)

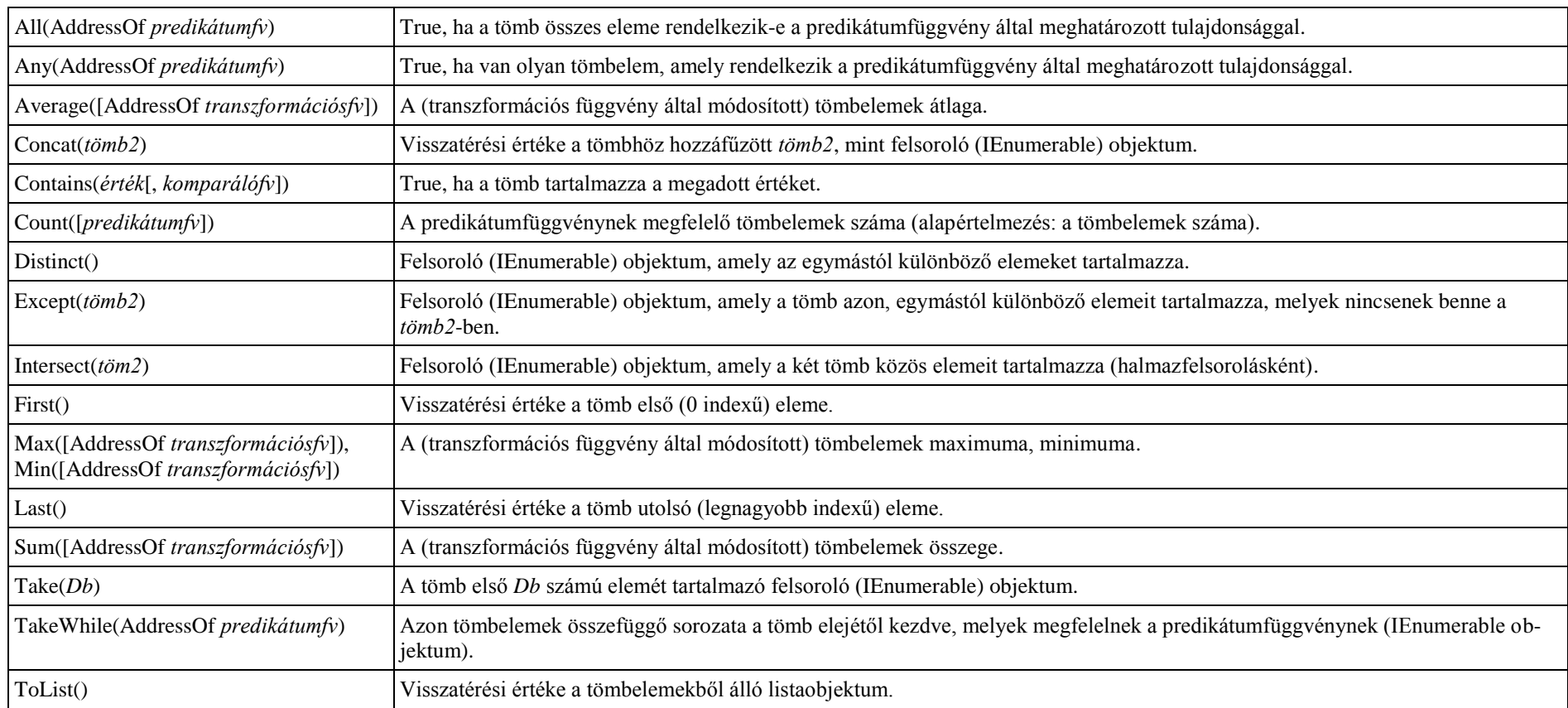

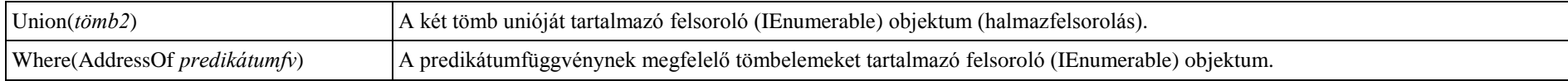

Megjegyzés: a Visual Basic-ben a lineáris kollekciók (tömb, lista stb.) elemeire vonatkozó több metódus úgynevezett felsoroló objektumot (pontosabban interfészt) eredményez. A felsoroló objektumot a Dim Változónév As IEnumerable([Of típus]) utasítással deklaráljuk, és a meghívott metódussal hozzuk létre, például: Felsorolás = Tömb.Distinct(). A metódus eredményét közvetlenül is átalakíthatjuk a megfelelő adatszerkezetre: Tömb2 = Tömb.Distinct().ToArray() A tömbelemek feldolgozását a LINQ eszközeivel is elvégezhetjük (lásd a 69. oldalon).

#### **Függvényparaméterek a tömbmetódusoknál**

A függvényparaméterekkel rendelkező tömbmetódusok a tömb elemeit egyesével átadják a paraméterfüggvénynek, majd a visszatérési értéket használják fel a végeredmény meghatározásához.

#### **Predikátumfüggvények**

Visszatérési értékük True vagy False.

Function *függvénynév*(*paraméter* As *tömbelemtípus*) As Boolean

```
 …
End Function
```
#### **Transzformációs függvények**

A tömbelemből képezett értékkel térnek vissza.

Function *függvénynév*(*paraméter* As *tömbelemtípus*) As *típus*

 … End Function

#### **Szelektorfüggvények**

A transzformációs függvényt szokás szelektorfüggvénynek nevezni, ha egy struktúra (rekord) egy mezőjét adja vissza:

```
Function függvénynév(paraméter As struktúratípus) As mezőtípus
```
 … End Function

A szelektorfüggvényt általában akkor alkalmazzuk, ha egy tömb struktúra típusú elemeket tartalmaz, de a tömbmetódusnak a sturktúra egy mezőjére van szüksége. Megjegyzés: mivel a függvények alapértelmezés szerint Public hozzáférésűek, ezért a struktúrát, illetve a struktúra definícióját tartalmazó modult is lássuk el Public hozzáféréssel, vagy pedig a függvénynek írjunk elő Private hozzáférési módot!

## **Komparáló (összehasonlító) függvények**

A tömb két elemét hasonlítják össze. Két paraméterének típusa megegyezik a tömbelemek típusával:

Function *függvénynév*(*param1* As *tömbelemtípus*, *param2* As *tömbelemtípus*) As Integer

 … End Function

A komparáló függvény visszatérési értéke:

- < 0 ha *param1* < *param2*
- $= 0$  ha *param1* = *param2*
- $> 0$  ha *param1* > *param2*

# **Struktúrák (rekordok)**

A struktúrát projekt- vagy modulszinten kell definiálni. A definíció szintaxisa:

```
[hozzáférési mód] [Shadows] Structure név
[Implements interfésznevek]
   meződeklarációk
   [metódusdeklarációk]
End Structure
```
Meződeklarációk: Const, Dim, Enum utasítások

Metódusdeklarációk: Sub … End Sub, Function … End Function, Property ... End Property. A metódusok között megadhatunk konstruktort is.

A mezők és metódusok/tulajdonságok meg is oszthatók (lásd az objektumosztályoknál).

A struktúradefiníciók egymásba ágyazhatók.

A struktúra definíciójában nem adhatunk kezdőértéket a mezőknek (a megosztott tulajdonságok kivételével). Például tömb típusú mezők esetén a deklarációban nem adhatjuk meg a tömb méretét. Ezt a struktúra típusú változó deklarációja után kell megtennünk (Redim vagy New).

A struktúra-típusú változók deklarálása magában foglalja a konstruktor hívását:

a Dim *változónév* As *struktúranév* egyenértékű a Dim *változónév* As *struktúranév* = New *konstruktor*() utasítással

A struktúra-típusú változó mezőinek kezdőértékét megadhatjuk a konstruktor argumentumaként, közvetlenül értékadással, vagy létrehozásakor a With operátorral:

Dim *változónév* As *struktúranév*

```
változónév = New struktúranév With {.mezőnév1 = érték1, .mezőnév2 = érté2k, …}
```
vagy összevonva:

```
Dim változónév As New struktúranév With {.mezőnév1 = érték1, .mezőnév2 = érté2k, …}
```
A struktúra tagjaira (mezők, metódusok) a struktúra típusú változó nevével minősítve hivatkozunk:

*változónév*.*tagnév*[(*argumetumok*)]

A struktúra típusú változók érték-típusúak. Így a *változó2* = *változó1* értékadás átmásolja az 1. változó adattagjainak értékét a 2. változó adattagjaiba (a hivatkozás-típusú tagok, például tömbök esetén természetesen csak a hivatkozást).

A struktúráknál nincsen öröklődés.

A struktúrákban tulajdonságokat is definiálhatunk. Lásd: Az objektumok tulajdonságai.

Megjegyzés: rekordokat struktúrákban tárolhatunk. A struktúrák mezőit szokás adattagoknak is nevezni.

## **Halmazok**

A halmaz olyan felsorolható kollekció, amely nem tartalmaz ismétlődő elemeket, és nem értelmezzük az elemek sorrendjét.

Névtér: System.Collections.Generic

Halmaz deklarálása és létrehozása:

Dim *változónév* As HashSet(Of *típus*)

*változónév* = New HashSet(Of *típus*)[(*kollekciónév*)]

ahol a *kollekciónév* helyére felsorolható kollekciót vagy bármilyen, felsoroló (IEnumerable) objektumot írhatunk. Megadása esetén a program átmásolja a halmazba a kollekció elemeit, kihagyva az ismétlődéseket. A kollekciót felhasználhatjuk a halmaz inicializálására.

A Visual Basic 2010-es változatában a létrehozás során megadhatjuk a halmaz elemeit:

Dim *változónév* As HashSet(Of *típus*)

*változónév* = New HashSet(Of *típus*) From {*halmazelemek felsorolása, vesszővel elválasztva*}

Megjegyzés: ha összevonjuk a deklarálást és a létrehozást, akkor nem használhatjuk a kibővített metódusokat (All, Any, Max stb.).

A halmaz elemeire a feltöltés sorrendjében indexükkel is hivatkozhatunk: *változónév*.ElementAt(*index*) vagy: *változónév*(*index)*. Az indexelés 0-val kezdődik.

#### **A halmazobjektum tulajdonságai és metódusai**

A tulajdonságok, metódusok futásidejére vonatkozóan általában lásd a Visual Basic súgóját!

A halmazműveleteket az első operandus metódusaival végezzük, melyek argumentuma a második operandus (halmaz). A művelet eredménye az első operandusba kerül, például az A.UnionWith(B) metódushívás eredményeként  $A = A \cup B$  lesz.

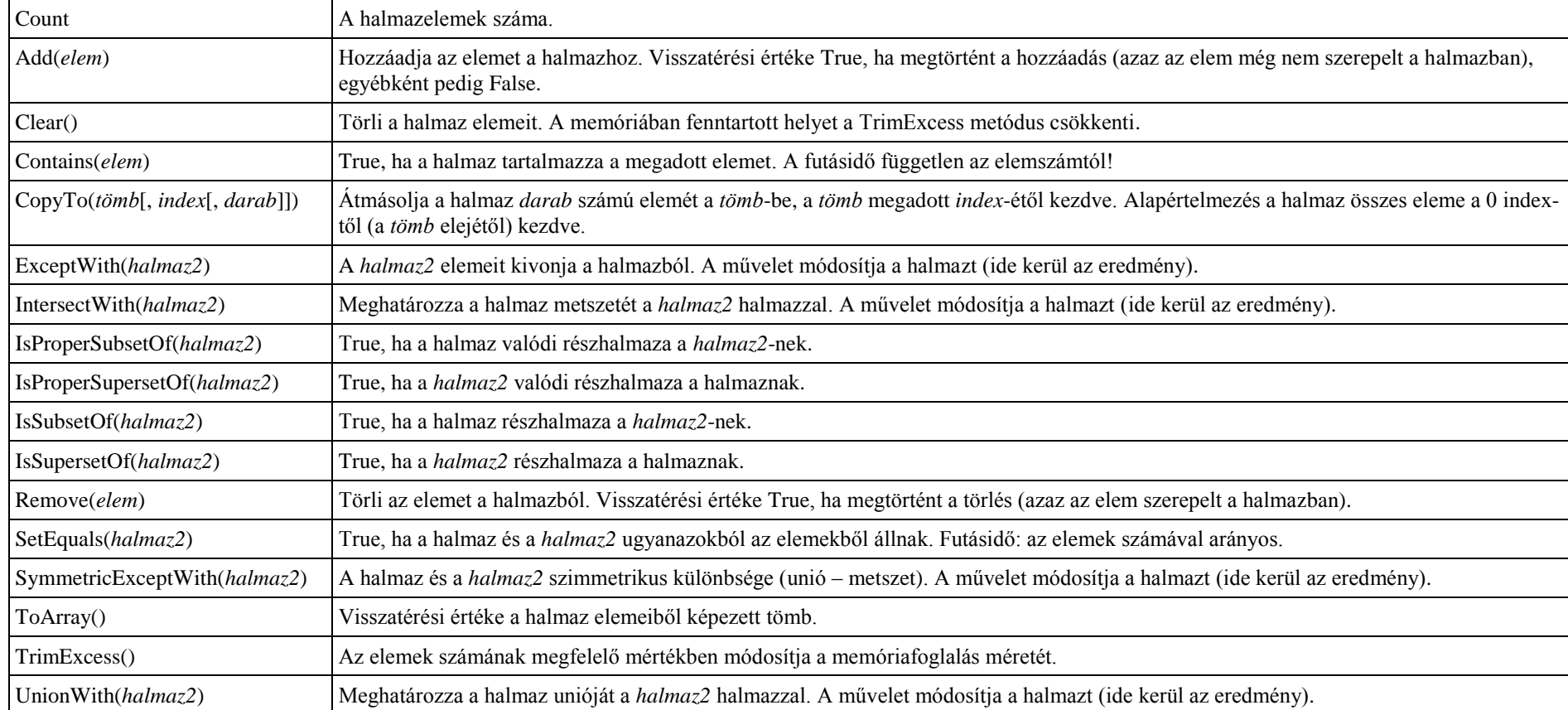

Az ExceptWith, IntersectWith, IsProperSubsetOf, IsProperSupersetOf, IsSubsetOf, IsSupersetOf, SetEquals, SymmetricExceptWith metódusok argumentuma halmaz helyett bármely más, felsoroló objektum is lehet. A metódusok nem veszi figyelembe az argumentumként megadott objektumban az elemek ismétlődését, illetve sorrendjét.

A következő metódusok ismertetése a tömböknél található: All, Any, Average, Max, Min, Reverse, Sum, Take, TakeWhile, Where.

# **Rendezett halmazok**

A rendezett halmazban olyan sorozatot (felsorolható kollekciót) tárolhatunk, melynek nincsenek egyforma elemei. Az elemek hozzáadáskor rendezve kerülnek a halmazba. A rendezett halmazok a műveletek szempontjából halmazként viselkednek, de elemeiket rendezve tárolják, és rendezve érjük el (indexelés, listázás).

Névtér: System.Collections.Generic

Rendezett halmaz deklarálása és létrehozása:

Dim *változónév* As SortedSet(Of *típus*)

*változónév* = New SortedSet(Of *típus*)[(*kollekció*)]

ahol a kollekció helyére felsorolható kollekciót vagy bármilyen, felsoroló (IEnumerable) objektumot írhatunk. Megadása esetén a program rendezett sorozatként átmásolja a halmazba a kollekció elemeit, kihagyva az ismétlődéseket. A kollekciót felhasználhatjuk a halmaz inicializálására.

A Visual Basic 2010-es változatában a létrehozás során megadhatjuk a halmaz elemeit:

Dim *változónév* As SortedSet(Of *típus*)

*változónév* = New SortedSet(Of *típus*) From {*halmazelemek felsorolása, vesszővel elválasztva*}

Megjegyzés: ha összevonjuk a deklarálást és a létrehozást, akkor nem használhatjuk a kibővített metódusokat (All, Any, Max stb.).

A rendezett halmaz elemeire indexükkel is hivatkozhatunk: *változónév*.ElementAt(*index*) vagy: *változónév*(*index)*. Az indexelés 0-val kezdődik.

A rendezett halmazok tulajdonságai és metódusai megegyeznek a halmaz objektumosztály fent felsorolt tagjaival.

## **Halmazműveletek megvalósítása tömbökkel**

Esetenként szükség lehet tömbök (vagy más lineáris kollekciók) halmazként való kezelésére. A tömbökkel halmazműveleteket végezhetünk. A műveletek végzése előtt célszerű a tömbből halmazfelsorolást készíteni, de a legtöbb halmazművelet eredménye szintén halmazfelsorolás lesz. Megjegyzés: halmazműveleteket a LINQ eszközeivel is végezhetünk (lásd a 69. oldalon).

#### **Halmazfelsorolás készítése**

Halmazfelsorolás: olyan sorozat (felsorolható kollekció), amely nem tartalmaz egyforma elemeket. Halmazfelsorolás létrehozása: *Tömb* = *Tömb*.Distinct().ToArray()

## **Tömbök kezelése halmazként**

Az elemek száma: *Tömb*.Count() A megadott *Elem* benne van-e a halmazban (True/False): *Tömb*.Contains(*Elem*)

## **Halmazműveletek halmazként kezelt tömbökkel**

A halmazműveleteket az egyik operandus metódusával végezzük el, melynek argumentuma a művelet másik operandusa. A műveletek eredménye felsoroló (IEnumerable) objektum, melyet például a ToArray metódussal alakíthatunk vissza tömbbé. Unió: *Unióhalmaz* = *Halmaz1*.Union(*Halmaz2*).ToArray() Metszet: *Metszethalmaz* = *Halmaz1*.Intersect(*Halmaz2*).ToArray() Különbség (Halmaz1 – Halmaz2): *Különbséghalmaz* = *Halmaz1*.Except(*Halmaz2*).ToArray()

## **Részhalmazok, halmazok egyenlősége**

A részhalmaz vizsgálatát például tömbmetódusokkal (All, Any) vagy ciklussal végezhetjük el (eldöntés), illetve halmazműveletekre vezethetjük vissza. Vizsgálat halmazműveletekkel:

 $H1 \subset H2$  akkor és csak akkor, ha:  $H1$ .Count =  $H1$ .Intersect( $H2$ ).Count.

 $H1 \subset H2$  (valódi részhalmaz) akkor és csak akkor, ha *H1*.Count < *H2*.Count és *H1* részhalmaza *H2*-nek (lásd előbb).

Két halmazfelsorolás egyenlőségét például tömbmetódusokkal (All, Any) vagy ciklussal vizsgálhatjuk meg (eldöntés), illetve halmazműveletekre vezethetjük vissza. Vizsgálat halmazművelettel:

*H1* = *H2* akkor és csak akkor, ha: *H1*.Count = *H2*.Count és *H1* részhalmaza *H2*-nek (lásd előbb) Megjegyzés: az ellenőrzéshez nem kell visszaalakítani a felsoroló (IEnumerable) objektumot tömbbé.

#### **A verem adatszerkezet**

A verem "először be, utoljára ki" (LIFO) típusú lineáris kollekció.

Névtér: System.Collections.Generic

Verem deklarálása és létrehozása:

Dim *változónév* As Stack(Of *típus*)

*változónév* = New Stack(Of *típus*)[(*kollekciónév*)]

ahol a *kollekciónév* helyére felsorolható kollekciót vagy bármilyen, felsoroló (IEnumerable) objektumot írhatunk. Megadása esetén a program átmásolja a verembe a kollekció elemeit. A kollekciót felhasználhatjuk a verem inicializálására.

A verem tetejére a *veremnév*.Push(*kifejezés*) metódussal helyezhetünk elemet (a kifejezés értékét). A verem tetején lévő elemet a *veremnév*.Pop() utasítással vesszük ki. A verem elemeire a feltöltés sorrendjében indexükkel is hivatkozhatunk: *változónév*.ElementAt(*index*) vagy: *változónév*(*index)*. Az indexelés a verem tetején, 0-val kezdődik.

#### **A veremobjektum tulajdonságai és metódusai**

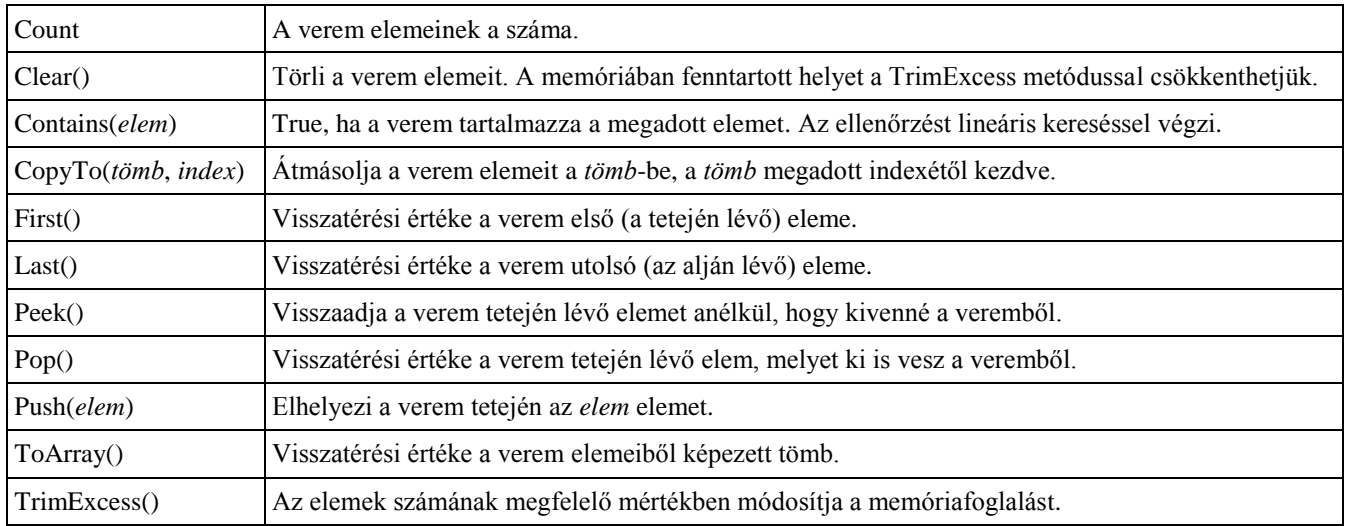

A tulajdonságok, metódusok futásidejére vonatkozóan lásd a Visual Basic súgóját!

A következő (vővített) metódusok ismertetése a tömböknél található: All, Any, Average, Distinct, Except, Intersect, Max, Min, Reverse, Sum, Take, TakeWhile, Union, Where. Ezzel kapcsolatban lásd még a LINQ eszközeit (69. oldal)!
### **A sor adatszerkezet**

A sor "először be, először ki" (FIFO) típusú lineáris kollekció.

Névtér: System.Collections.Generic

Sor deklarálása és létrehozása:

Dim *változónév* As Queue(Of *típus*)

*változónév* = New Queue(Of *típus*)[(*kollekciónév*)]

ahol a *kollekciónév* helyére felsorolható kollekciót vagy bármilyen, felsoroló (IEnumerable) objektumot írhatunk. Megadása esetén a program átmásolja a sorba a kollekció elemeit. A kollekciót felhasználhatjuk a sor inicializálására.

A sor végére a *sornév*.Enqueue(*kifejezés*) metódussal helyezhetünk elemet (a kifejezés értékét). A sor elején lévő elemet a *sornév*.Dequeue() utasítással vesszük ki. A sor elemeire a feltöltés sorrendjében indexükkel is hivatkozhatunk: *változónév*.ElementAt(*index*) vagy: *változónév*(*index)*. Az indexelés a sor tetején, 0-val kezdődik.

### **A sorobjektum tulajdonságai és metódusai**

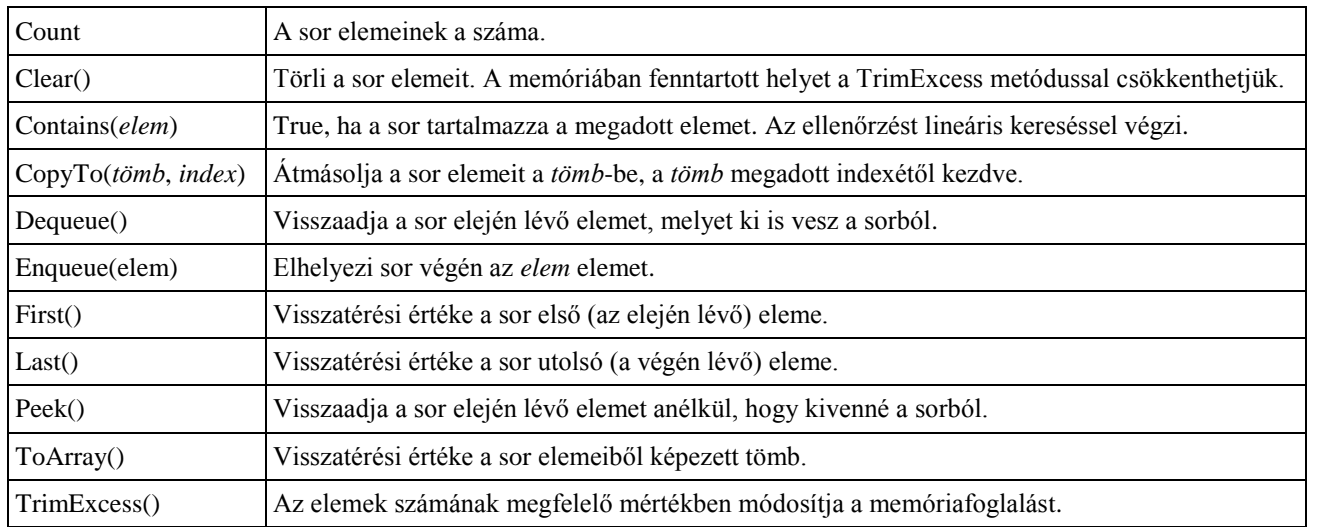

A tulajdonságok, metódusok futásidejére vonatkozóan lásd a Visual Basic súgóját!

A következő (bővített) metódusok ismertetése a tömböknél található: All, Any, Average, Distinct, Except, Intersect, Max, Min, Reverse, Sum, Take, TakeWhile, Union, Where. Ezzel kapcsolatban lásd még a LINQ eszközeit (69. oldal)!

### **Listák (dinamikus tömbök)**

A Visual Basic List objektumosztálya a dinamikus tömböket reprezentálja. Objektumaival hatékonyan kezelhetünk tömböket, főleg akkor, ha szükség van a tömbméret módosítására. A klasszikus értelemben vett listákat (láncolt lista) a LinkedList objektumosztály valósítja meg (lásd ott).

Névtér: System.Collections.Generic

A listák objektumok. Lista deklarálása és létrehozása:

Dim *változónév* As List(Of *típus*) *változónév* = New List(Of *típus*)

A Visual Basic 2008-as változatában közvetlenül nem inicializálhatjuk a listaelemeket. Szükség esetén inicializáljunk egy tömböt, majd a ToList metódussal alakítsuk listává! A Visual Basic 2010-es változatában a létrehozás során megadhatjuk a listaelemek kezdőértékét:

Dim *változónév* As List(Of *típus*)

```
változónév = New List(Of típus) From {listaelemek felsorolása, vesszővel elválasztva} vagy:
```
*változónév* = New List(Of *típus*)(*felsorolható kollekció*)

Megjegyzés: ha összevonjuk a deklarálást és a létrehozást, akkor nem használhatjuk a kibővített metódusokat (All, Any, Max stb.).

Hivatkozás a lista egy elemére: *változónév*.Item(*index*) vagy: *változónév*(*index*). Az indexelés 0-val kezdődik.

A listaelemek közvetlenül módosíthatók és lekérdezhetők: *érték* = *változónév*.Item(*index*); *változónév*.Item(*index*) = *érték*. A listaelemek elérési ideje független a lista elemszámától! A tulajdonságok, metódusok futásidejére vonatkozóan lásd a Visual Basic súgóját!

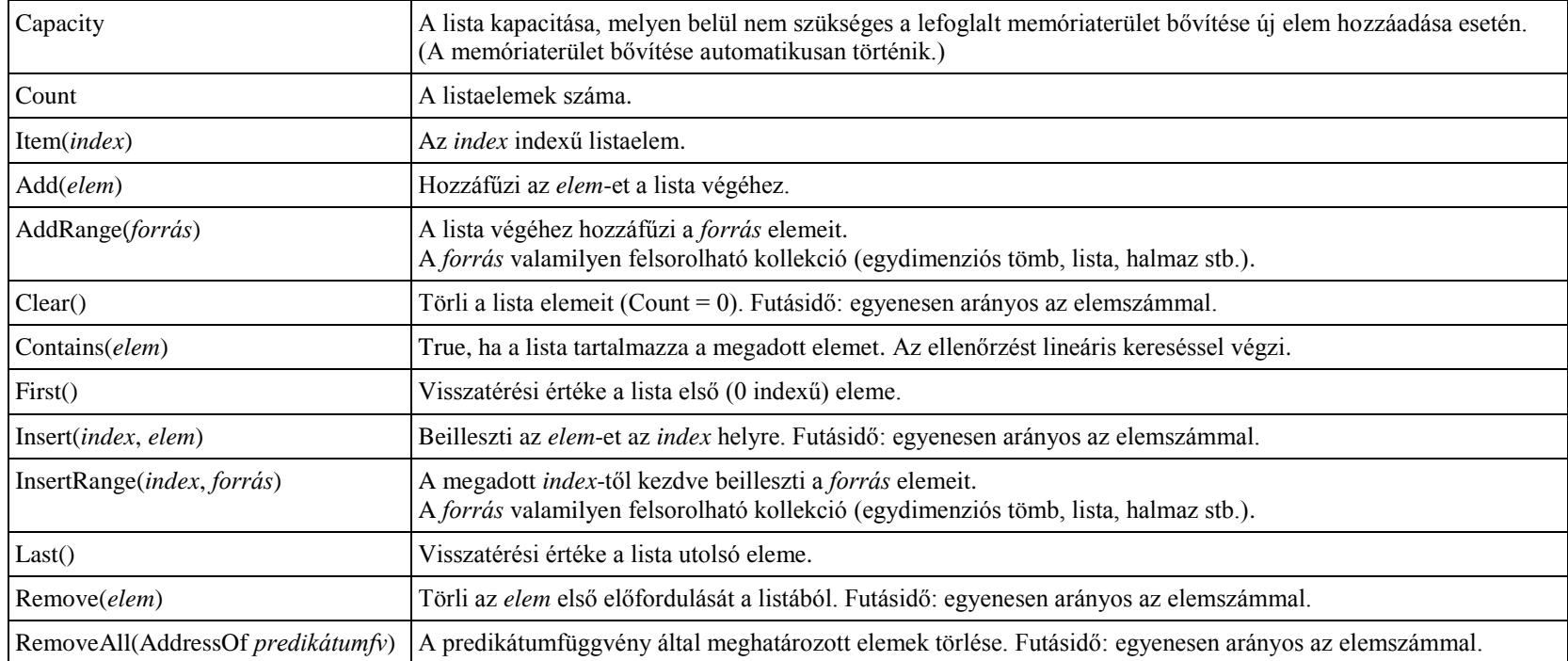

### **A listaobjektum tulajdonságai és metódusai**

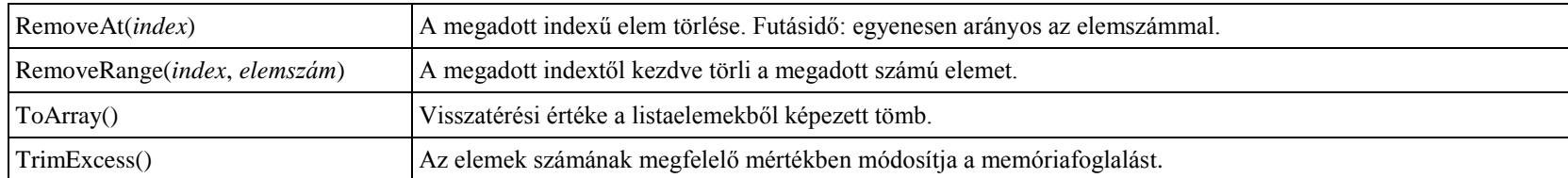

A következő metódusok ismertetése a tömböknél található: All, Any, Average, BinarySearch (rendezett listában), Distinct, Except, Exists, Find, FindAll, FindIndex, FindLast, FindLastIndex, ForEach, IndexOf, Intersect, LastIndexOf, Max, Min, Reverse, Sort, Sum, Take, TakeWhile, Union, Where. A felsorolható kollekciók és felsoroló (IEnumerable) objektumok a ToList() metódussal alakíthatók listává.

**Láncolt lista**

A Visual Basic LinkedList adattípusa kétirányú láncolt listát valósít meg, melynek elemei LinkedListNode típusú objektumok. A lista nem rendelkezik az aktuális elemet jelölő hivatkozással. Ehhez deklarálunk kell egy listaelemobjektum (LinkedListNode) típusú változót, mellyel hivatkozhatunk egy megadott listaelemre. A léptetést a Next, illetve Previous tulajdonságok segítségével tudjuk végrehajtani.

#### **A LinkedListNode (listaelem) objektumosztály**

Az objektumosztály objektumai képezik a láncolt lista (LinkedList) elemeit. Az objektumok tulajdonságai közé tartozik az elem értéke, illetve hivatkozások az előző és a következő listaelemre. Az elem értékének típusát a deklarációban kell megadni.

Névtér: System.Collections.Generic

LinkedListNode objektum deklarálása és létrehozása:

Dim *változónév* As LinkedListNode(Of *típus*)

*változónév* = New LinkedListNode(Of *típus*)

A listaelem értéke a létrehozáskor is megadható: *változónév* = New LinkedListNode(Of *típus*)(*érték*)

#### **A listaelemobjektum tulajdonságai**

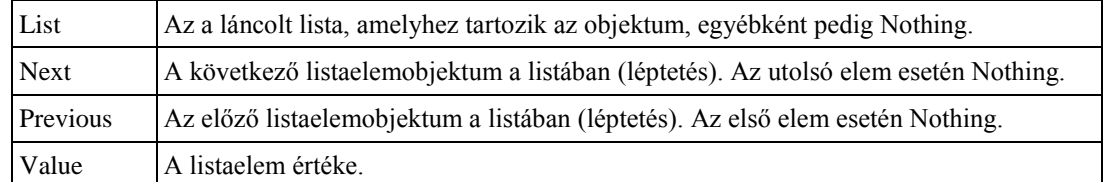

### **A LinkedList (láncolt lista) objektumosztály**

Kétirányú listát valósít meg, melynek elemei LinkedListNode típusú objektumok. A deklarációban szereplő típus megegyezik az elemobjektumokban tárolt érték (adat) típusával.

Névtér: System.Collections.Generic

Láncolt lista deklarálása és létrehozása:

Dim *változónév* As LinkedList(Of *típus*)

*változónév* = New LinkedList(Of *típus*)

A lista a létrehozáskor is feltölthető elemekkel:

*változónév* = New LinkedList(Of *típus*)(*felsorolható kollekció*)

### **A láncolt lista-objektum tulajdonságai és metódusai**

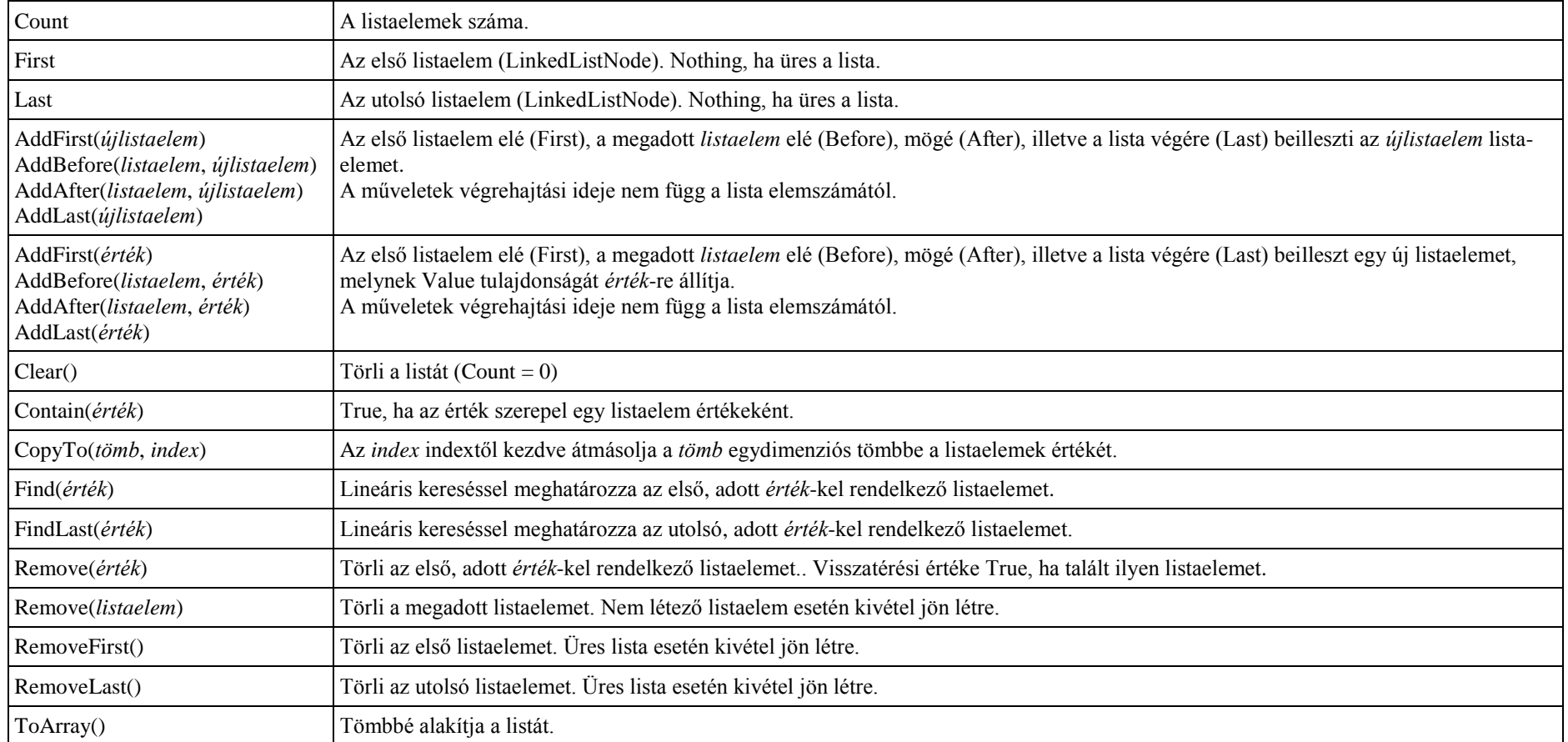

A következő metódusok ismertetése a tömböknél található: All, Any, Average, Distinct, Except, Max, Min, Reverse, Sum, Take, TakeWhile, Union, Where.

### **Asszociatív tömb (szótár)**

A Visual Basic Dictionary objektumosztálya az asszociatív tömb adatszerkezetet valósítja meg. A szótárobjektum kulcs–érték párokból álló elemeket tartalmaz. A kulcs egyértelműen azonosítja a szótár elemeit (különböző elemek különböző kulcsokkal rendelkeznek). A kulcsot "indexként" használhatjuk a szótár elemeire való hivatkozásnál.

Névtér: System.Collections.Generic

Szótárobjektum deklarálása és létrehozása:

Dim *változónév* As Dictionary(Of *kulcstípus*, *elemtípus*) *változónév* = New Dictionary(Of *kulcstípus*, *elemtípus*)

Hivatkozás a szótár egy elemére: *változónév*.Item(*kulcs*) vagy: *változónév*(*kulcs*).

A szótár elemei közvetlenül módosíthatók és lekérdezhetők: *érték* = *változónév*.Item(*kulcs*); *változónév*.Item(*kulcs*) = *érték*. Nem létező kulccsal rendelkező elem értékének megadása a (*kulcs*, *érték*) párral bővíti a szótár elemeit. Létező kulccsal rendelkező elem értékének megadása felülírja a kulcshoz tartozó értéket. Az Item hivatkozás elhagyható az utasításokból.

A szótárelemek elérési ideje független a szótár elemszámától! A tulajdonságok, metódusok futásidejére vonatkozóan lásd a Visual Basic súgóját! Az összetett típusú kulcsokat tartalmazó szótárobjektumnál komparáló függvénnyel adhatjuk meg a kulcsok összehasonlításának módiát.

### **A szótárobjektum tulajdonságai és metódusai**

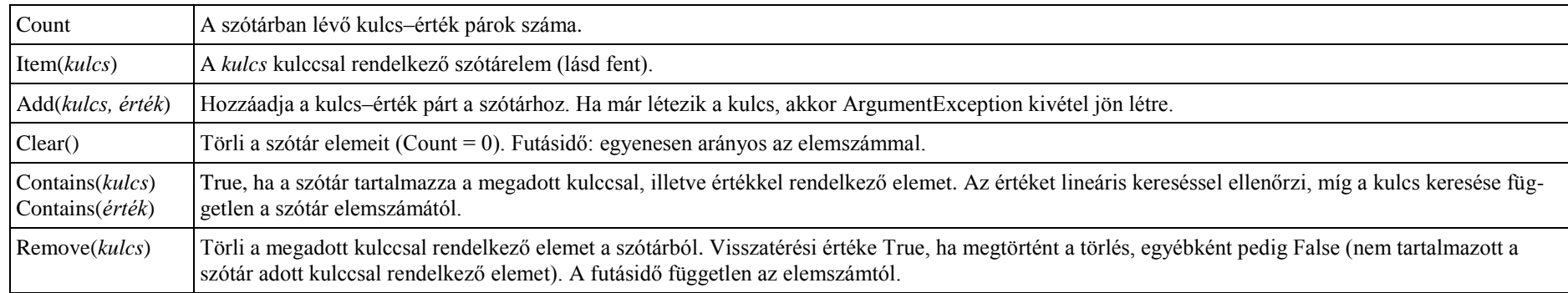

A szótárobjektum kulcsainak kollekcióját a Keys, értékeinek kollekcióját pedig a Values tulajdonság adja meg. Mindkét tulajdonság dinamikusan kapcsolódik a szótárobjektumhoz (azaz, ha változik a szótárobjektum, változnak a kollekciók). Részletesebben lásd a Visual Basic súgójában!

A következő metódusok ismertetése a tömböknél található: All, Any, Average, Distinct, Except, Intersect, Max, Min, Reverse, Sum, Take, TakeWhile, Union, Where.

A szótárobjektum a ToList() metódussal alakítható listává, illetve a ToArray() metódussal tömmbé. Mind a lista, mind a tömb KeyValuePair típusú objektumokat tartalmaz. Egy KeyValuePair típusú elem deklarációja és létrehozása:

Dim *változónév* As KeyValuePair(Of *kulcstípus*, *elemtípus*)

*változónév* = New KeyValuePair(Of *kulcstípus*, *elemtípus*)

A KeyValuePair típusú objektumok Key tulajdonsága adja meg a kulcsot, Value tulajdonsága pedig az értéket.

A szótárobjektum elemeinek iterátora (például a For Each ciklusban) szintén KeyValuePair típusú objektum.

### **Rendezett kollekciók**

A Visual Basic ismeri a rendezett halmaz (SortedSet), rendezett szótár (SortedDictionary), rendezett lista (SortedList) kollekciókat. A rendezett listában a szótárhoz hasonlóan kulcs-érték párokat tárolunk. (A rendezett halmaz elemeinek nincsen kulcsa.)

A rendezett kollekciók általában a rendezetlen változathoz hasonló tulajdonságokkal és metódusokkal rendelkeznek.

# **A StringBuilder objektumosztály**

Objektumai módosítható sztringet tárolnak. 1000–2000 karakternél hosszabb sztringek esetén, illetve gyakori módosításoknál a String típus helyet célszerű StringBuilderobjektumot használni.

Névtér: System.Text **Lezárt osztály** (nem definiálhatunk utódosztályokat)! Objektum deklarálása és létrehozása:

Dim *változónév* As StringBuilder *változónév* = New StringBuilder([[*sztring*[, *kapacitás*]])

ahol *sztring*: a változó kezdőértéke, *kapacitás*: a tárolásra fenntartott hely kezdőértéke (a karakterek száma). A kapacitás szükség esetén dinamikusan nő.

Objektumot egy sztringrésszel inicializálva is létrehozhatunk:

*változónév* = New StringBuilder(*sztring*, *kezdőindex*, *hossz*, *kapacitás*)

a változó kezdőértéke a megadott *sztring kezdőindex*-étől kezdve *hossz* darab karakter lesz.

Hivatkozás a sztring egy karakterére: *változónév*.Char(*index*) vagy: *változónév*(*index*). Írható/olvasható tulajdonság. Az indexelés 0-tól kezdődik. Az objektum által tárolt sztringet a ToString metódussal érjük el (például kiírásnál).

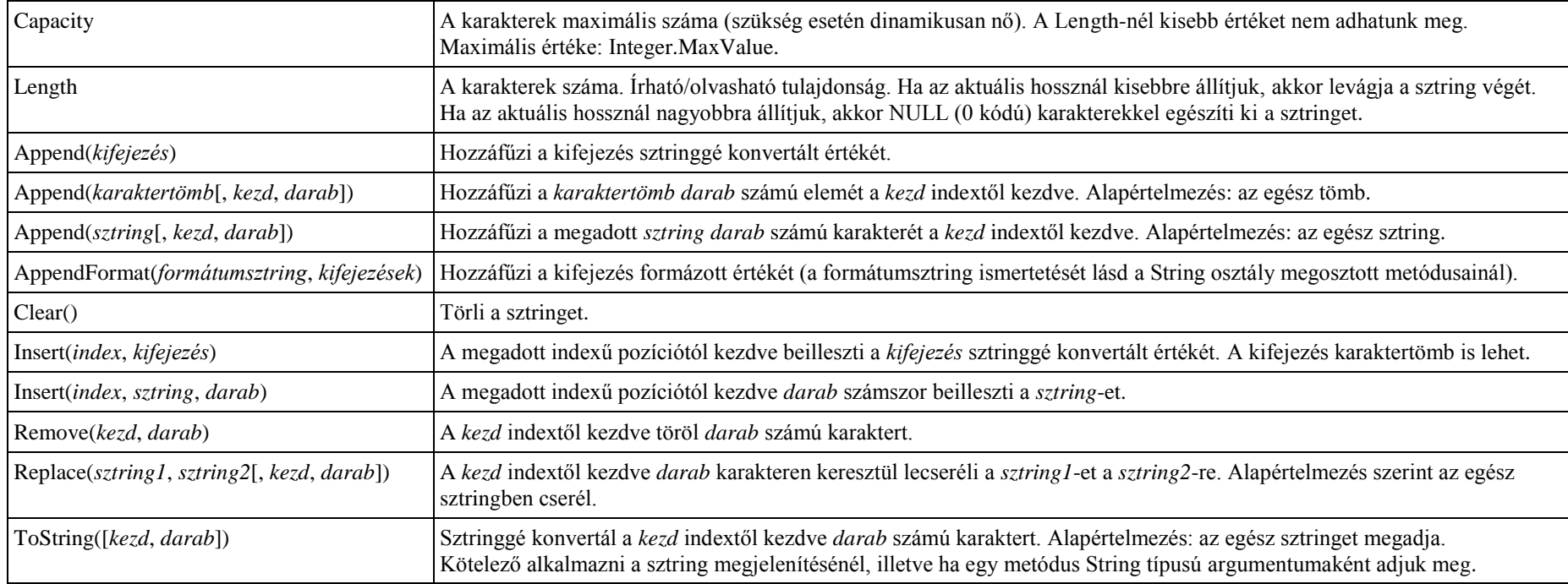

### **A StringBuilder objektum tulajdonságai és metódusai**

Megjegyzés: az Append, Remove, Replace metódus eljárás, így az eredeti sztringet módosítja. Többször egymás után is alkalmazhatók, például: *változónév*.Append(*kifejezés1*).Append(*kifejezés2*)…

# **Objektumok és objektumosztályok**

### **Objektumosztály definiálása**

Objektumosztályt csak projekt-, osztály-, struktúra-, szabványos modul vagy interfész szinten deklarálhatunk (azaz a deklaráció nem szerepelhet alprogramban, illetve blokkban).

A deklaráció módja

```
[hozzáférési mód] [MustInherit] [NotInheritable] Class név
   [Inherits osztálynév]
   [Implements interfésznevek]
   meződeklarációk
   tulajdonság és metódusdefiníciók
End Class
```
Módosítók:

MustInherit: absztrakt osztály (nem példányosítható).

NotInheritable: nem hozhatók létre utódosztályok (lezárt osztály).

Inherits: a közvetlen ősosztály megjelölése. Nem használhatunk többszörös öröklődést.

Implements: interfésznevek egymástól vesszővel elválasztott listája. A felsorolt interfészek összes tulajdonságát és metódusát implementálni kell.

Ha csak néhány tagot szeretnénk implementálni egy interfészből, akkor használjuk az Implements utasítást:

Implements *interfésznév*.*tagnév*[, *interfésznév*.*tagnév*, …]

Egy metódus több interfésztagot is implementálhat.

# **Objektumok**

Objektumra hivatkozó változó deklarásása és az objektum létrehozása

```
Dim változónév As objektumosztály
változónév = New objektumosztály[(argumentumok)]
```

```
A deklaráció és a létrehozás összevonható egy utasításba.
```
A New operátor létrehozza az objektumot, majd meghívja a megadott argumentumoknak megfelelő szignatúrával rendelkező konstruktort.

A mezők és tulajdonságok kezdőértékét megadhatjuk:

1. a konstruktor argumentumaiként (az értékadást a konstruktor utasításai végzik el);

2. az objektum létrehozása után, értékadó utasításokkal (csak megfelelő hozzáférési mód alkalmazásával);

3. a New … With objektuminicializálóval (kivéve a megosztott és csak olvasható tagokat):

New *osztály* With {.*tagnév* = *kezdőérték*[, *tagnév* = *kezdőérték* …]}

A New … With objektuminicializálók egymásba ágyazhatók (ha a tag is objektumhivatkozás):

New *osztály1* With {.*tagnév* = New *osztály2* With {.*tagnév* = *kezdőérték* …} }

Ha nem inicializálunk egy mezőt, akkor automatikusan a típusának megfelelő kezdőértéket kapja.

Az ojbektum élettartama akkor kezdődik, amikor a New operátorral, illetve a CreateObject függvénnyel létrehozzuk, és akkor ér véget, amikor már egyetlen objektumváltozó sem hivatkozik rá.

### **Konstruktorok és destruktorok**

#### Konstruktor definiálása:

```
Sub New([paraméterek])
   deklarációk
   [MyBase.New([argumentumok]) ' az ősosztály konstruktorának hívása]
   utasítások
End Sub
```
A paraméterek nélküli konstruktort alapértelmezett konstruktornak nevezzük. Létrehozása nem kötelező (lásd alább).

A konstruktorok túlterhelhetők, de nem öröklődnek.

### Az utódosztály konstruktora

1. vagy legelső utasításaként, explicit módon meghívja az ősosztály valamely konstruktorát;

2. vagy implicit módon meghívja az ősosztály alapértelmezett konstruktorát.

Tehát vagy meg kell hívnunk az ősosztály valamely konstruktorát, vagy pedig léteznie kell az ősosztályban alapértelmezett konstruktornak.

Az ősosztály konstruktorának meghívása csak az utódosztály konstruktorának legelső utasítása lehet (egyéb módon nem hívható).

Destruktor definiálása:

```
Protected Overrides Sub Finalize()
   deklarációk
   utasítások
   [MyBase.Finalize() ' az ősosztály destruktorának hívása]
End Sub
```
A destruktor nem rendelkezhet paraméterekkel. Szükség esetén az ősosztály destruktorának meghívása csak az eljárás utolsó utasítása lehet.

A Visual Basic (.NET) a futtatórendszer (CIL) hatálya alá eső objektumoknál szemétgyűjtést végez. A destruktor akkor fut le, amikor a szemétgyűjtés során törli az objektumot. A szemétgyűjtés a GC.Collect megosztott metódus hívásával is elindítható.

Egyéb objektumokat (például a fájlrendszer objektumait) a Dispose metódus hívásával szüntethetjük meg. A Dispose metódust az IDispose interfész interpretálásával saját objektumosztályainknál is definiálhatjuk. Részletesebben lásd a Visual Basic súgójában!

# **Tulajdonságok**

Tulajdonság osztályokban, struktúrákban és szabványos modulokban definiálható (illetve interfészekben deklarálható).

# Tulajdonság definiálása

```
[hozzáférési mód] [tulajdonságmódosítók] [Shared] [Shadows] [ReadOnly | WriteOnly]
Property név () [As típus] [Implements interfészek tulajdonságai]
   [hozzáférési mód] Get
     [utasítások]
   End Get
   [hozzáférési mód] Set(ByVal érték As típus)
     [utasítások]
   End Set
End Property
```
Tulajdonságmódosítók: Overloads, Overrides, Overridable, NotOverridable, MustOverride, MustOverride Overrides, NotOverridable Overrides

A Get metódus visszatérési értéke megadja a tulajdonság értékét adja meg.

A Set metódus a paramétere alapján adhat értéket a mezőknek (a tulajdonság új értéke). A tulajdonság típusának meg kell egyeznia a Set eljárás paraméterének típusával.

A tulajdonság hozzáférési módját a Property utasítással szabályozzuk. Az írható-olvasható tulajdonságok esetén vagy a Get vagy a Set metódusnál (csak az egyiknél) előírhatunk a Property-nél szűkebb hozzáférési módot.

Ha a Set eljárásban nem adunk meg paramétert, akkor a fordítóprogram implicit módon deklarál egy value nevű paramétert, amit felhasználhatunk az eljárás utasításaiban. A ReadOnly tulajdonságnál csak a Get, a WriteOnly tulajdonságnál pedig csak a Set metódus definíciója szerepelhet.

A Get és a Set metódusokra a mezőnevekhez hasonlóan hivatkozhatunk, például

*objektumnév*.*tulajdonságnév* = *kifejezés* ' a Set eljárást hívja meg

*változónév* = *objektumnév*.*tulajdonságnév* ' a Get függvényt hívja meg

A Property paraméterezését, illetve az alapértelmezett tulajdonság használatát lásd a Visual Basic súgójában!

Megjegyzés: ha a forráskódban a Property utasítás utáni üres sorba g+Entert vagy s+Entert írunk, akkor a kódszerkesztő elkészíti a Get és Set metódusok vázát.

#### **Tulajdonság automatikus implementálása**

A tulajdonságok definícióját lerövidíthetjük, ha egy mezőt a következő módon deklarálunk:

[*hozzáférési mód*] Property *név* As *típus* [*kezdőérték megadása*]

A fordítóprogram automatikusan létrehozza a rejtett Get és Set metódust, melyek a tulajdonság értékét egy rejtett, Private mezőhöz rendelik hozzá.

A mező neve: \_*tulajdonságnév*. Ilyen néven nem deklarálhatunk egy másik mezőt ugyanebben az osztályban.

ReadOnly és WriteOnly tulajdonságoknál nem alkalmazhatjuk az automatikus implementálást.

#### **Megosztott mezők, megosztott metódusok**

Megosztott mező: az osztályhoz tartozó mező. Értéke csak egy helyen tárolódik a memóriában, melyet közösen használnak az osztályhoz tartozó objektumok. Az osztály nevével minősítve hivatkozunk rá. A hivatkozáshoz nincs szükség objektum létrehozására.

Megosztott mező inicializálása

1. automatikus kezdőértékadással;

2. értékadással a deklarációban;

3. megosztott konstruktor (vagy megosztott metódus) hívásával;

4. objektumpéldány metódusának (például konstruktorának) a meghívásával, kihasználva a törölhető változók Nothing értékét (lásd ott).

Megosztott tulaidonságra/metódura az osztály nevével minősítve hivatkozunk. A hivatkozáshoz nincs szükség objektum létrehozására. A metódus törzsében minősítés nélkül csak megosztott mezőkre hivatkozhatunk. Nem megosztott mezőkre csak egy objektum nevével minősítve hivatkozhatunk.

A megosztást a tag deklarációjában a Shared kulcsszó jelzi (lásd a deklarációk/definíciók ismertetésénél).

Megosztott tag deklarációjában nem szerepelhet az Overrides, Overridable, NotOverridable, MustOverride és Static módosító.

A konstansok és a szabványos modulok tagjai eleve megosztott elemek, így nem írhatjuk ki a Shared módosítót.

Megjegyzés: egyes programozási nyelvekben a megosztott tagokat statikus tagoknak hívják. A Visual Basic-ben azonban a statikus megjelölés arra utal, hogy egy lokális változó az eljárásból való kilépés után is megőrzi az értékét.

# **Öröklődés**

Az ősosztály megadása csak az osztálydefiníció első utasítása lehet (kivéve az esetleges megjegyzéssorokat):

Inherits *ősosztálynév*

A NotInheritable osztályokat kivéve bármely osztály szolgálhat egy másik osztály őseként. Az osztály azonban nem lehet utódja egy benne definiált, beágyazott osztálynak. Nem lehetséges a többszörös öröklődés. Minden utódosztálynak csak egyetlen közvetlen őse lehet. Egy osztályban azonban több interfészt is implementálhatunk. Az utódosztály hozzáférési módja nem lehet bővebb, mint az ősosztály hozzáférési módja.

### **Absztrakt osztályok**

Absztrakt osztály: olyan osztály, amit nem példányosíthatunk. Az absztrakt osztályt a MustInherit módosítóval definiáljuk.

# **Lezárt osztályok**

Lezárt osztály: nem lehet őse további osztályoknak.

Lezárt osztályt a NotInheritable módosítóval definiálunk. A NotInheritable nem szerepelhet együtt a MustInherit módosítóval ugyanabban a deklarációban.

# **A MyBase és a Myclass kulcsszó**

A **MyBase** kulcsszóval a közvetlen ősosztályra hivatkozunk az utódosztályban.

A leggyakrabban akkor használjuk, ha az utódosztályban felülírtuk vagy leárnyékoltuk az ősosztály tagját. De alkalmazásával sem érhetjük el az ősosztály Private besorolású tagjait.

A MyBase nem objektumhivatkozás, hanem kulcsszó, így nem rendelhetjük hozzá egy objektumváltozóhoz, nem adhatjuk át eljárásnak stb. Nem hivatkozhat saját magára sem (például a MyBase.MyBase.*metódusnév* hibás hivatkozás).

A **MyClass** kulcsszóval az osztály aktuális példányára hivatkozunk. Abban különbözik a Me kulcsszóval történő hivatkozástól, hogy a felülírt tagok helyett is az eredeti definíciót érjük el (mintha a metódus vagy tulajdonság a NotOverridable módosítóval rendelkezett volna). Részletesebben lásd a tankönyvben!

A MyClass nem objektumhivatkozás, hanem kulcsszó, így nem rendelhetjük hozzá egy objektumváltozóhoz, nem adhatjuk át eljárásnak stb.

A MyClass nem használható Shared metódusban, de felhasználhatjuk egy példánymetódusban a Shared tagok minősítéséhez.

Megjegyzés: ha a *metódus* alprogramot az ősosztályban definiáltuk, és nem írtuk felül az aktuális osztályban, akkor a MyBase.*metódus* és a MyClass.*metódus* hivatkozások egyenértékűek.

# **Az Object objektumosztály**

A Visual Basicben (és a .NET-ben) minden osztály közös őse az Object osztály.

# **Az Object osztály legfontosabb metódusai**

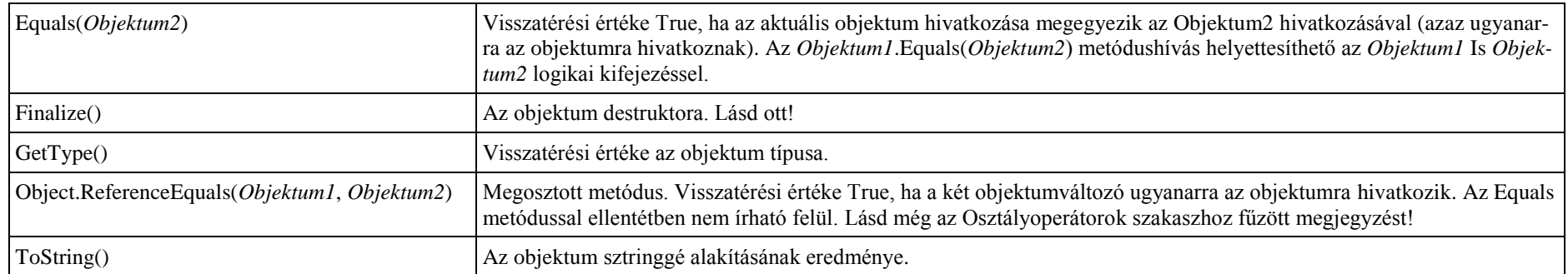

# **Tulajdonságok és metódusok felülírása**

Az ősosztály Overridable módosítóval jelölt tulajdonsága/metódusa az utódosztályban felülírható (virtuális tulajdonság/metódus).

Az utódosztályban definiált tagnak pontosan ugyanolyan névvel és szignatúrával kell rendelkeznie, mint a felülírt tagnak. A szignatúrán kívül meg kell egyeznie a hozzáférési módnak, paraméterenként a paraméterátadás típusának (ByVal vagy ByRef) és függvények esetén a visszatérési érték típusának is.

A felülírt tagra a MyBase minősítéssel hivatkozhatunk.

Ha valamely tulajdonság/metódus felülírja az ősosztály egy tagját, akkor az utódosztályokban is felülírható marad, egyébként alapértelmezés szerint nem felülírható a tag. Egy felülírt tag további felülírását a NotOverridable módosítóval tilthatjuk le az utódosztályban.

Az Overridable ugyanannál a tagnál nem szerepelhet együtt a MustOverride, NotOverridable, Overrides, Shared módosítókkal.

Az Overrides ugyanannál a tagnál nem szerepelhet együtt a Shadows vagy Shared módosítókkal.

A NotOverridable ugyanannál a tagnál nem szerepelhet együtt a MustOverride, Overridable, Shared módosítókkal.

Private tagnál nem használhatjuk az Overridable vagy a NotOverridable módosítókat.

### **Absztrakt metódusok**

Absztrakt tulajdonság/metódus: olyan tulajdonság/metódus, melyet kötelező felülírni az utódosztályban. Az absztrakt tulajdonság/metódus nem hívható meg. Az absztrakt tagot a MustOverride módosító jelzi a deklarációban. A deklaráción (eljárásfejen) kívül semmilyen más utasítást (például End Sub stb.) nem adhatunk meg. Absztrakt tagot csak MustInherit (absztrakt) osztályban definiálhatunk.

A MustOverride ugyanannál a tagnál nem szerepelhet együtt a NotOverridable, Overridable, Shared módosítókkal.

# **Árnyékolás**

Árnyékolás: egy az ősosztályban létező tag nevével megegyező tag deklarálása/definiálása az utódosztályban, a felülírás engedélyezése/megjelölése nélkül. Bármely típusú tag bármely típusú taggal leárnyékolható (például metódus mezővel).

Az árnyékolást célszerű, de nem kötelező a Shadows módosítóval jelezni a deklarációban/definícióban. Ha az ősosztályban létező névvel deklarálunk egy tagot az utódosztályban, akkor az Overrides módosító hiányában a fordítóprogram feltételezi az árnyékolást. Erről figyelmeztető üzenetet küld az Error List ablakban.

A Shadows módosító ugyanannál a tagnál nem használható együtt az Overloads, Overrides, Static módosítóval.

Ha a leárnyékoló elem nem érhető el az utódosztályokban (például Private), akkor az utódosztályok az ősosztály leárnyékolt elemét öröklik (tehát az utódosztályokban nem érvényesül az árnyékolás).

Az árnyékolás szabályait és következményeit részletesebben lásd a Visual Basic súgójában!

# **Kiterjesztett metódusok**

Kiterjesztett metódus: egy osztály/struktúra/interfész (így például egy tömb) metódusainak bővítése az osztálydefiníció módosítása vagy utódosztály deklarálása nélkül. Kiterjesztett metódus csak eljárás vagy függvény lehet. Nem definiálhatunk kiterjesztett tulajdonságokat és mezőket.

A kiterjesztéshez importálni kell a System.Runtime.CompilerServices névteret.

Kiterjesztett metódust csak szabványos modulban definiálhatunk.

Kiterjesztett metódus definiálása:

```
Imports System.Runtime.CompilerServices
```

```
…
<Extension()>
[módosítók] {Sub | Function} név(paraméter[, további paraméterek]) [As típus]
   utasítások
End {Sub | Function}
```
A kiterjesztett metódus első paraméterének típusa megegyezik azzal a típussal, amit a metódus kiterjeszt. Futásidőben ezzel a paraméterrel hivatkozunk az adott típus aktuális példányára, így ezt a paramétert nem írjuk be az argumentumok közé.

A kiterjesztett metódus készítésének és alkalmazásának módját részletesebben lásd a tankönyvben, illetve a Visual Basic súgójában.

### **Polimorfizmus**

Az objektumváltozóhoz hozzárendelhetünk olyan objektumot, amelynek típusa

- 1. a deklarációban megjelölt osztály valamely utódosztálya (polimorfizmus öröklődéssel);
- 2. olyan interfész, melynek hatókörébe tartozik a hozzárendelést végző utasítás (polimorfizmus interfésszel).

A statikus típusban nem szereplő tagokra típuskényszerítéssel vagy késői kötés alkalmazásával hivatkozhatunk (lásd az Osztályoperátorok, illetve Az Object objektumosztály ismertetését).

### **Osztályoperátorok**

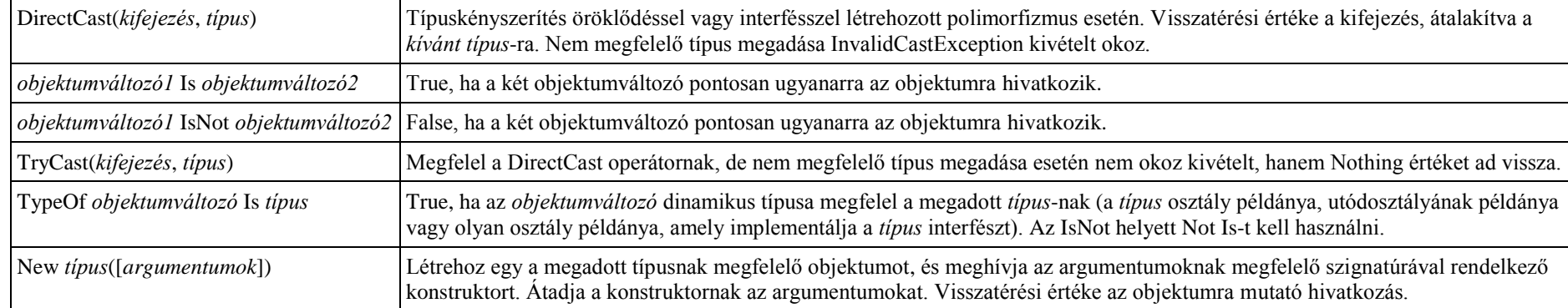

#### Megjegyzés: két objektum dinamikus típusát az

Object.ReferenceEquals(*Objektum1*.GetType(), *Objektum2*.GetType())

megosztott metódushívással hasonlíthatjuk össze. Visszatérési értéke akkor True, ha a két objektum dinamikus típusa megegyezik.

### **Interfészek**

Interfészt projektszinten, illetve programmodulokban (osztályan, interfészben, struktúrában, szabványos modulban) deklarálhatunk. Alapértelmezés szerint a projektszinten deklarált interfész Friend, a programmodulban deklarált interfész pedig Public hozzáférési móddal rendelkezik.

Az interfész definíciója csak Sub, Function, Property, Interface, Class, Sturcture és Enum utasításokat (deklarációkat) tartalmazhat.

Megengedett módosítók a tagok deklarációiban:

az interfész bármely tagjánál;

Overloads: Sub, Function, Property;

ReadOnly, WriteOnly: Property.

Egyéb módosítókat (Public, Private, Friend, Protected, Shared, Overrides, MustOverride, Overridable) nem használhatunk a deklarációkban.

A deklarált elemeket nem implementálhatjuk az interfészen belül. Az interfész tagjait osztály- vagy struktúradefiníciókban implementálhatjuk (lásd ott).

Egy interfész több interfészből is származhat.

Interfész definiálása:

```
[hozzáférési mód] [Shadows] _
Interface név
   [Inherits interfésznevek]
   [[módosítók] Property név]
   [[módosítók] Function név]
   [[módosítók] Sub név]
   [[módosítók] Interface név]
   [[módosítók] Class név]
   [[módosítók] Structure név]
End Interface
```
A tagok definícióiban nem adhatjuk meg a hozzáférési módot, mert ez az interfész minden tagjára kötelezően Public. Az implementálásnál már módosíthatjuk a hozzáférést. A tagok között szereplő felsorolás, struktúra, osztály vagy interfész deklarációjának tartalmaznia kell adattagjaik felsorolásást is.

Az interfész őseként nem jelölhetünk meg benne deklarált, beágyazott interfészt. Az ősinterfész hozzáférési módja nem lehet szűkebb az utódinterfész hozzáférési módjánál.

# **A grafikus felhasználói felület kezelése**

# **Az űrlap**

Az űrlap a képernyőn megjelenő programablakot és párbeszédablakokat jelképezi.

Névtér: System.Windows.Forms

A programablakra hivatkozó változó neve megegyezik a programablak osztályának nevével (Form1).

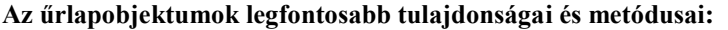

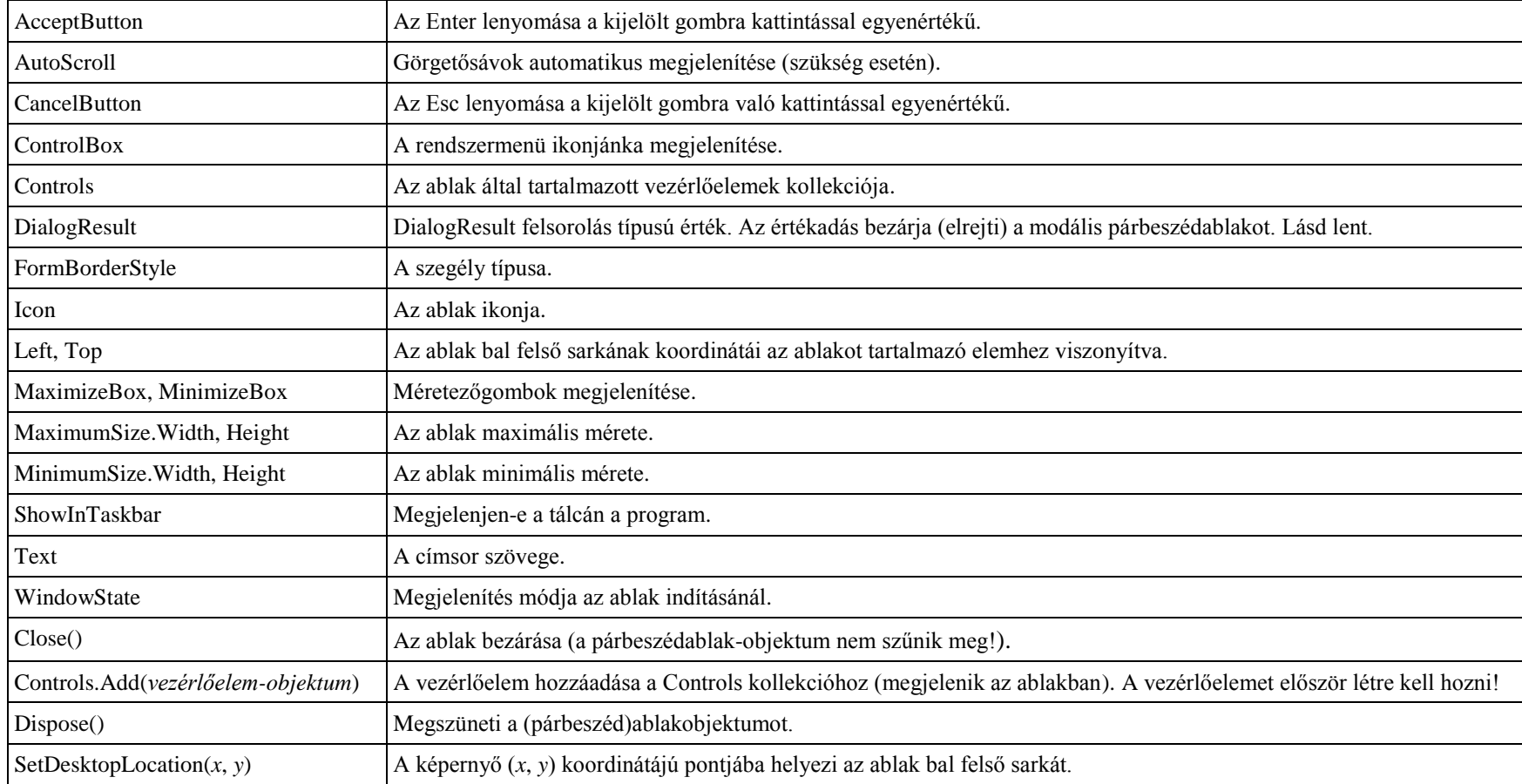

A további, gyakran használatos tulajdonságokat lásd a Vezérlőelemek szakaszban.

### **A Controls kollekció tulajdonságai és metódusai**

Névtér: System.Windows.Forms.Form

A Controls kollekció az űrlapobjektumok egy tulajdonsága, amely az űrlap vezérlőelemeit tárolja. Ciklusokkal dolgozható fel. Hivatkozás: *szülőobjektum*.Controls.*tulajdonság*, *szülőobjektum*.Controls.*metódus*(*argumentumok*)

A táblázatban előforduló argumentumok:

*Vezérlőelem*: a változó neve, *index*: a vezérlőelem indexe a kollekcióban, *azonosító*: a vezérlőelem azonosítója **sztringként megadva**

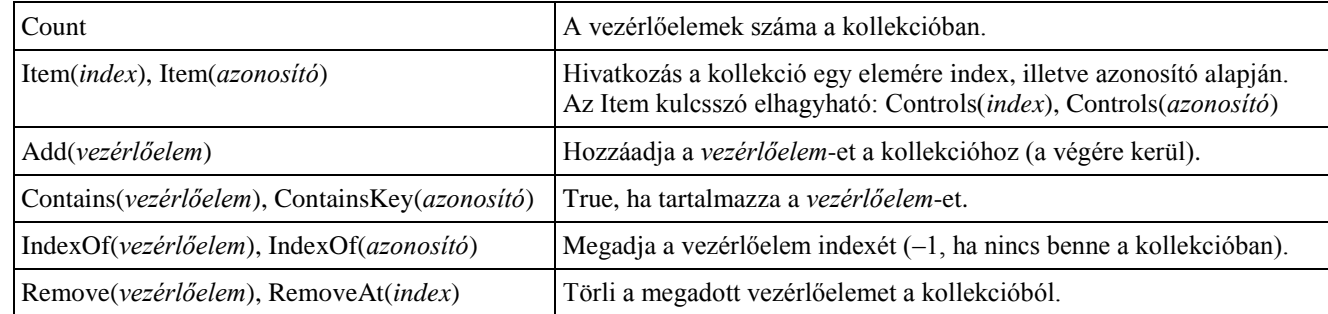

# **Párbeszédablakok**

A párbeszédablakok a System.Windows.Forms.Form objektumosztály példányai.

Párbeszédablakobjektum létrehozása tervező nézetben: új Windows Form hozzáadása a projekthez.

Párbeszédablak megjelenítése<br>modális: az űrlan

- modális: az űrlap ShowDialog metódusával. A metódus visszatérési értéke DialogResult felsorolás típusú.
- nem modális: az űrlap Show metódusával

Modális párbeszédablak megnyitásakor a hívó eljárás futása szünetel a párbeszédablak bezárásáig. A modális párbeszédablak bezárása nem szünteti meg az objektumot, csupán elrejti, így tagjaira (mezők, tulajdonságok, metódusok) továbbra is hivatkozhatunk. Ismét meg is jeleníthető, új objektumpéldány létrehozása nélkül. Ha a felhasználó az ablak Bezárás gombjára való kattintással lép ki a párbeszédablakból, akkor a DialogResult tulajdonság értéke DialogResult.Cancel lesz.

**A párbeszédablak-objektum tagjaira objektumváltozó (hivatkozás) létrehozása nélkül is hivatkozhatunk. A hivatkozáshoz az osztály nevét használhatjuk (például Form1).**

# **A DialogResult felsorolás legfontosabb elemei**

A DialogResult tulajdonságnak történő értékadás bezárja a modális párbeszédablakot (de nem szünteti meg az objektumot)!

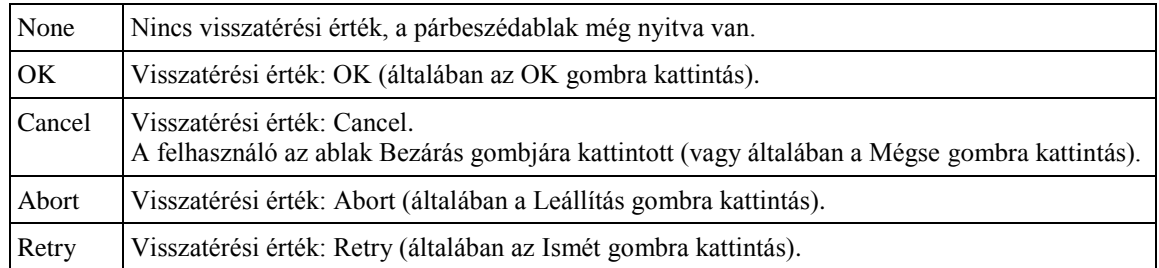

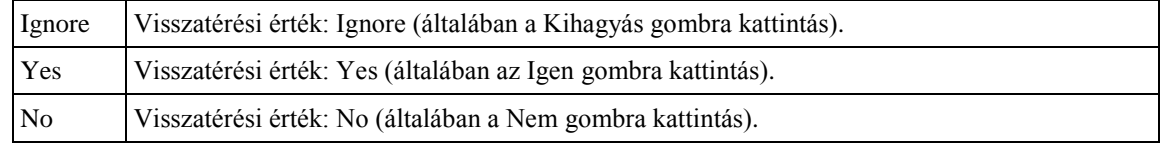

# **Vezérlőelemek**

Névtér: System.Windows.Forms

Hivatkozás az objektumpéldányra az osztálydefiníción belül: Me

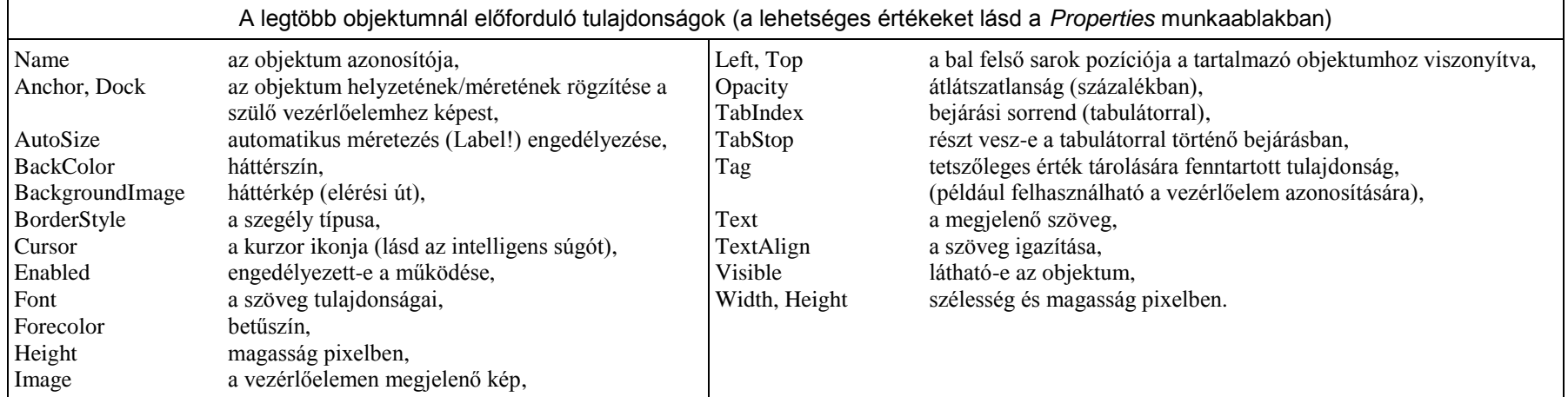

Megjegyzés: Az Anchor és a Dock tulajdonságok közül csak az egyik adható meg (az utoljára végzett módosítás lesz érvényes). Futásidőben egyszerre több irány logikai műveletekkel állítható be, például: AnchorStyles.Bottom Or AnchorStyles.Right.

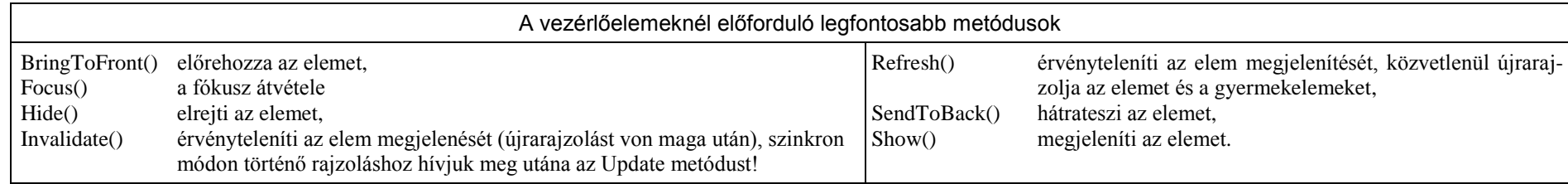

# **A leggyakoribb vezérlőelemek**

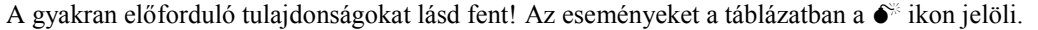

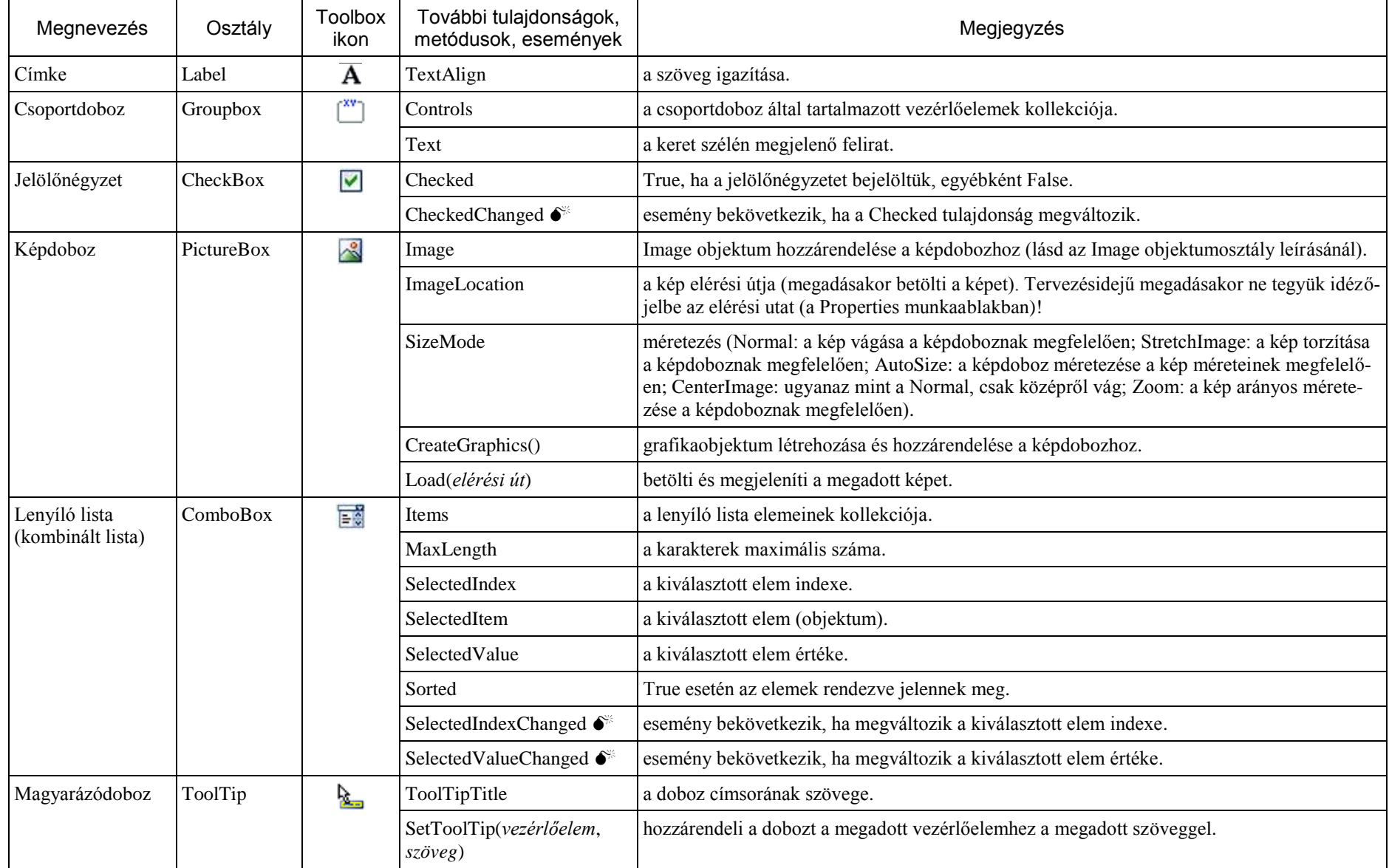

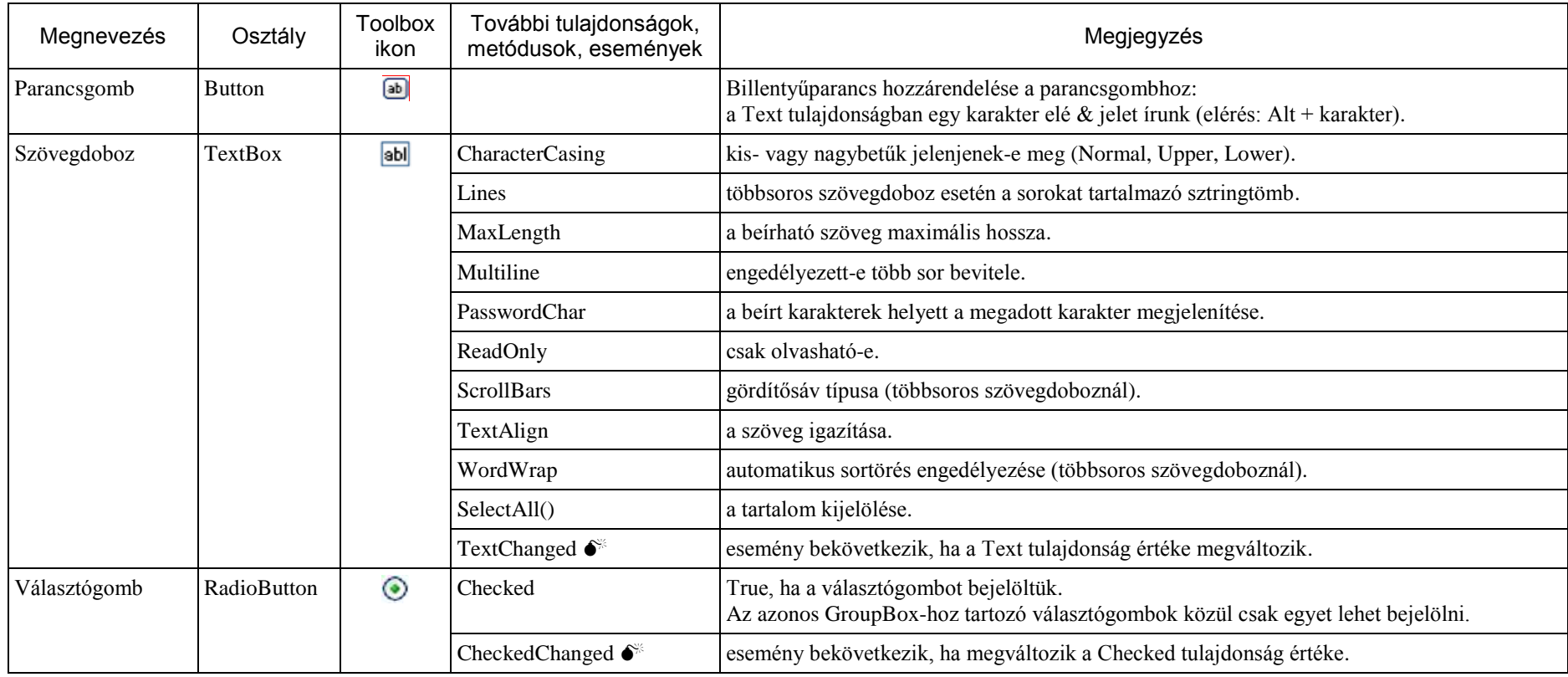

Megjegyzések

1. A Csoportdoboz (GroupBox) a vezérlőelemek (például választógombok) csoportosítására szolgál. A ToolBox Containers csoportjában találjuk.

2. Ha képet rendelünk egy vezérlőelemhez (Image tulajdonság), akkor a Select Resource ablakban:

Local Resource: csak az adott vezérlőelemhez tartozik a kép.

Project Resource File: a képet felveszi a projekt erőforrásai közé.

# **Menüsor** (Toolbox ikon:

Menüsort a MenuStrip osztály objektumával készíthetünk.

Névtér: System.Windows.Forms

A menü ToolStripMenuItem típusú objektumokból áll. A menü szerkezetét (menüparancsok, almenük) tervezőnézetben hozhatjuk létre. A menüparancsokhoz billentyűkombinációt rendelhetünk, ha a parancs nevében a megfelelő karakter elé & jelet írunk.

> $\mathbf{A}$   $\mathbf{W}$ StatusLabel ProgressBar

> > DropDownButton

SplitButton

E

 $\Box$ 

A menü egyes parancsaihoz általában Click eseménykezelő eljárást készítünk.

Megjegyzés: a menü futásidejű létrehozásáról és módosításáról lásd a Visual Basic súgóját!

A MenuStrip osztály legfontosabb tulajdonságai:

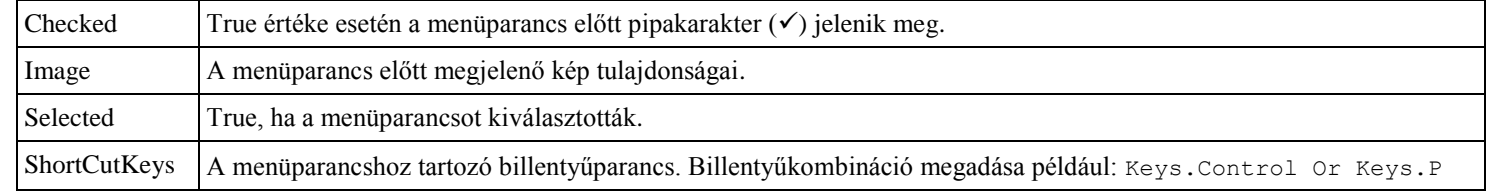

### **Állapotsor**

Állapotsort a StatusStrip osztály objektumával készíthetünk (Toolbox ikon: ).

Névtér: System.Windows.Forms

Az állapotsor leggyakoribb elemei:

szöveget (Text tulajdonság) vagy ikont (Image tulajdonság) megjelenítő címke;

ToolStripProgressBar folyamatjelző.

Egy állaposorban több elem is elhelyezhető.

Az állapotsor elemeihez általában nem rendelünk eseménykezelő eljárást.

Megjegyzés: az állapotsor futásidejű létrehozásáról és módosításáról lásd a Visual Basic súgóját!

# **A ToolStripProgressBar legfontosabb tulajdonságai:**

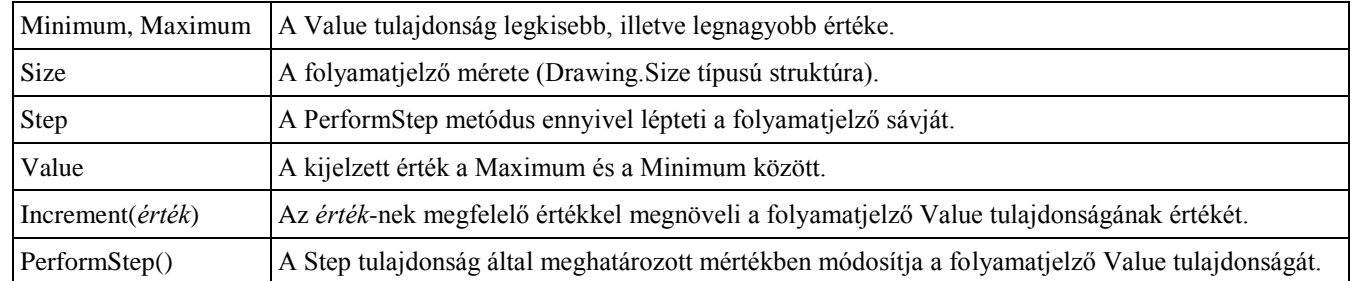

Megjegyzés: a folyamatjelző mérete tervezőnézetben a Properties munkaablak segítségével módosítható. Futásidőben használjuk a következő utasítást: *Folyamatjelzőnév*.Size = New Drawing.Size(*szélesség*, *magasság*)

### **Vezérlőelemek futásidejű létrehozása, törlése**

Egy vezérlőelem (beleértve az űrlapot is) Controls kollekciója tartalmazza a hozzá tartozó vezérlőelemeket. A kollekció elemeit indexelhetjük (0-tól kezdve), vagy a nevükkel hivatkozhatunk rájuk.

#### **Létrehozás, megjelenítés**

1. A vezérlőelem-objektum létrehozása:

Dim *vezérlőelemobjektum* As *vezérlőelemtípus vezérlőelemobjektum* = New *vezérlőelemtípus*

- 2. A tulajdonságok beállítása
- 3. Hozzáadás a szülőobjektum (például Form1) Controls kollekciójához: *szülőobjektum*.Controls.Add(*vezérlőelem-objektum*) A hozzáadás következtében meg is jelenik a vezérlőelem a (látható) ablakban.
- 4. Eseménykezelő eljárás hozzárendelése a vezérlőelemhez:

AddHandler *vezérlőelem-objektum*.*esemény*, AddressOf *eseménykezelő eljárás neve*

Megjegyzés: ha ciklussal hozzuk létre a vezérlőelemeket, akkor ügyeljünk arra, hogy a New operátor a cikluson belül helyezkedjen el! Az eseménykezelő eljárásban a **sender** paraméter adja meg az eseményhez kapcsolódó vezérlőelem-objektumot.

### **Törlés**

1. Az eseménykezelő eljárás hozzárendelésének megszüntetése:

RemoveHandler *vezérlőelem-objektum*.*esemény*, AddressOf *eseménykezelő eljárás neve*

2. A vezérlőelem törlése a Controls kollekcióból:

*szülőobjektum*.Controls.Remove(*vezérlőelem-objektum*)

3. Az erőforrások felszabadítása:

*vezérlőelem-objektum*.Dispose()

# **Események**

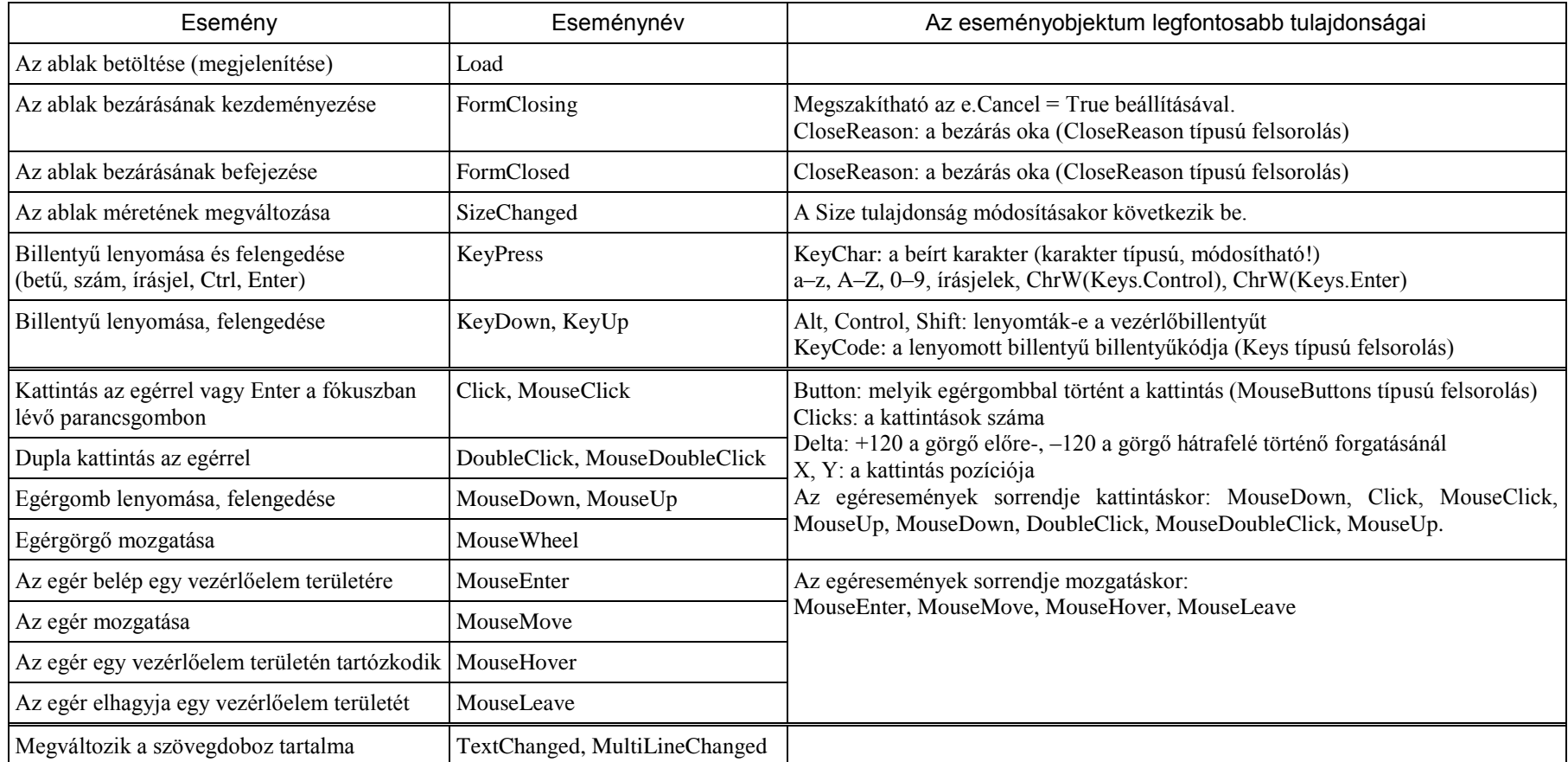

Megjegyzés: a legtöbb eseményobjektum rendelkezik a Handled tulajdonsággal, melynek True-ra állítása törli az eseményt.

### **A MessageBox objektumosztály**

Névtér: System.Windows.Forms

Üzenetablak megjelenítéséhez a MessageBox.Show megosztott metódust használjuk:

```
MessageBox.Show(üzenet[, címsor[, gombok[, ikon[, alapgomb[, beállítások]]]]])
```
Az argumentumok jelentése:

*üzenet*: az ablakban megjelenő üzenet szövege;

*címsor*: a címsor szövege;

*gombok*: az ablakban megjelenő gombok, MessageBoxButtons típusként megadva;

*ikon*: az ablakban megjelenő ikon, MessageBoxIcon típuként megadva;

*alapgomb*: alapértelmezett gomb, az Enter lenyomása a rákattintással egyenértékű, MessageBoxDefaultButton típusként megadva;

*beállítások*: további beállítások, MessageBoxOptions típusként megadva.

A függvény visszatérési értéke DialogResult típusú felsorolás (a ToString metódussal a feliratot angol nyelvű sztringként kapjuk meg).

A MessageBox argumentumainál előforduló felsorolástípusok:

MesageBoxButtons felsorolás: OK, OKCancel, AbortRetryIgnore, YesNoCancel, YesNo, RetryCancel;

MessageBoxIcon: None, Hand, Question, Exclamation, Asterisk, Stop, Error, Warning, Information;

MessageBoxDefaultButton: Button1, Button2, Button3;

DialogResult: a kiválasztott parancsgombot jelző felsorolás (None, OK, Cancel, Abort, Retry, Ignore, Yes, No).

Üzenetet az MsgBox függvénnyel is megjeleníthetünk a képernyőn (névtér: Microsoft.VisualBasic):

MsgBox(*üzenet*[, [*stílus*][, *címsor*]])

A *stílus* a megjelenő gombokat és ikont határozza meg. A stílust az MsgBoxStyle felsorolás elemeinek összegeként állíthatjuk elő: OKOnly (0), OKCancel (1), AbortRetryIgnore (2), YesNoCancel (3), YesNo (4), RetryCancel (5),

Critical (16), Question (32), Exclamation (48), Information (64), DefaultButton1 (0), DefaultButton2 (256), DefaultButton3 (512)

A függvény visszatérési értéke MsgBoxResult felsorolás típusú:

OK (1), Cancel (2), Abort (3), Retry (4), Ignore (5), Yes (6), No (7)

# **A System.Windows.Forms névtér Timer objektumosztálya**

Névtér: System.Windows.Forms A konsturktor hívása: New Timer(). Az eszköztárból is elhelyezhető az űrlapon. Hivatkozás: *változónév*.*tulajdonságnév*, *változónév*.*metódusnév*()

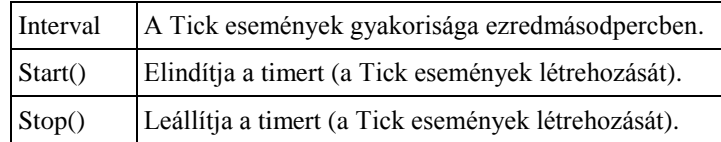

A program(szál) futását a System.Threading.Thread.Sleep(*várakozás*) metódussal is felfüggeszthetjük, ahol az argumentum a várakozás idejét adja meg ezredmásodpercben. Megjegyzés: konzolalkalmazásban a System.Windows.Forms.Timer helyett használjuk a System.Threading.Timer osztály objektumait!

# **Fájlkezelés**

Az osztályok és objektumok használatánál ügyeljünk a hozzáférési jogokra!

# **Szövegfájlok kezelése**

# **Az aktuális mappa és a felhasználó Dokumentumok mappája**

A nem mentett projektnél az aktuális mappa a c:\Documents and Settings\*felhasználónév*\Local Settings\Application Data\Temporary Projects\*projektnév*\bin\Debug mappa. A mentett projektnél hibakereső üzemmódban az aktuális mappa a projekt mappájában a bin\Debug mappa. Az aktuális felhasználó Dokumentumok mappája: My.Computer.FileSystem.SpecialDirectories.MyDocuments

# **Olvasás szövegfájlból**

- 1. IO.Streamreader típusú változó deklarálása:
	- Dim *változónév* As IO.StreamReader

# 2. IO.Streamreader objektum létrehozása:

*változónév* = New IO.StreamReader(*elérésiút*[, *kódolás*])

*elérésiút*: a fájl relatív vagy abszolút elérési útja sztringként megadva

*kódolás*: a System.Text.Encoding osztály megosztott tulajdonsága, például: System.Text.Encoding.{ASCII | Default | Unicode | UTF8 | …}

- 3. A fájl olvasása metódusokkal
- 4. A fájl lezárása:

*változónév*.Close()

5. Az objektum felszabadítása:

*változónév*.Dispose()

# **A StreamReader típusú objektum tulajdonságai és metódusai**

Névtér: System.IO

A konstruktor hívása: New StreamReader(*elérésiút*[, *kódolás*])

Az argumentumok jelentését lásd fent!

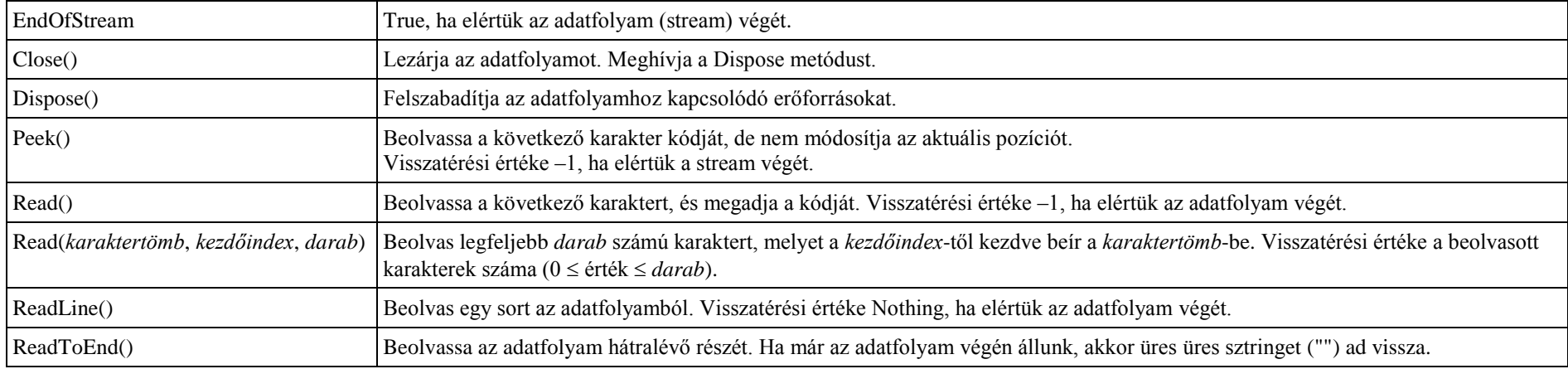

Alapértelmezett karakterkódolási mód: UTF-8.

Megjegyzés: egy változó Nothing értékét az Is Nothing, illetve IsNot Nothing kifejezésekkel ellenőrizhetjük (True/False).

A fájl tartalmát előolvasás nélkül a következő ciklussal olvashatjuk be:

Do While *fájlobjektum*.Peek() <> –1 … Loop

A szövegfájlok egy sorában tárolt több értéket a sztring típus Split metódusával választhatjuk szét (lásd ott).

#### **Szövegfájlok létrehozása és írása**

1. IO.StreamWriter típusú változó deklarálása:

Dim *változónév* As IO.StreamWriter

#### 2. IO.StreamWriter típusú objektum létrehozása:

*változónév* = New IO.StreamWriter(*elérésiút*[, *hozzáfűz*][, *kódolás*])

*elérésiút*: a fájl relatív vagy abszolút elérési útja sztringként megadva.

*hozzáfűz* False: felülírja a fájlt, ha létezik. True: hozzáfűz a fájlhoz, ha létezik. Ha nem létezik a fájl, akkor mindkét esetben létrehozza. Alapértelmezés: False.

*kódolás*: a System.Text.Encoding osztály megosztott tulajdonsága, például: System.Text.Encoding.{ASCII | Default | Unicode | UTF8 | …}

Alapértelmezett karakterkódolás: UTF-8.

3. A fájl írása metódusokkal

4. A fájl lezárása (**elmulasztása adatvesztéssel járhat!**):

*változónév*.Close()

5. Az objektum felszabadítása:

*változónév*.Dispose()

### **A StreamWriter típusú objektum metódusai**

#### Névtér: System.IO

A konstruktor hívása: New StreamWriter(*elérésiút*[, *hozzáfűz*][, *kódolás*])

Az argumentumok jelentését lásd fent.

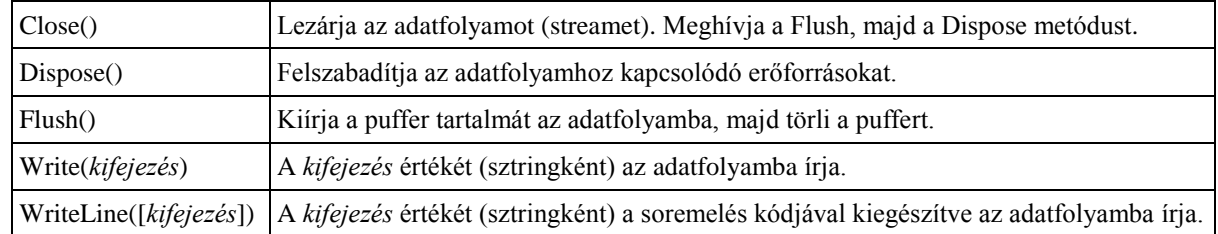

Alapértelmezett karakterkódolási mód: UTF-8

Megjegyzés: az adatvesztés elkerülése miatt az írás befejezése után mindenképpen célszerű meghívni a Flush, majd a Close metódust. A Close metódus hívása után nem hivatkozhatunk az adatfolyamra.

#### **Az OpenFileDialog objektum tulajdonságai és metódusai**

Fájl kiválasztásához használjuk.

Névtér: System.Windows.Forms

A konstruktor hívása: New OpenFileDialog()

Részletesebben lásd a *Programozási ismeretek* tankönyv *Megnyitás és mentés párbeszédablakokkal* című leckéjében.

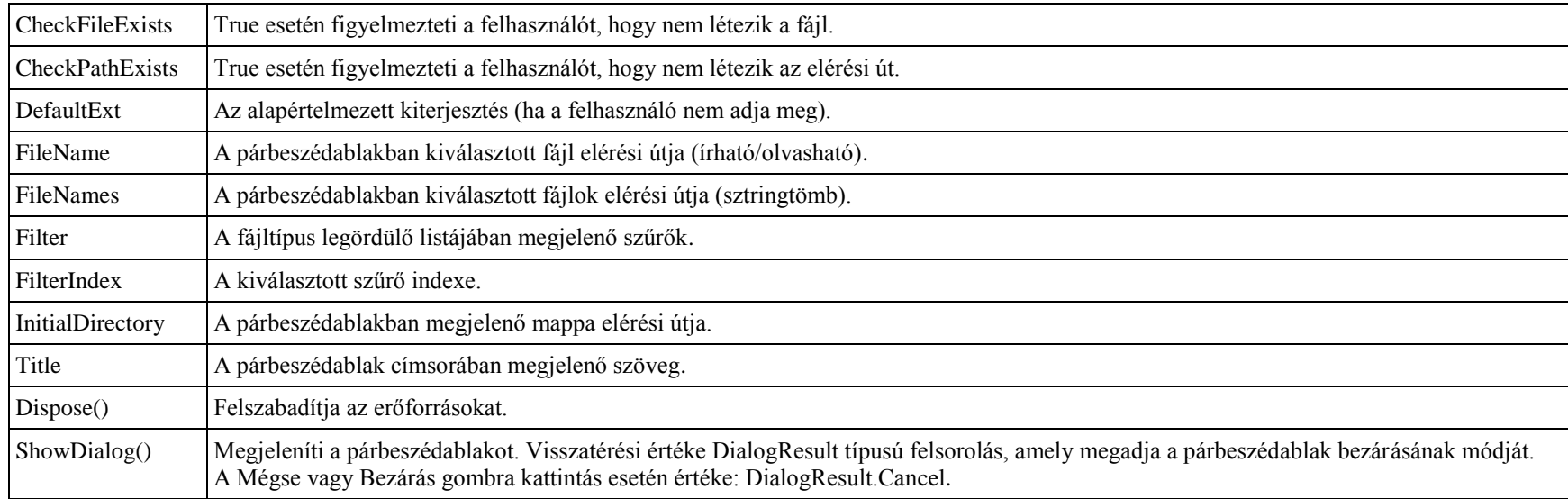

Megjegyzés: a Dispose metódus meghívása után nem érhetők el az objektum tulajdonságai! A párbeszédablak csak a fájl elérési útját olvassa be, de nem nyitja meg az állományt!

### **A SaveFileDialog objektum tulajdonságai és metódusai**

Fájl helyének és nevének megadásához használjuk. Részletesebben lásd a tankönyv Megnyitás és mentés párbeszédablakokkal című leckéjében. Névtér: System.Windows.Forms

A konstruktor hívása: New SaveFileDialog()

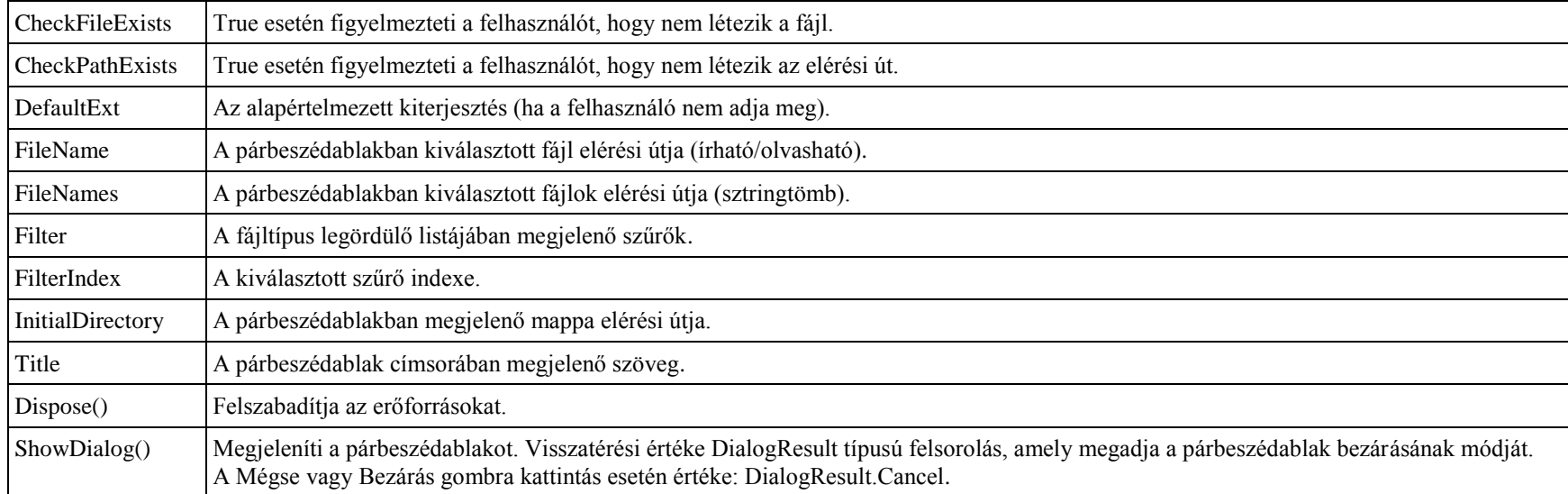

Megjegyzés: a Dispose metódus meghívása után nem érhetők el az objektum tulajdonságai!

### **A FolderBrowserDialog objektum tulajdonságai és metódusai**

Mappa kiválasztásához használjuk. Névtér: System.Windows.Forms A konstruktor hívása: New FolderBrowserDialog()

Description A párbeszédablakban a mappalista felett megjelenő magyarázó szöveg. RootFolder A mappalista kiinduló eleme. SelectedPath A felhasználó által kiválasztott mappa elérési útja.

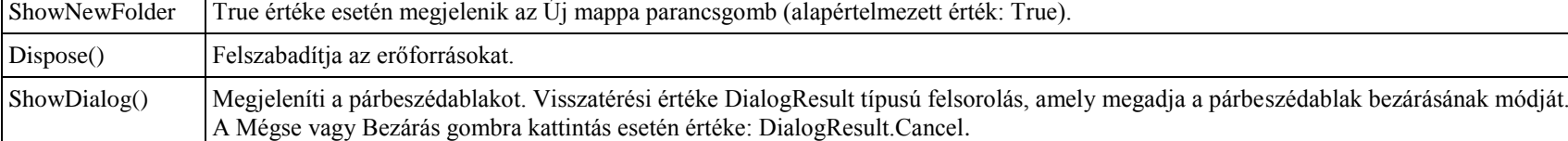

Megjegyzés: a Dispose metódus meghívása után nem érhetők el az objektum tulajdonságai!

# **Egyszerűsített fájlkezelés (Using-blokk)**

A fájlok megnyitása és lezárása a Using utasítással egyszerűsíthető.

```
A Using-blokk szerkezete:
  Using erőforrások
      [utasítások]
  End Using
Az erőforrások szintaxisa:
  erőforrásnév As erőforrástípus = kifejezés[, …]
Például:
  Using Fájlki As IO.StreamWriter = New IO.StreamWriter(elérési út)
     írás a fájlba
  End Using
```
**A Using-blokk garantáltan lezárja a fájlt, és felszabadítja az erőforrásokat, akárhogyan is lépünk ki belőle.**

### **A fájlrendszer objektumai és megosztott metódusai**

Az osztályok és objektumok használatánál ügyeljük a hozzáférési jogokra!

További fájlkezelési lehetőségeket szolgáltatnak a Microsoft.VisualBasic.FileIO.FileSystem objektumosztály és a My.Computer.FileSystem objektum metódusai. Lásd még a My.Computer névtér ismertetését a 75. oldalon!

### **A DriveInfo objektum tulajdonságai**

Névtér: System.IO A konstruktor hívása: New DriveInfo(*meghajtó*)

A *meghajtó* kijelölése például: "c:\"

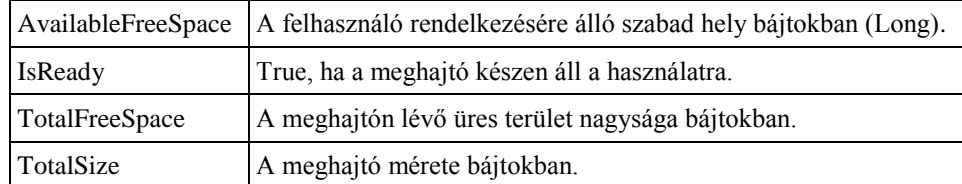

### **A Directory objektumosztály megosztott metódusai**

### Névtér: System.IO *Elérésiút*: sztringkifejezés

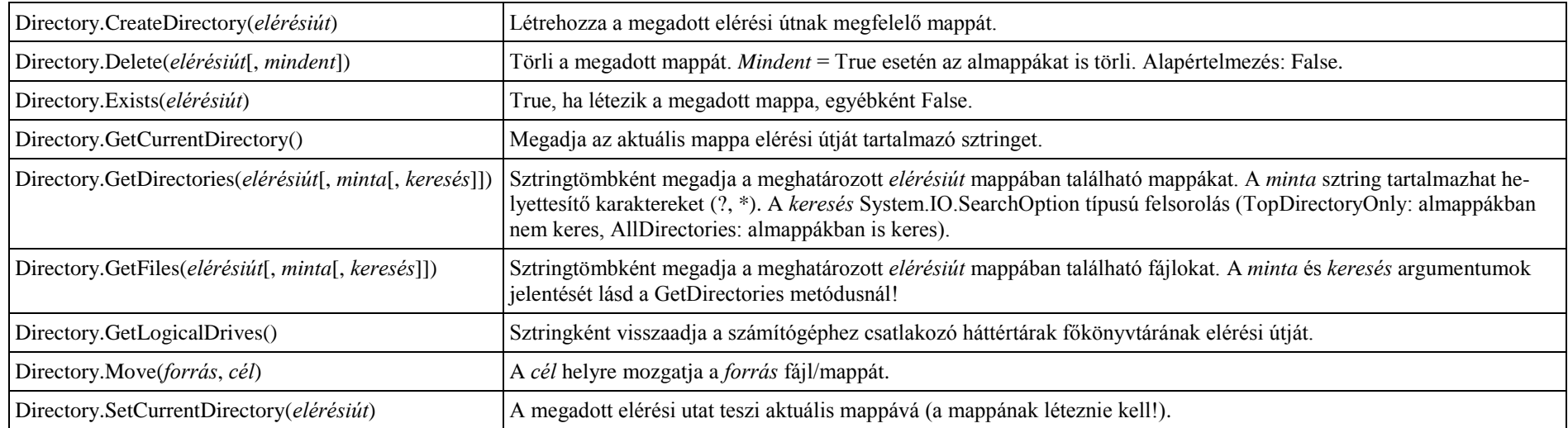

Megjegyzés: a megosztott metódusok használata akkor hatékony, ha ugyanarra a mappára csak néhányszor hivatkozunk. Sokszori hivatkozás esetén alkalmazzuk inkább a DirectoryInfo osztály példánymetódusait.

Az aktuális mappára a My.Computer.FileSystem objektum CurrentDirectory írható/olvasható tulajdonságával is hivatkozhatunk.

Az aktuális felhasználó Dokumentumok mappájának elérési újta: My.Computer.FileSystem.SpecialDirectories.MyDocuments

### **A File objektumosztály megosztott metódusai**

Névtér: System.IO *Elérésiút, forrás, cél*: sztringkifejezés

*Kódolás*: a System.Text.Encoding osztály osztálytulajdonsága, például: System.Text.Encoding.{ASCII | Default | Unicode | UTF8 | …}

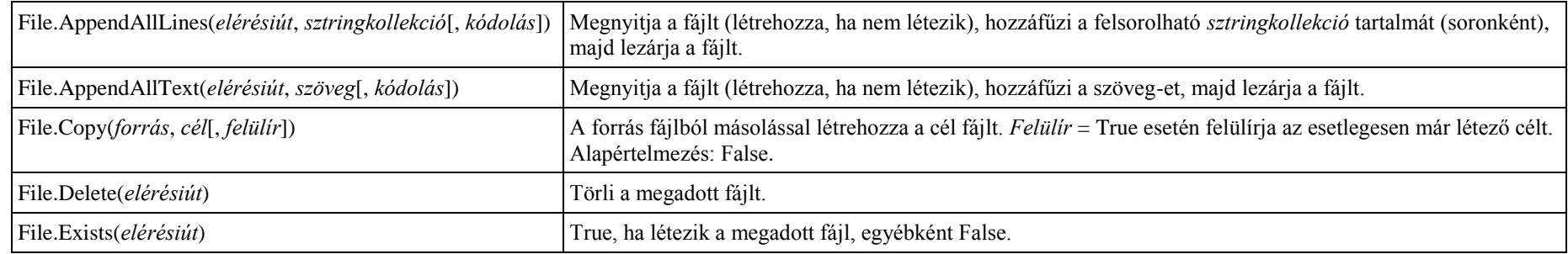

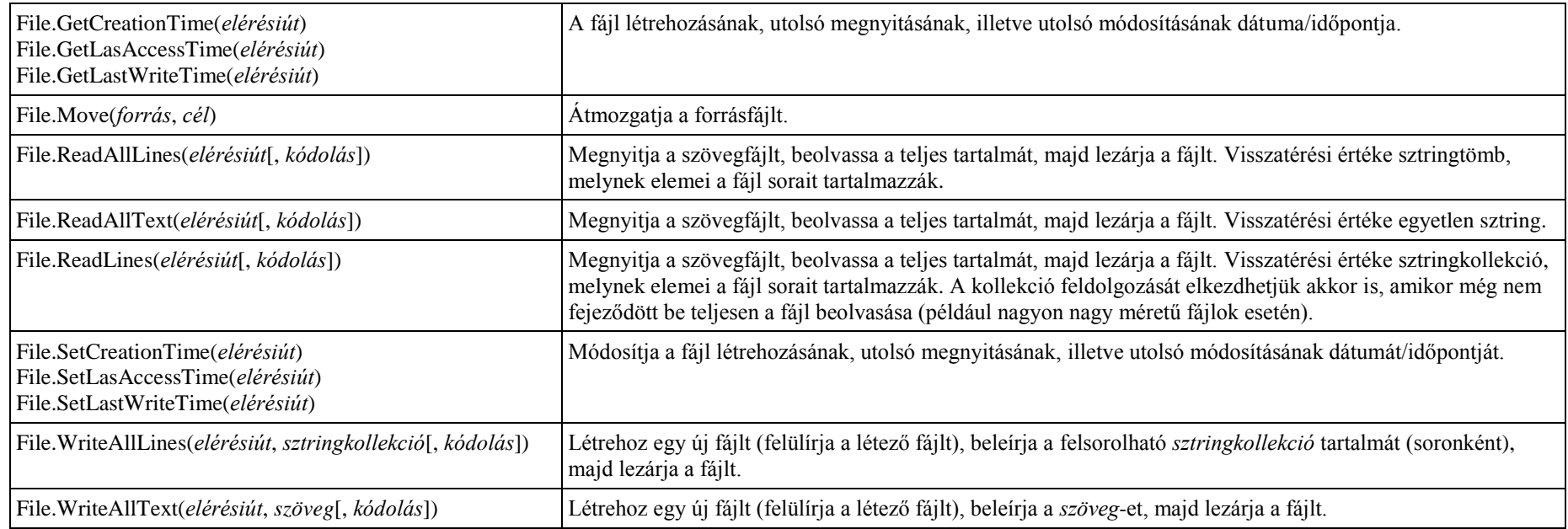

Megjegyzés: a megosztott metódusok használata akkor hatékony, ha ugyanarra a fájlra csak néhányszor hivatkozunk. Sokszori hivatkozás esetén alkalmazzuk inkább a FileInfo osztály példánymetódusait!

### **A Path objektumosztály megosztott metódusai**

Névtér: System.IO *Elérésiút*: sztringkifejezés

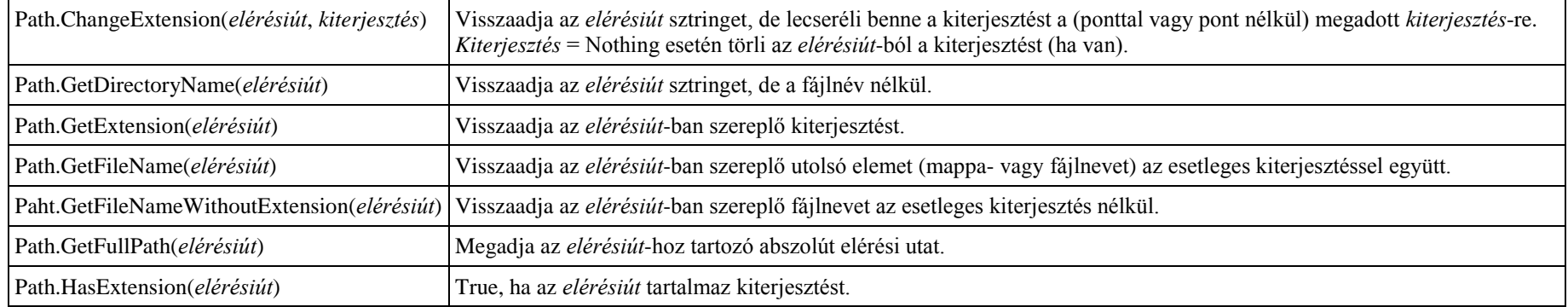

# **Grafika**

A grafikai objektumok számos további tulajdonsággal és metódusokkal rendelkeznek. Részletesebben lásd a Visual Basic súgóját.

### **A Pen (toll) objektumosztály**

Névtér: System.Drawing Objektumait vonalak rajzolásához használjuk. A konstuktor hívása: New Pen(*szín*[, *méret*]) *Szín*: System.Drawing.Color típusú struktúra *Méret*: a pixelben mért tollméret.

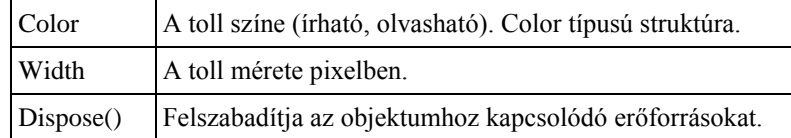

# **A Brush (ecset) objektumosztályok**

Az ecsetobjektumokat kitöltött alakzatok rajzolásához használjuk.

Objektumosztályok:

- SolidBrush: egyetlen színnel tölti ki az alakzatot. Konstruktor: New SolidBrush(*szín*)
- TextureBrush: a megadott mintával tölti ki az alakzatot. Konstruktor: New TextureBrush(*minta*). A *minta* Image típusú objektum.
- LinearGradientBrush: a megadott színátmenettel tölti ki az alakzatot. Létrehozását és a színátmenet megadását lásd a súgóban!
- Névtér a SolidBrush, illetve TextureBrush osztálynál: System.Drawing, a LinearGradientBrush osztálynál: System.Drawing.Drawing2D

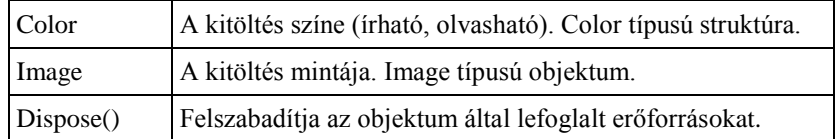

# **A Graphics objektumosztály**

Névtér: System.Drawing

Objektumaival kétdimenziós alakzatokat rajzolhatunk a hozzá tartozó objektum rajzfelületére (rajzlap).

Az objektumoknak nincs külön konstruktora. Létrehozásuk egy vezérlőelem Creategraphics metódusának meghívásával történik:

*vezérlőelem*.Creategraphics()

*Szín*: System.Drawing.Color típusú struktúra

*Ecset*: Brush típusú objektum a kitöltött alakzatok rajzolásánál.

*Toll*: Pen típusú objektum az alakzatok rajzolásánál.

*x*, *y*: a rajzlap x, y koordinátájú pontja, illetve az alakzatot magába foglaló téglalap bal felső csúcsának koordinátái.

### **Grafikus metódusok**

A grafikus metódusok sokféle változattal rendelkeznek. A következő táblázat egy-egy példát mutat a paraméterezésre.

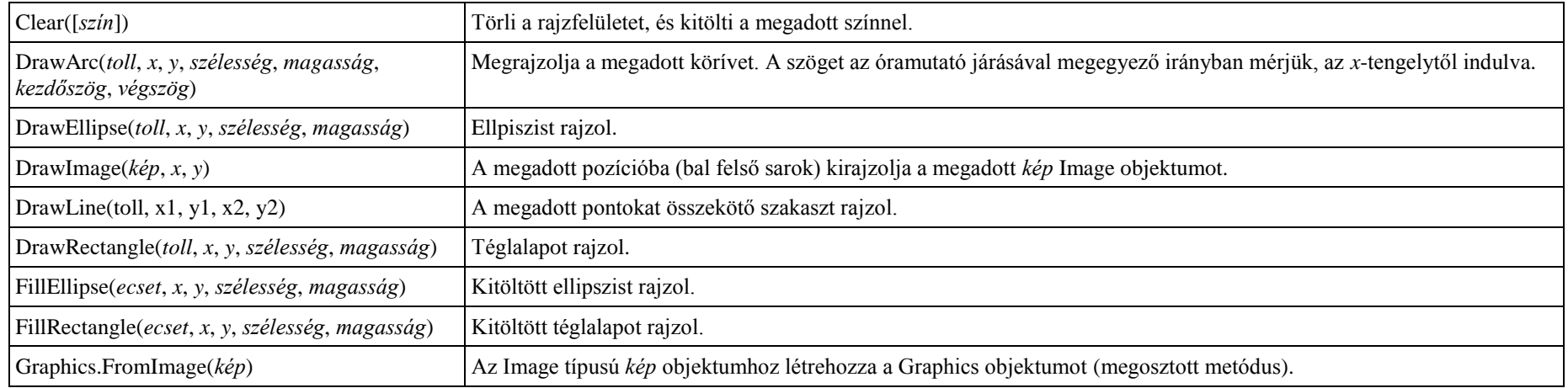

### **A Bitmap (bitkép, bittérkép) objektumosztály**

Pixelgrafika tárolására, módosítására használjuk. Névtér: System.Drawing

A konstruktor hívása:

- New Bitmap(*képobjektum*): az Image/Bitmap típusú képobjektumból létrehozza az új Bitmap objektumot.
- New Bitmap(*elérésiút*): a megadott fájlból létrehozza a Bitmap objektumot. Használható fájltípusok: BMP, GIF, EXIG, JPG, PNG, TIF.

New Bitmap(*szélesség*, *magasság*): létrehozza a megadott méretű Bitmap objektumot.

Grafikaobjektumot a Graphics.FromImage(*bitkép*) megosztott metódusával hozunk létre és rendelünk hozzá a Bitmap objektumhoz.

A Bitmap objektumot az Image tulajdonság segítségével rendelhetjük hozzá egy vezérlőelemhez: *vezérlőelem*.Image = *bitképobjektum*

Automatikus típuskonverzió hiányában használjuk a CType konverziós függvényt: *vezérlőelem*.Image = CType(*bitképobjektum*, Image)

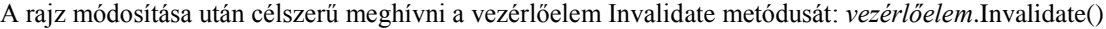

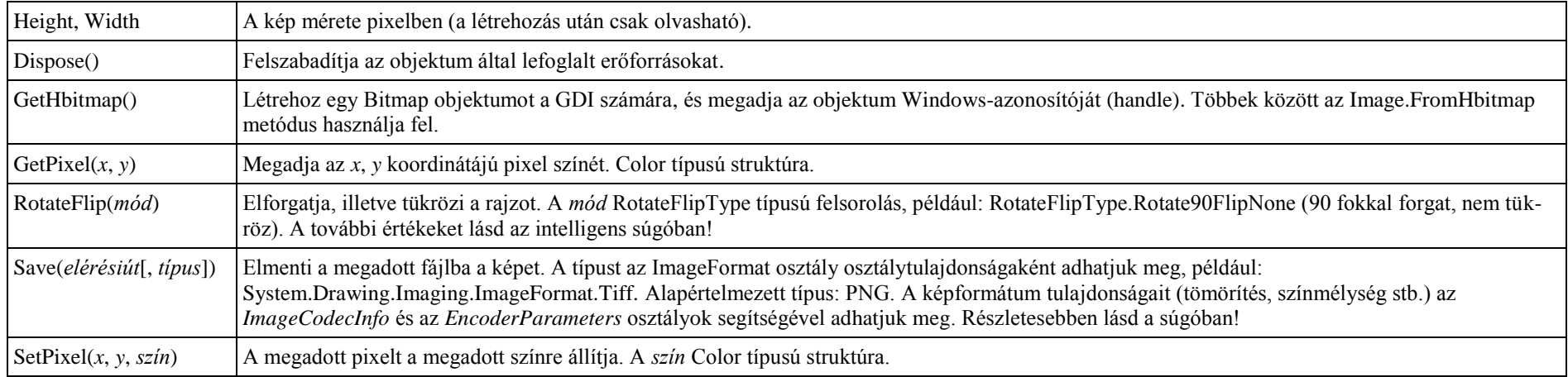

Megjegyzés: ha képfájlból hozzuk létre a Bitmap objektumot, akkor a fájl az objektum felszabadításáig foglalt marad (például nem menthető a módosítás). Ennek elkerüléséhez először töltsük be egy ideiglenes változóba, majd készítsünk róla másolatot. Ezután az eredeti Bitmap objektumot már felszabadíthatjuk:

```
Dim Temp, Rajz As Bitmap
Temp = New Bitmap(elérésiút)
Rajz = New Bitmap(Temp) ' átmásolja a Temp tartalmát
Temp.Dispose()
```
#### **Az Image objektumosztály**

Névtér: System.Drawing A képet megjelenítő vezérlőelemek rendelkeznek Image tulajdonsággal, amely Image típusú objektum.

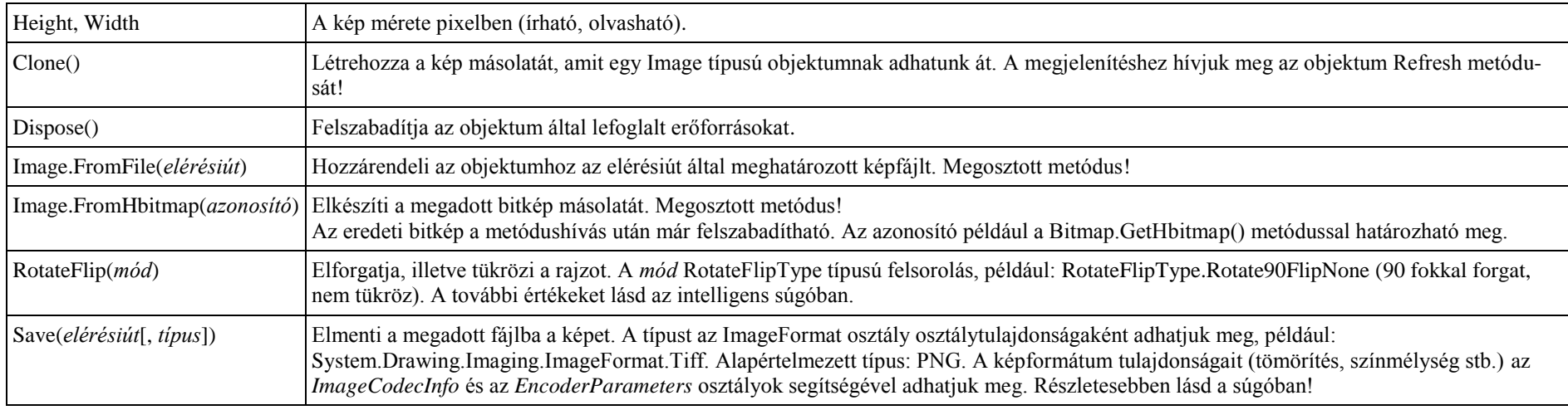

Megjegyzés: a projekt erőforrásfájljai (Project resource files) közé felvett kép hozzárendelése egy képet megjelenítő objektumhoz (például PictureBoxhoz):

*objektumnév*.Image = My.Resources.*erőforrásnév* (az intelligens súgó kilistázza az elérhető erőforrásneveket), vagy:

*objektumnév*.Image = My.Resources.ResourceManager.GetObject(*sztringkifejezés*) ahol a *sztringkifejezés* az erőforrás neve sztringként megadva

# **A grafika frissítése**

Ha egy vezérlőelem megjelenik, vagy újra megjelenik a képernyőn, akkor a program meghívja az objektum Paint eseménykezelő eljárását. Sub *vezérlőelem*\_Paint(ByVal *sender* As Object, ByVal *e* As System.Windows.Forms.PaintEventArgs)

End Sub

…

*sender*: a vezérlőelem-objektum

*e*: a Paint esemény tulajdonságait tartalmazó objektum. Graphics tulajdonságával érhetjük el a sender objektumhoz kapcsolódó Graphics objektumot.

A Paint eseménykezelőben készített ábrák a frissítés során újra megjelennek.

A Paint eseménykezelőt a program már az indítás során meghívja!

Megjegyzés: célszerű a Paint eseménykezelőben létrehozott objektumok erőforrásait (Pen, Brush stb.) a Dispose utasítással felszabadítani.

# $A$   $I$   $NQ<sup>6</sup>$

A LINQ (a programozási nyelvbe integrált lekérdezés) az SQL elemeivel bővíti a Visual Basic eszközeit.

A lekérdezések kifejezéseket alkotnak, melyeket más kifejezésekhez hasonlóan (például értékadó utasításokban) alkalmazhatunk.

A LINQ elemeit csak nagyon vázlatosan mutatjuk be. Részletesebben lásd a Visual Basic súgójában!

# **Egyszerű lekérdezések**

Az egyszerű lekérdezés a From záradékból és további záradékokból tevődik össze:

From … [további záradékok]

(Az összesítő lekérdezéseket lásd később.)

A From-nak az első helyen kell állnia, a többi záradék sorrendje tetszőleges. A From-ot kivéve bármely záradék elhagyható.

A lekérdezés eredményét egy felsoroló (IEnumerable) objektumban tároljuk. A névtelen (anonymous) típus alkalmazásakor a futtatórendszer maga dönti el az eredmény típusát: Dim *változónév* = From …

A lekérdezés eredményét a ToList, ToArray stb. metódusokkal a megfelelő típusú kollekcióvá alakíthatjuk, illetve ciklusokkal átalakítás nélkül is feldolgozhatjuk. Megjegyzés: a névtelen típus használatakor a program elején helyezzük el az *Option Infer On* direktívát (vagy a *Tools*/*Options*/*Projects and Solutions*/*VB Defaults* menüben kapcsoljuk *On* állásba)!

# **A From záradék**

A From záradék szintaxisa:

From *változónév1* [As *típus1*] In *adatforrás1*[, *változónév2* [As *típus2*] In *adatforrás2*[, …]] *változónév*: az adatforrás egy-egy rekordját (a kollekció egy elemét) képviseli a záradékokban. *típus*: a rekord/elem típusa. Ha nem adjuk meg, akkor a futtatórendszer az adatforrás alapján maga dönti el. *adatforrás*: tömb, lista vagy bármilyen felsoroló (IEnumerable) objektum (kollekció). Egynél több változónév/adatforrás megadása egymásba ágyazott From záradékokat jelent.

# **A Where záradék**

A Where záradék a rekordokra vonatkozó feltételt tartalmazza.

Where *feltétel*

*feltétel*: igaz vagy hamis értékű kifejezés.

Ha a *feltétel* függvényhívást tartalmaz, akkor kiértékelésére a lekérdezés definíciójakor kerül sor (nem pedig a végrehajtásakor).

# **Az Order By záradék**

Az Order By záradék a rekordok rendezését írja elő.

```
Order By kifejezés1 [Ascending | Descending][, kifejezés2 […]]
```
*kifejezés*: egy vagy több mezőnév, illetve kifejezés, egymástól vesszővel elválasztva. A rendezési sorrend a mezőnevek sorrendjének felel meg (balról jobbra). Ascending: növekvő, Descending: csökkenő sorrend. Alapértelmezés: növekvő.

# **A Let záradék**

A Let záradék a megadott kifejezéshez rendel változónevet (alias):

Let *változónév* = *kifejezés*[, …]

A változónév felhasználható a további záradékokban.

<sup>-</sup><sup>6</sup> Itt csak a LINQ in SQL-t mutatjuk be röviden.

### **A Distinct záradék**

A Distinct záradék elhagyja az ismétlődő értékeket a lekérdezés eredményéből: Distinct

### **A Skip, Take, Skip While, Take While záradék**

A záradékokkal korlátozhatjuk a lekérdezésben résztvevő rekordok számát:

Skip *darab* Take *darab* Skip While *feltétel* Take While *feltétel*

*darab*: egész értékű kifejezés

*feltétel*: igaz vagy hamis értékű kifejezés

Skip: elhagyja a megadott számú elemet a kollekció elejéről. A lekérdezés csak a további elemekre vonatkozik.

Take: a lekérdezés a megadott számú elemre vonatkozik. A Skip-pel együtt a kollekció egy részének kijelölésére használhatjuk fel. A Skip megadja az első elem indexét, a Take pedig az elemek számát. Ebben az esetben a Skip-nek meg kell előznie a Take-et.

Skip While: a kollekció elejéről elhagyia azokat az elemeket, melyekre igaz a kifejezés értéke. Az első hamis értéktől kezdve a további elemek már részt vesznek a lekérdezésben (akkor is, ha rájuk is igaz a kifejezés értéke).

Take While: csak addig folytatja a lekérdezés végrehajtását, amíg igaz a kifejezés értéke. Az első hamis értéknél befejezi a lekérdezés kiértékelését (akkor is, ha van még utána olyan elem, amelyre igaz lenne a kifejezés).

### **A Select záradék**

A Select záradék kiválasztja a lekérdezés eredményébe kerülő mezőket:

```
Select [változónév1 = ]mezőnév1[, [változónév2 = ]mezőnév2 […]]
```
A Select záradék alkalmazása nem kötelező a lekérdezésben. Hiányában a lekérdezés az adatforrás összes elemét visszadja.

A *Select* záradék után csak a *Select*-ben felsorolt mezőkre, illetve változónevekre hivatkozhatunk (az előző záradékokban definiált változók már nem érvényesek)! Nem írhatjuk ki a mezőnevek elé a minősítést! Ha változóneveket adtunk a mezőknek, akkor a mezőnevek helyett kötelező a változóneveket alkalmazni!

Egy lekérdezés több Select záradékot is tartalmazhat. Az eredményt az utolsó Select által kiválasztott elemek adják.

Ha a Select csak egyetlen mezőt vagy kifejezést tartalmaz, akkor a lekérdezés eredménye nem mezőkből álló rekordokat, hanem a kiválasztott értéknek megfelelő típusú elemeket fog tartalmazni!

# **Összesítő lekérdezések**

Az összesítő lekérdezés az Aggregate záradékból és további záradékokból tevődik össze:

Aggregate … [*további záradékok*] …

Az Aggregate záradéknak az első helyen kell állnia, a többi záradék sorrendje azonban tetszőleges. Az Aggregate kivételével bármely záradék elhagyható.

A lekérdezés eredményét egy felsoroló (IEnumerable) objektumban tároljuk. A névtelen (anonymous) típus alkalmazásakor a futtatórendszer maga dönti el az eredmény típusát: Dim *változónév* = Aggregate …

A lekérdezés eredményét a ToList, ToArray stb. metódusokkal a megfelelő típusú kollekcióvá alakíthatjuk, illetve ciklusokkal átalakítás nélkül is feldolgozhatjuk.

Egy lekérdezésben kötelező alkalmazni a From vagy az Aggregate záradék valamelyikét.

Megjegyzés: a névtelen típus használatakor a program elején helyezzük el az *Option Infer On* direktívát (vagy a *Tools*/*Options*/*Projects and Solutions*/*VB Defaults* menüben kapcsoljuk *On* állásba).

### **Az Aggregate (összesítő) záradék**

Összesítő függvényeket alkalmaz az adatforrásokra.

```
Aggregate változónév1 [As típus1] In adatforrás1[, változónév2 [As típus2] In adatforrás2[, …]] _
```
 [*további záradékok*] \_ Into *aggregálólista*

*változónév*: az adatforrás egy-egy rekordját (a kollekció egy elemét) képviseli a záradékokban.

*típus*: a rekord/elem típusa. Ha nem adjuk meg, akkor a futtatórendszer az adatforrás alapján maga dönti el.

*adatforrás*: tömb, lista vagy bármilyen felsoroló (IEnumerable) objektum (kollekció).

*további záradékok*: további Aggregate, Group By záradékok, illetve a From záradéknál bemutatott egyéb záradékok.

*aggregálólista*: összesítő függvényeket tartalmazó egy vagy több kifejezés, egymástól vesszővel elválasztva.

Egynél több kifejezést tartalmazó kifejezéslista esetén a lekérdezés a kifejezéseket tartalmazó rekordot eredményez.

Egynél több változónév/adatforrás megadása egymásba ágyazott Aggregate záradékokat jelent.

Az Aggregate záradék állhat egy lekérdezés elején, de része lehet bármely más lekérdezésnek (például egy From záradéknak) is.

# **A Group By záradék**

Csoportosítja a lekérdezés eredményének elemeit. A csoportosítás kulcsokon alapul. A csoportokra összesítő és csoportosító függvényeket alkalmazhatunk.

Group By[ *mező1*[, *mező2*[, …]] By *kulcskifejezés1*[, *kulcskifejezés2*[, …]] Into *aggregálólista*

*mező*: a lekérdezés eredményében szereplő mező(k). Ha nem adjuk meg, az összes mező belekerül a lekérdezésbe.

*kulcskifejezés*: a csoportokat meghatározó kifejezés.

*aggregálólista*: az aggregálást meghatározó egy vagy több kifejezés, egymástól vesszővel elválasztva.

Az aggregálólista előtt nevet adhatunk a csoportnak: Into *változónév* = Group, *kifejezéslista*

# **Aggregáló függvények**

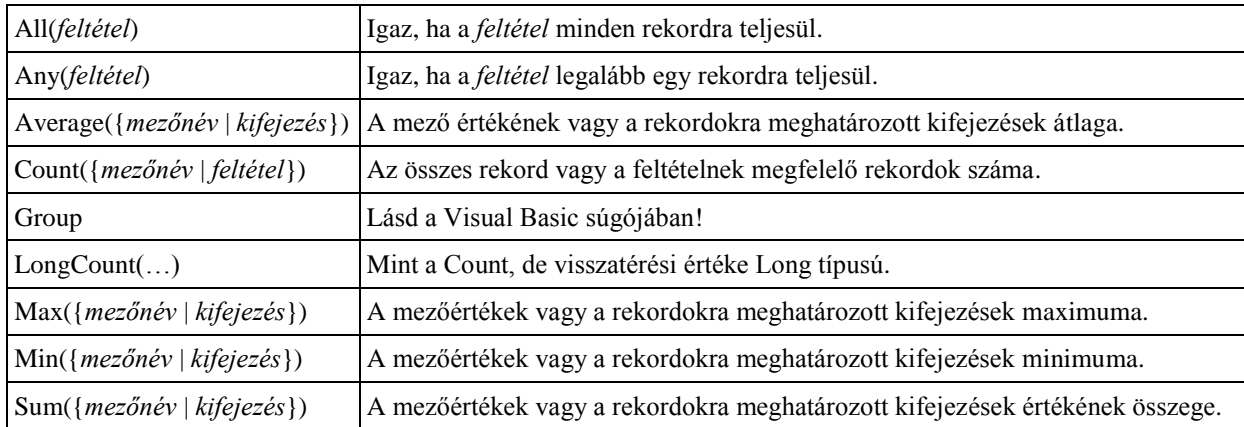

Az adatforrás elemeiből egyetlen értéket képeznek.

Az aggregáló függvények a Count kivételével nem veszik figyelembe az üres mezőket.

Megjegyzés: saját aggregáló függvényeket is definiálhatunk. Részletesebben lásd a Visual Basic súgójában!

### **A lekérdezések definíciója és végrehajtása**

A lekérdezést tartalmazó *változónév* = {From | Aggregate} … értékadó utasítás csak definiálja a lekérdezést. A végrehajtásra a változóra való hivatkozáskor (például kifejezésben való felhasználásakor) kerül sor. A lekérdezés azonban azonnal végrehajtásra kerül, ha

- kifejezésben szerepel (értékadó utasítás helyett);
- közvetlenül egy másik adattípusra konvertáljuk az eredményt;
- a Where záradék feltételében függvényhívás szerepel.

# **Office-alkalmazások osztálykönyvtárainak felvétele**

A programfejlesztés előtt fel kell venni az Office-alkalmazás osztálykönyvtárát a projektbe: MS Office 2003 esetén:

- Microsoft Word 11.0 Object Library
- Microsoft Excel 11.0 Object Library

MS Office 2007 esetén:

- Microsoft Word 12.0 Object Library
- Microsoft Excel 12.0 Object Library

MS Office 2010 esetén:

- Microsoft Word 14.0 Object Library
- Microsoft Excel 14.0 Object Library

Az osztálykönyvtár felvétele:

1. Project/*projektnév* Properties, References panel Add gomb, COM<sup>7</sup> panelen a megfelelő komponens kiválasztása, OK

2. A projekt tulajdonságlapján az Imported Namespaces listájában a megfelelő alkalmazás kijelölése

-

<sup>&</sup>lt;sup>7</sup> Component Object Model
# **Egyéb elemek**

## **Véletlenszám-generálás**

A Random objektumosztály objektumai egyenletes eloszlású véletlenszámokat generálnak.

Névtér: System

A konstruktor hívása:

– véletlenszerű kezdőértékkel: New Random()

– ismétlődő kezdőértékkel: New Random(*x*)

a kezdőérték az *x* egész számtól függ (azonos *x* esetén azonos sorozat jön létre)

Megjegyzés: a konstruktor argumentum nélküli meghívása a rendszeridőből kiindulva képezi az egyenletes eloszlású véletlenszám-sorozatot. Az óra véges pontossága miatt a szorosan egymás után létrehozott random objektumok ugyanazt a véletlenszám-sorozatot eredményezik. Több véletlenszám-objektum helyett használjunk csak egyet!

## **A Random objektum metódusai**

Ügyeljünk a balról zárt, jobbról nyílt intervallumokra!

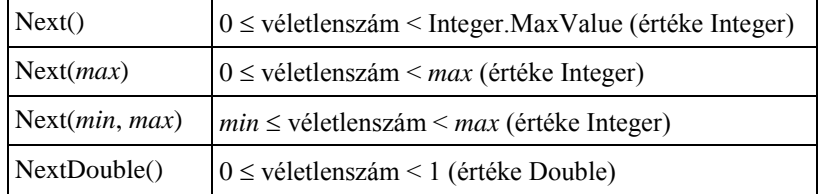

# **A Console objektumosztály megosztott tulajdonságai és metódusai**

Névtér: System

Konzolalkalmazás futtatásakor a Main() eljárás kerül végrehajtásra. A parancssori argumentumokat a metódus *Argumentumok*() sztringtömbjének a segítségével érhetjük el: Sub Main([ByVal *Argumentumok*() As String])

… End Sub

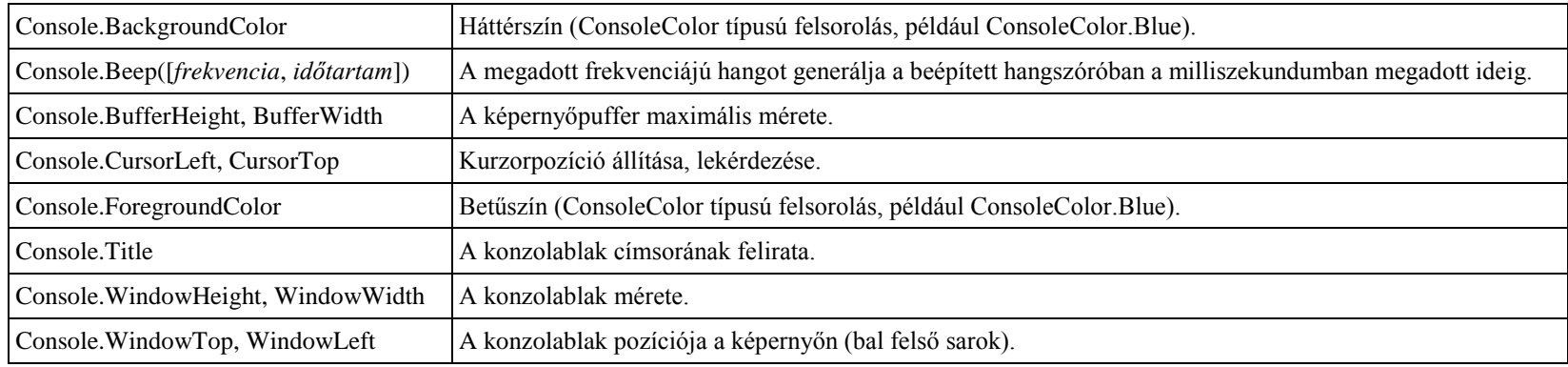

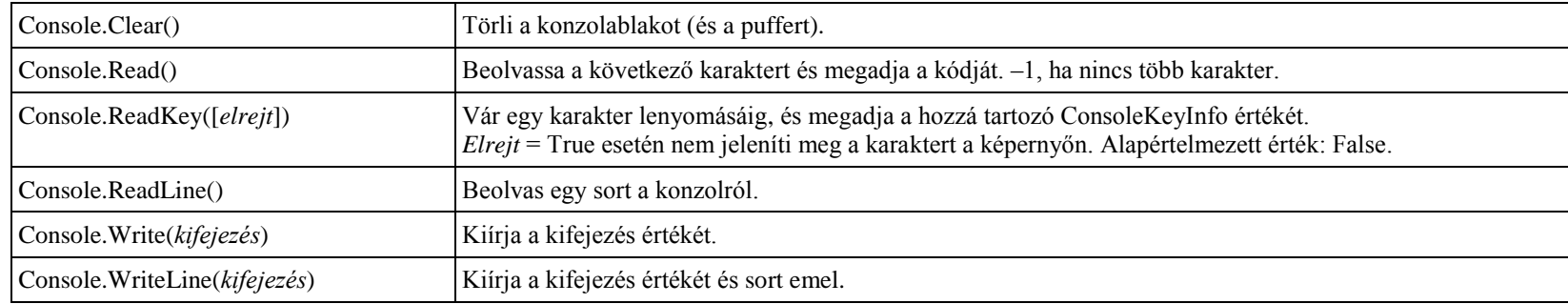

Megjegyzés: a Read/Readline a standard input adatfolyamból olvas, a Write/WriteLine a standard output adatfolyamba ír.

### **A DateTimePicker objektumosztály**

Névtér: System.Windows.Forms

A konstruktor hívása: New DateTimePicker()

A felhasználó számára megkönnyíti a dátum megadását. A dátum kiválasztása a ValueChanged esemény bekövetkezését okozza.

Az alábbiakon kívül még számos tulajdonság és metódus teszi lehetővé a vezérlőelem rugalmas felhasználását (például formázását). Részletesebben lásd a súgóban!

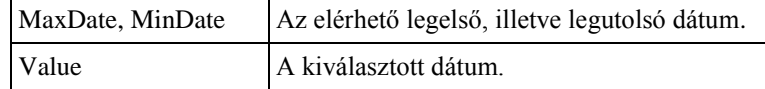

A DateTimePicker objektum a vezérlőelemeknél feltüntetett általános tulajdonságokkal és metódusokkal is rendelkezik (lásd ott).

Megyjegyzés: dátumokat a MonthCalendar vezérlőelemmel szintén bekérhetünk. A MonthCalendarral egyszerre két hónapot jeleníthetünk meg, így hosszabb időtartam választható ki.

#### **A Stopwatch objektumosztály**

Névtér: System.Diagnostics

A konstruktor hívása: New Stopwatch()

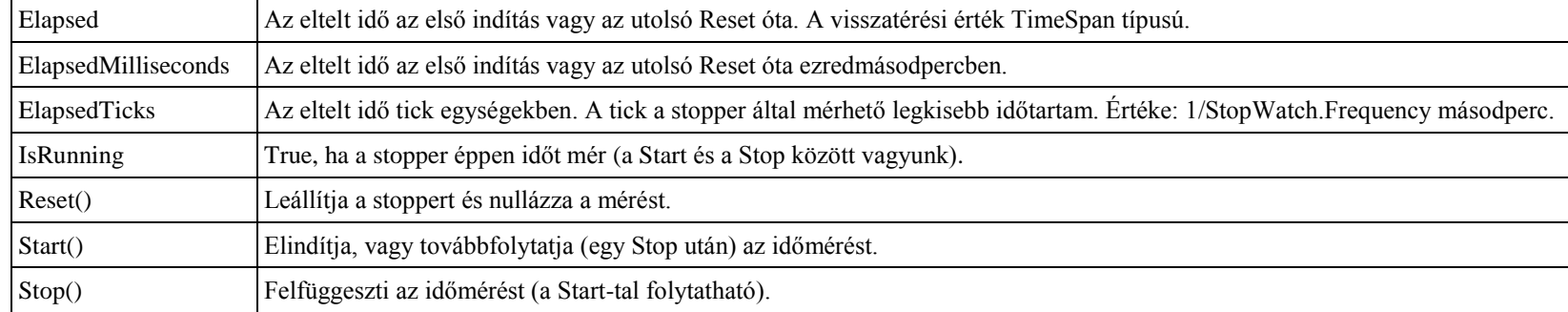

## **A My.Computer névtér objektumai**

Objektumok: Audio, Clipboard, Clock, FileSystem, Info, Keyboard, Mouse, Name, Network, Ports, Registry, Screen Az objektumok néhány tulajdonsága és metódusa:

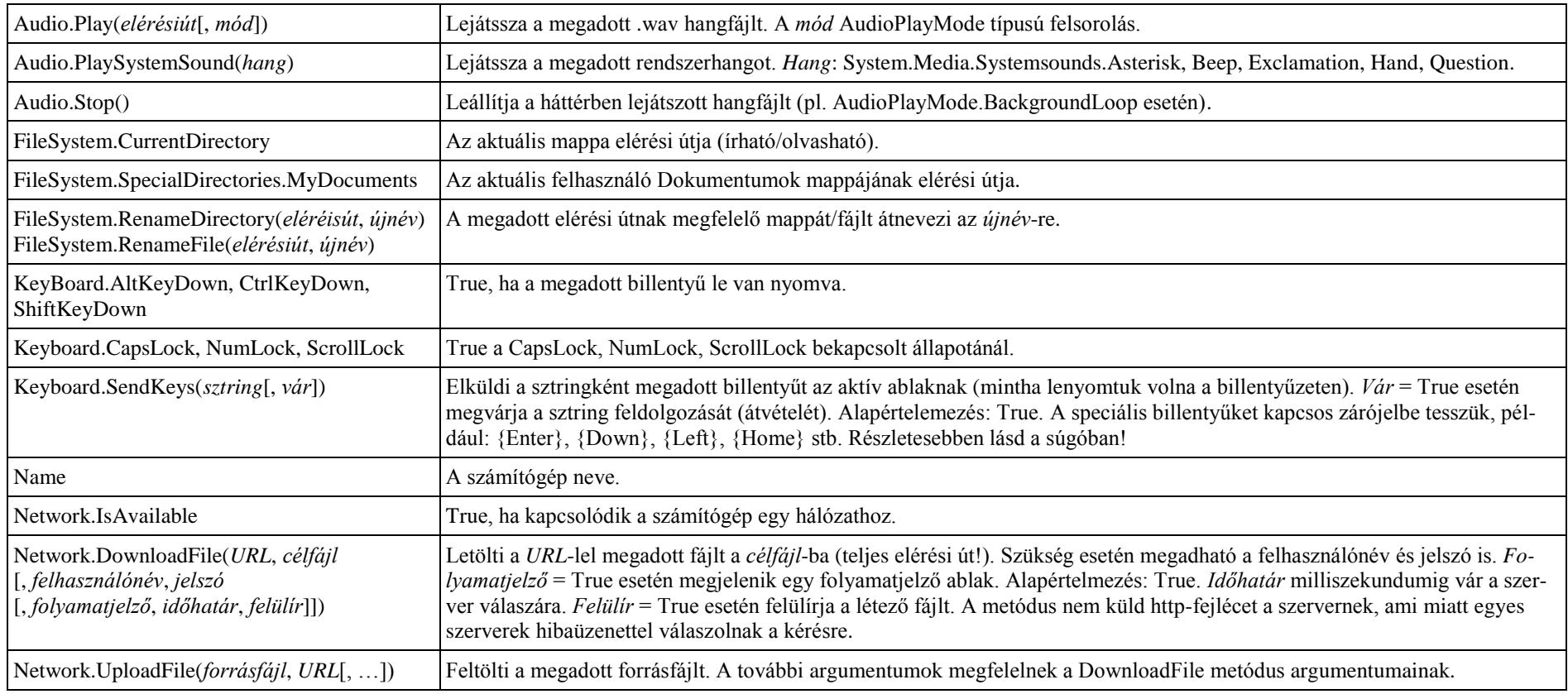

#### **Előre definiált konstansok**

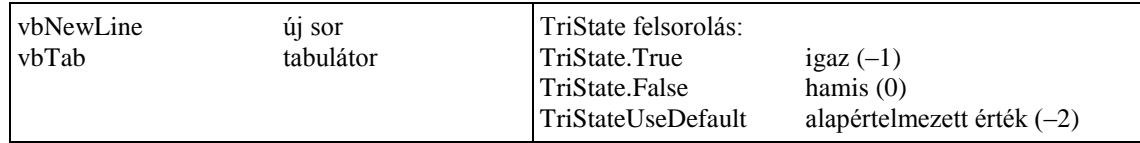

## **A Color struktúra tulajdonságai és metódusai**

Névtér: System.Drawing

## **Tulajdonságok és metódusok**

Hivatkozás: *azonosító*.*tulajdonságnév*, *azonosító*.*metódusnév*(*argumentumok*)

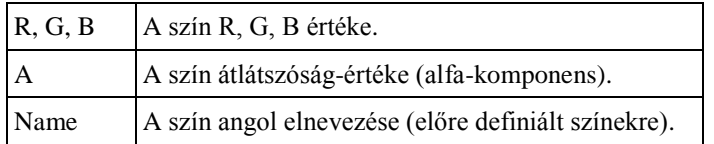

Néhány előre definiált szín megnevezése (megosztott tulajdonságok):

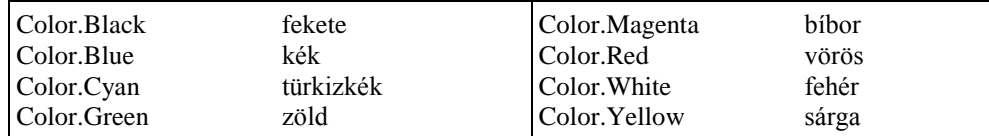

A többi szín kódját Color Members címszó alatt lásd a Visual Basic súgójában.

## **Megosztott metódusok**

Hivatkozás: Color.*metódusnév*(*argumentumok*)

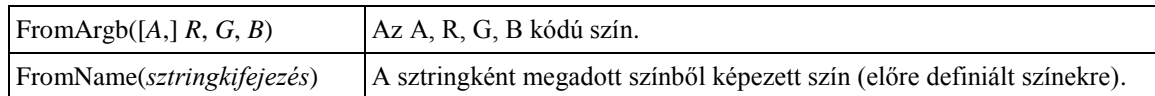

# **A Keys felsorolás elemei (billentyűkódok)**

Névtér: System.Windows.Forms

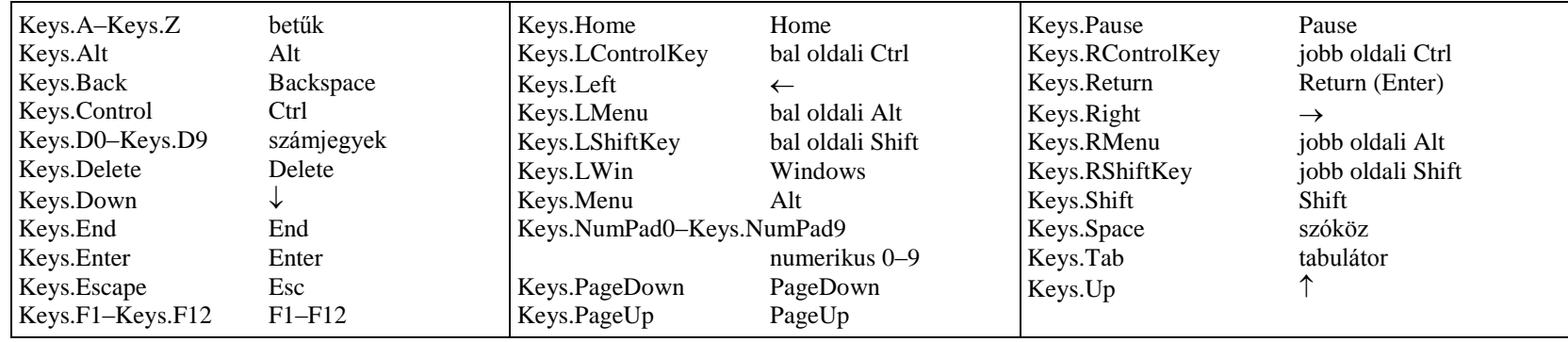

# Tartalomjegyzék

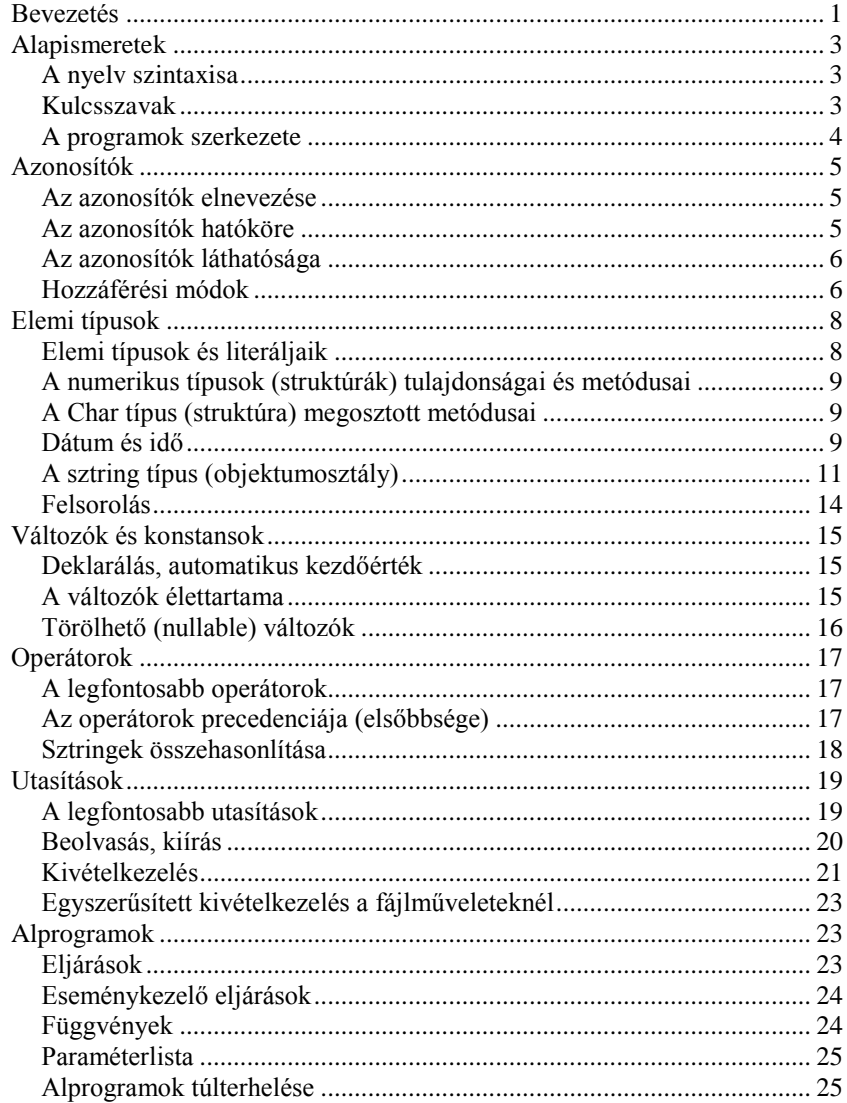

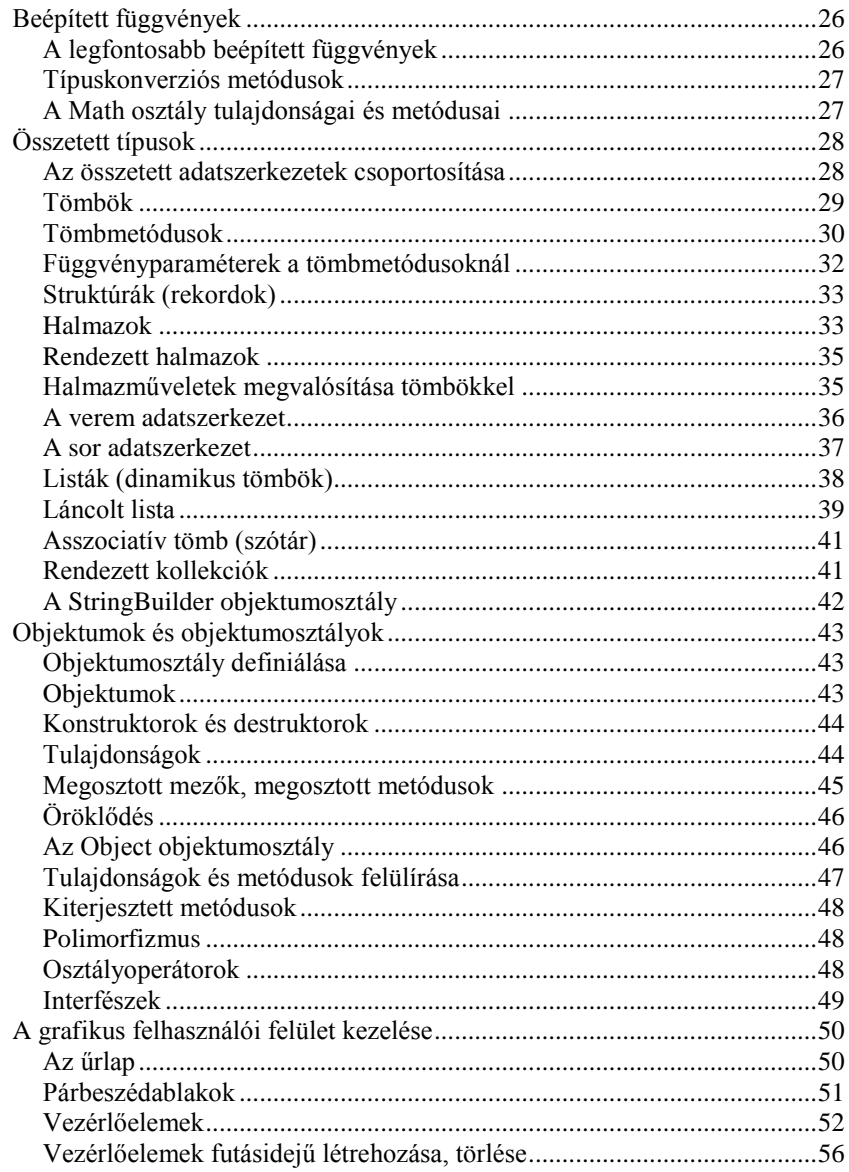

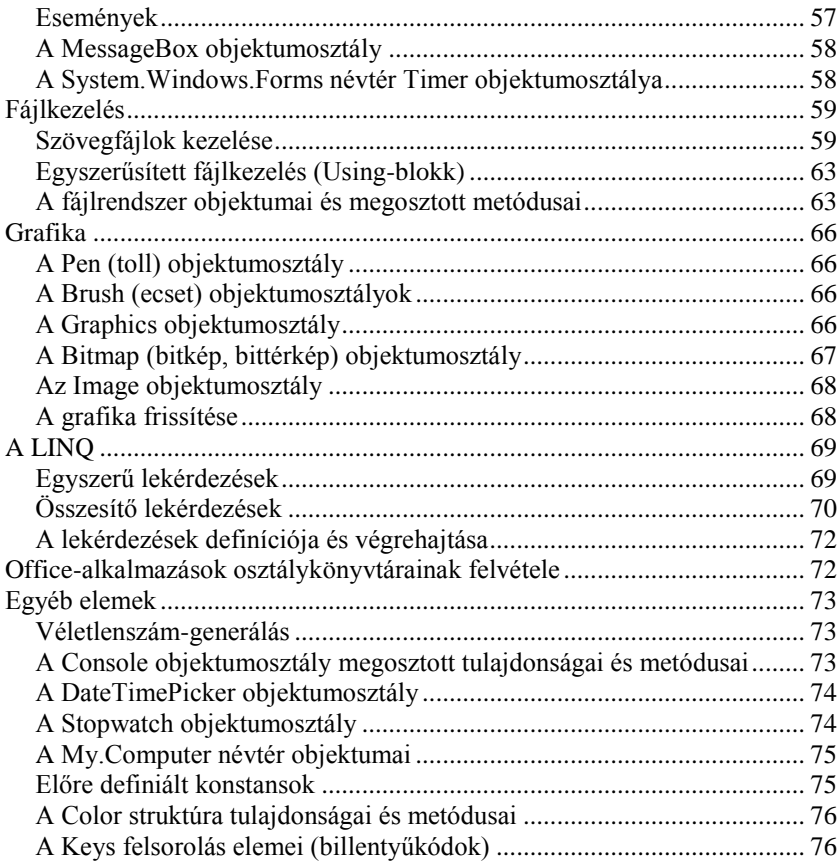